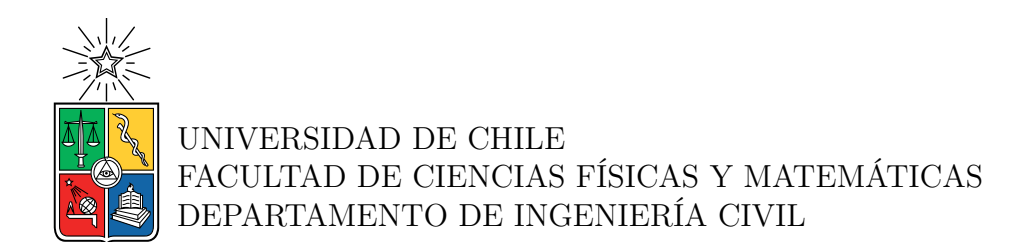

#### **MARCO DE INTEGRACIÓN MESO-MICROSCÓPICA ENFOCADA EN LA SIMULACIÓN DE BUSES DE TRANSPORTE PÚBLICO**

#### TESIS PARA OPTAR AL GRADO DE MAGÍSTER EN CIENCIAS DE LA INGENIERÍA, MENCIÓN TRANSPORTE

#### MEMORIA PARA OPTAR AL TÍTULO DE INGENIERO CIVIL

BENJAMÍN ULLOA SANHUEZA

PROFESORES GUÍA: CRISTIÁN CORTÉS CARRILLO PABLO REY

MIEMBROS DE LA COMISIÓN: ANTONIO GSCHWENDER KRAUSE JUAN CARLOS HERRERA MALDONADO

Este trabajo ha sido parcialmente financiado por: FONDECYT 1191200

> SANTIAGO DE CHILE 2023

#### **MARCO DE INTEGRACIÓN MESO-MICROSCÓPICA ENFOCADA EN LA SIMULACIÓN DE BUSES DE TRANSPORTE PÚBLICO**

El constante crecimiento de las ciudades ha hecho necesario desarrollar herramientas de análisis y planificación para los sistemas de transporte público. Esto con el fin de mantener un nivel de servicio objetivo a medida que las condiciones cambian, enfrentando usuarios y operadores irregularidades de los tiempos de viaje y confiabilidad. En este sentido, el sistema de transporte público urbano de Santiago no ha sido la excepción y ha requerido incluir indicadores de cumplimiento para garantizar un buen nivel de operación.

Sin embargo, al ser operado exclusivamente por empresas privadas, las medidas y políticas adoptadas durante los últimos 15 años han estado enfocadas en evaluar el cumplimiento de cada operador con respecto a los planes de operación comprometidos [Beltrán et al., [\(2013\)](#page-87-0) y Muñoz et al., [\(2014\)](#page-90-0)]. De esta forma, un desafío adicional al cumplimiento por parte del concesionario corresponde a la mejora de los planes estratégicos y su evaluación, representando la simulación de tráfico una herramienta importante para capturar la dinámica detrás y los distintos grados de interacción entre agentes.

Una simulación para este fin requiere considerar una red de gran escala de la ciudad y un detalle de modelamiento e interacciones entre agentes muy detallados en las zonas de mayor congestión. En este sentido, un tema de investigación reciente han sido los modelos de tráfico híbridos, que buscan combinar las ventajas de cada nivel de simulación para ser aplicados en distintas zonas de una misma red [Burghout et al., [\(2005\)](#page-87-1) y Storani et al., [\(2021\)](#page-91-0)].

En este trabajo se propone un nuevo modelo de simulación enfocado en transporte público, que incorpora el comportamiento de buses, pasajeros y resto del tráfico, combinando distintos niveles de simulación en la misma red. Dentro de la red representada, la simulación permite definir zonas microscópicamente, representando de forma detallada la interacción en lugares críticos, como paraderos o ejes de mayor congestión [\(Fernández, Cortés, y Burgos,](#page-88-0) [2010\)](#page-88-0). Por otro lado, el resto de zonas se simplifica a un nivel mesoscópico, interactuando ambos niveles en tiempo real a lo largo de la simulación. En la modelación mesoscópica se propone una modificación del modelo de transmisión de celdas [\(Daganzo,](#page-88-1) [1994\)](#page-88-1), en la cual se mantiene una representación discreta para los buses representando un cuello de botella en movimiento [Tuerprasert et al., [\(2010\)](#page-91-1) y Laval, [\(2006\)](#page-89-0)].

En este trabajo se realiza la evaluación de los modelos propuestos: para el modelo mesoscópico la eficiencia de la modelación mixta de buses discretos dentro de un tráfico continuo, mientras que se analiza la flexibilidad y escalabilidad del simulador híbrido con el fin de ser aplicado en una próxima etapa en redes de mayor densidad con datos reales. El favorable ajuste del modelo BD-CTM sobre los datos de prueba microsimulados y las mejoras de rendimiento observadas en la simulación híbrida corresponden a un aporte inicial en el área, abriendo una serie de líneas futuras de investigación derivadas.

# **Agradecimientos**

Llegar a este punto que parecía tan lejano no fue fácil sobre todo por el desgaste y emociones vividas durante el proceso de tesis en pandemia, tanto así que viendo hoy para atrás se sienten dos etapas opuestas los años 2015-2020 en pregrado y los años 2021-2023 como tesista, pero afortunadamente esto representa el cierre definitivo de ambas.

Solo puedo partir agradeciendo a mi familia, en especial a mi mamá, por ser mi pilar y apoyo durante estos 26 años. A la mati, mi hermana, por obligarme a salir de la rutina de la u, en base a play, música y todas las actividades de una hermana 10 años menor.

A Fran, una de las personas fundamentales en mi vida, quien toleró mis frustraciones e inseguridades durante todo este proceso. Este es el comienzo para muchos nuevos desafíos y proyectos juntos.

A todo el transporteam: Boche, Nova, Diego, Kong y Jorge, por las tardes de juegos de mesa, y todas las ventanas que alcanzamos a vivir en especialidad. A la Javi por el apoyo durante la pandemia, todas las salidas en bici y los días de estudio y descanso en pandemia.

A Raúl por el compromiso en el desarrollo de esta tesis, por darme todos los empujones necesarios para seguir adelante y sobretodo por la buena onda. A mis profesores guías Cristián y Pablo, por apoyarme como tesista y auxiliar por casi 4 años. A Antonio y Juan Carlos por dedicarle su tiempo a esta tesis y por su disponibilidad para ayudarme y aconsejarme.

# **Tabla de Contenido**

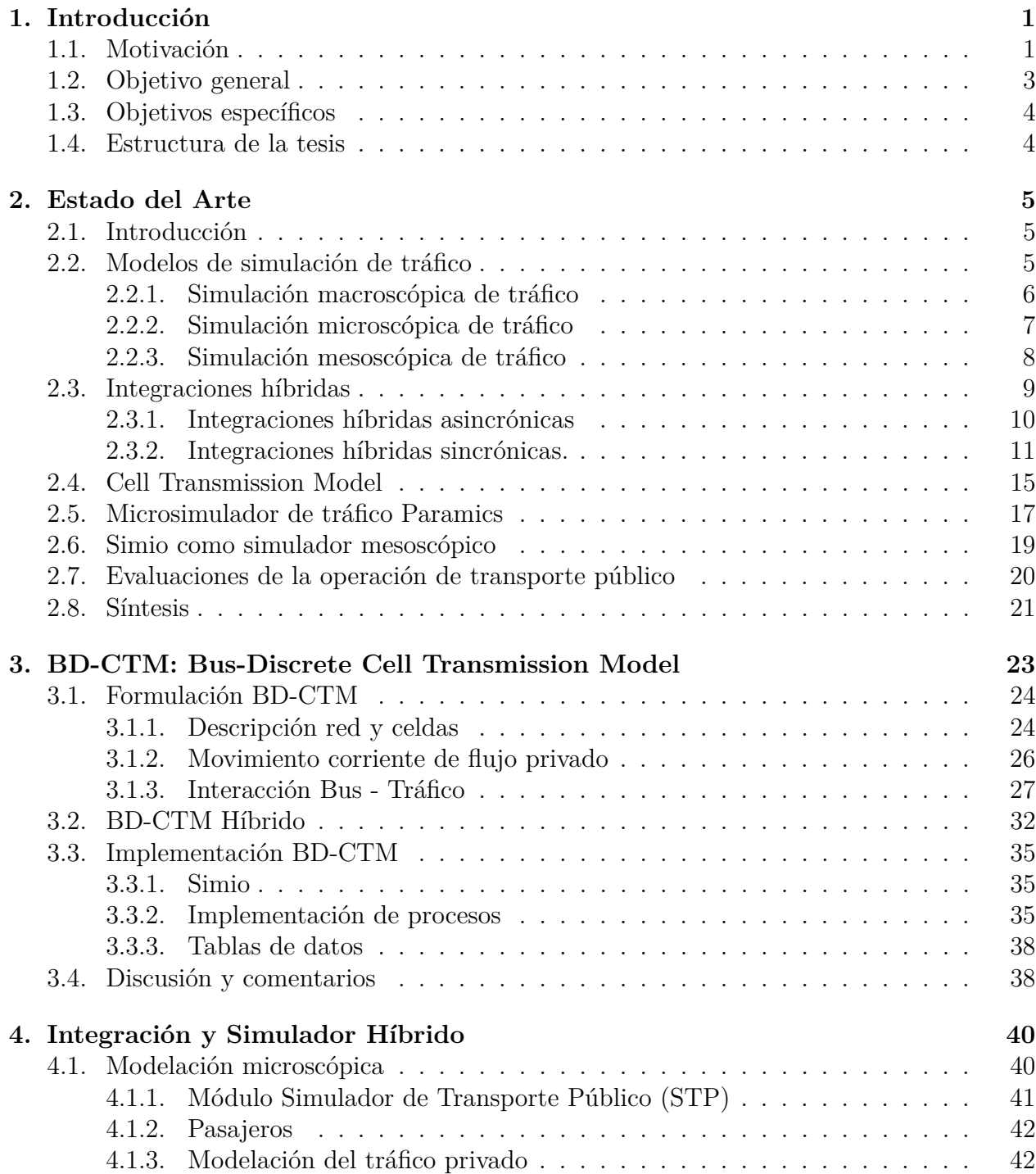

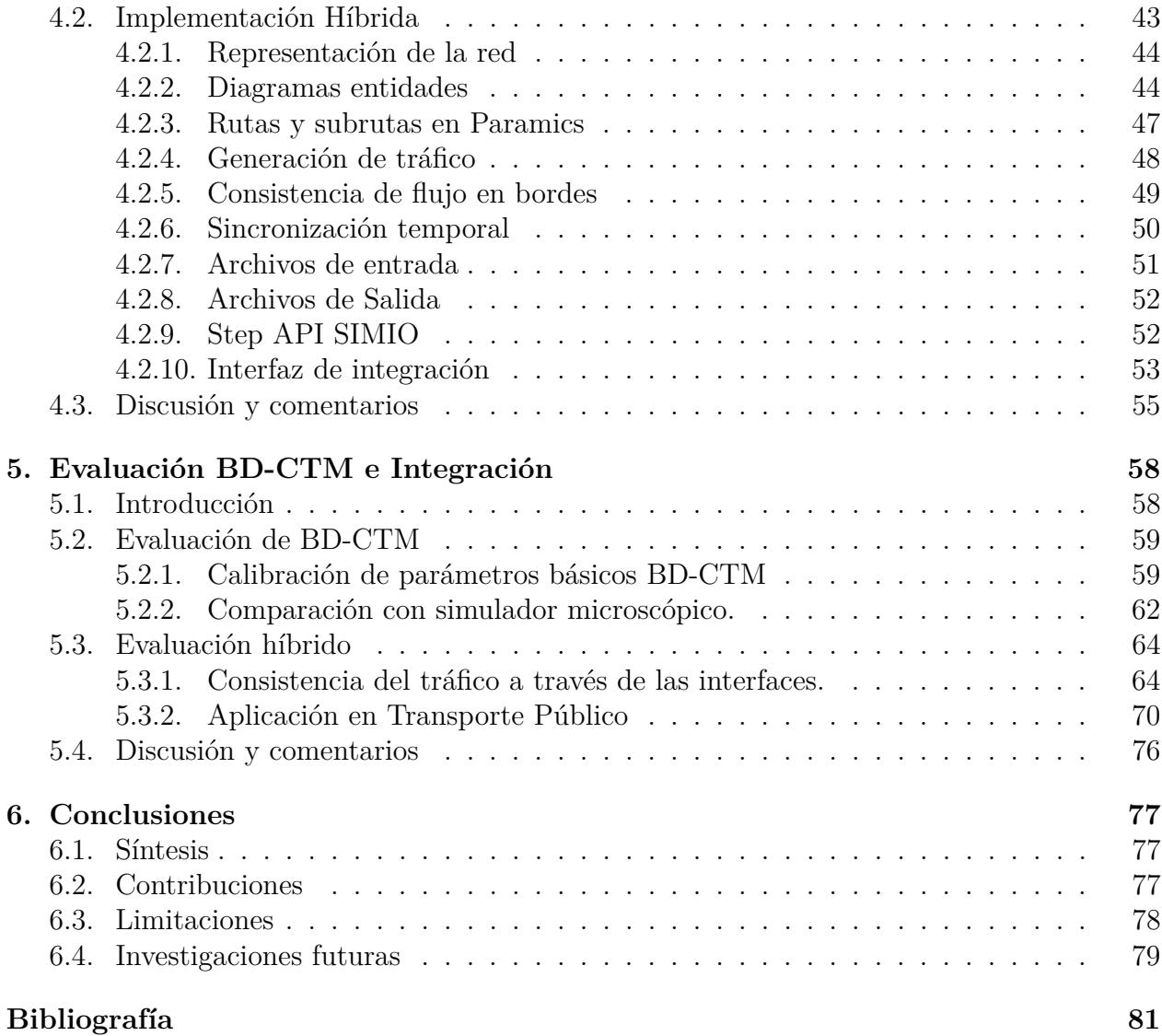

# **Índice de Tablas**

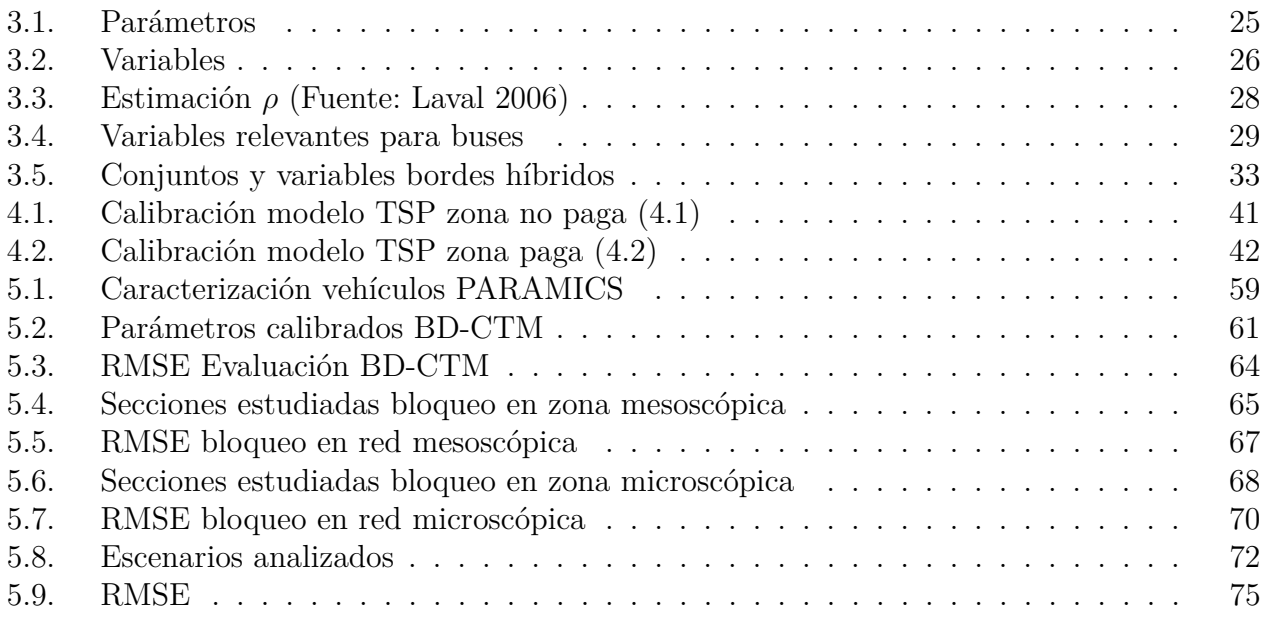

# **Índice de Ilustraciones**

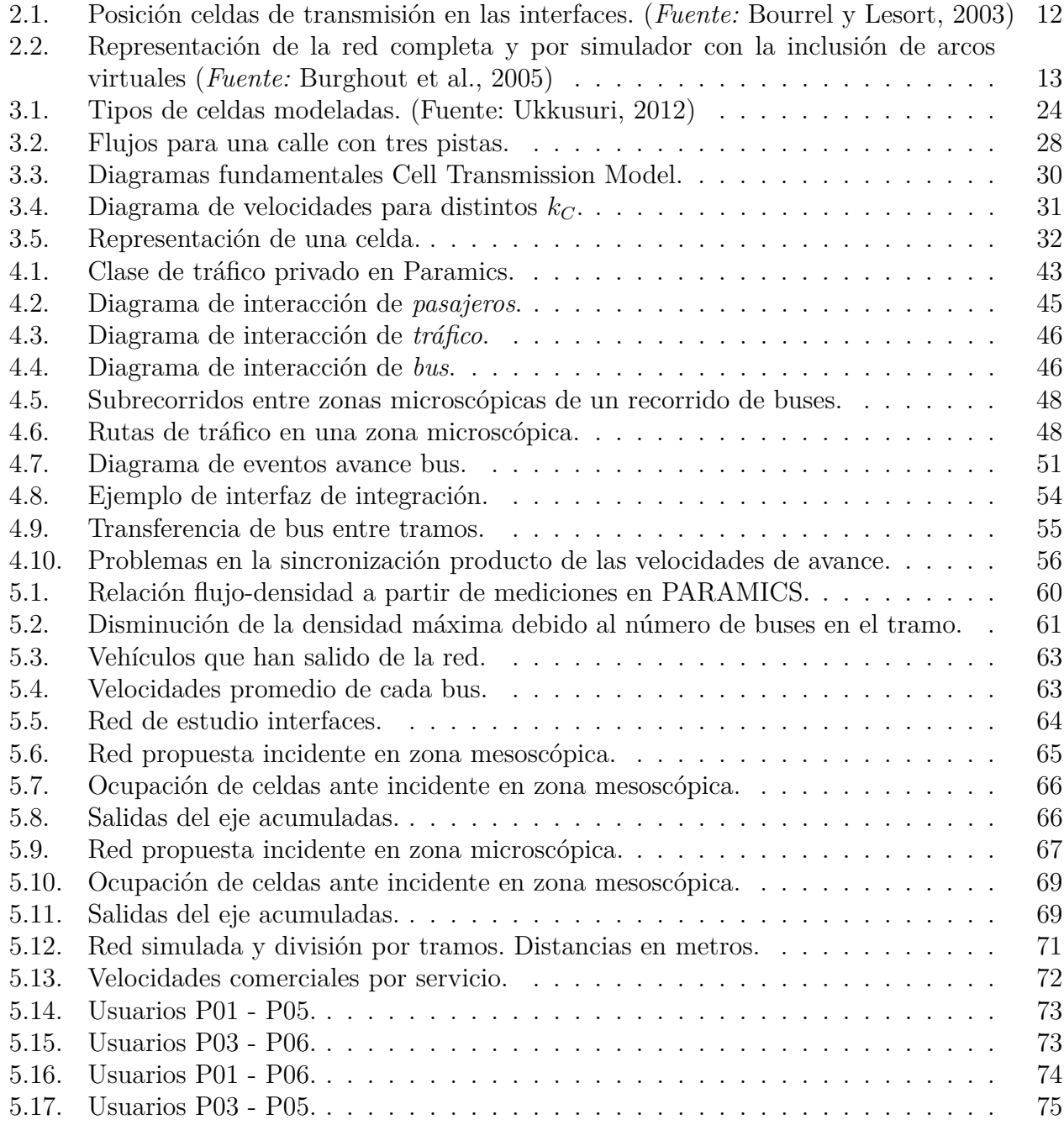

# <span id="page-7-0"></span>**Capítulo 1**

# **Introducción**

### <span id="page-7-1"></span>**1.1. Motivación**

El transporte público corresponde a una parte fundamental para un desarrollo urbano sostenible al permitir de forma eficiente el transporte de un gran volumen de personas. La operación del sistema impacta directamente en la calidad de vida de los usuarios, siendo necesario contar con un alto nivel de servicio para así mantener satisfechos a los usuarios del sistema, además de ser atractivo para potenciales usuarios.

El Sistema de Transporte Público de Santiago (*RED*) corresponde a un sistema regulado de buses operado mediante concesiones a empresas privadas, seleccionadas a partir de una licitación por parte del Directorio de Transporte Publico Metropolitano (DPTM), encargado de regular y fiscalizar la operación. Dentro de los contratos firmados por cada privado al adjudicarse la operación de una Unidad de Negocio se consideran 7 estándares de calidad para la prestación de los servicios, fijados con el fin de definir metas a mediano plazo en el servicio entregado a los pasajeros<sup>[1](#page-7-2)</sup>:

- 1. Cobertura: Propender a que los hogares dispongan de una parada o estación de algún servicio de transporte público (buses, metro y /o tren) a un máximo de 600 metros de distancia, y a que un 90 % de ellos disponga de un paradero o estación a no más de 300 metros de distancia en horario diurno.
- 2. Tiempos de espera (frecuencias mínimas): Propender a que los usuarios no esperen más de 12 minutos durante la mayor parte del día. Esto implicará ofrecer servicios con frecuencias de al menos 5 buses por hora en los períodos de mayor demanda. Asimismo, en aquellos servicios en que se definan frecuencias menores, se propenderá a la publicación de horarios de paso en la medida que sea factible, con el fin de informar adecuadamente al usuario y reducir los tiempos de espera.
- 3. Tasa de ocupación o hacinamiento en los buses: Propender a que cualquier serviciosentido, en su tramo más cargado, no sobrepase el 90 % en su relación demanda/oferta. Esto se resguardará a través de un adecuado diseño de los Programas de Opera-

<span id="page-7-2"></span><sup>1</sup> Contrato de concesión de uso de vías para la prestación de servicios de transporte público urbano remunerado de pasajeros mediante buses entre Ministerio de Transporte y Telecomunicaciones y Santiago Transporte Urbano S.A. (2022), página 100 Apéndice N3: De los programas de operación. Disponible en: <https://www.dtpm.cl/index.php/documentos/contratos>

ción - que considere márgenes de holgura a través de un diseño al 85 % en la relación demanda/oferta- y a la supervisión en terreno del desempeño de los servicios.

- 4. Transbordos: Propender a que los viajes de los usuarios tengan a lo más tres etapas para un par origen-destino.
- 5. Servicios Expresos: Propender al desarrollo de servicios expresos que permitan que los usuarios puedan trasladarse de un punto a otro de la ciudad en el menor tiempo posible, analizando para ello los lugares de parada según la demanda de los usuarios, así como la utilización de corredores de transporte público y las vías expresas.
- 6. Servicios Nocturnos: Propender a brindar cobertura nocturna a los usuarios a través de una red de servicios que operen durante toda la noche, conformada por servicios que operan únicamente en horario nocturno y servicios que operan durante las 24 horas. Asimismo, propender a que estos servicios, cuando se cumplan las condiciones operacionales establecidas, dispongan de horarios de paso publicados.
- 7. Sincronización: Propender a que los usuarios que utilizan servicios con itinerarios tengan la posibilidad de transbordar de manera sincronizada con otros servicios de transporte, particularmente en los horarios nocturnos.

Estos estándares influyen durante la confección de los Programas de Operación (PO) acordados entre los operadores y el DTPM. En estos se definen y regulan las condiciones y características de cada servicio abastecido por cada Unidad de Negocio, detallando la oferta y parámetros de operación: trazados, horarios de salidas, velocidades estimadas, horarios de pasada en puntos intermedios y uso de vías tarificadas, entre otras características, contando con una vigencia de un año y estando a cargo el DTPM de evaluar cualquier modificación entre programas desde un punto de vista técnico, operacional, financiero y social.

A lo largo de los 15 años de operación del sistema, ha sido necesario realizar modificaciones en los contratos e implementar distintos índices de rendimiento para asegurar la oferta prometida por cada operador. Una revisión detallada de este proceso se encuentran en Beltrán et al., [\(2013\)](#page-87-0) y Muñoz et al., [\(2014\)](#page-90-0). A partir de estas modificaciones se introdujeron tres medidas de cumplimiento principales para evaluar la operación: índice de cumplimiento plazas-hora (ICPH), índice de cumplimiento de frecuencia (ICF) e índice de cumplimiento de regularidad (ICR). [\(DPTM,](#page-88-2) [2021b\)](#page-88-2)

Estos tres indicadores se calculan a partir de los planes de operación comprometidos, y en base al cumplimiento de estos son modificados los pagos al operador por la concesión, siendo un estímulo para cumplir el nivel de servicio pactado. Sin embargo, estos indicadores son necesarios en sistemas de transporte público concesionados a empresas privadas para fiscalizar la oferta brindada, y no representa directamente una perspectiva de fiabilidad para los usuarios del sistema. En este sentido, el DTPM publica anualmente el Estudio Satisfacción Empresas Operadoras [\(DPTM,](#page-88-3) [2021a\)](#page-88-3), con el fin de medir la satisfacción de los usuarios con el servicio del Sistema de Transporte Público de la ciudad de Santiago. En estos informes se observa que el *Tiempo de Espera Declarado* el mes de Noviembre de 2021 fue de 14.6 minutos en promedio, y fluctuando en los últimos 7 años entre 13.8 min y 15.6.

La operación de los servicios de buses son inestables al estar en un contexto urbano dinámico, con demandas y tiempos de viaje estocásticos en el tiempo, e influenciados por los efectos del resto de modos de transporte en la infraestructura vial. Pese a que dentro de los estándares impuestos por el DTPM existe dependencia de la situación operacional y el tráfico, durante la operación de los PO no se realiza un seguimiento de estos indicadores, siendo considerados únicamente al elaborar la planificación. De esta forma se identifica la necesidad de una mejora en la metodología de aceptación de PO para el DTPM, la cual capture las distintas condiciones de tráfico a la que estará sometido el plan y las interacciones con el resto de modos.

La simulación de tráfico representa uno los enfoques más utilizados dentro de la evaluación de sistemas de transporte y su análisis. Esto se debe a que tiene la capacidad de emular la temporalidad en los fenómenos de tránsito recogiendo correctamente la complejidad que los caracteriza. Además, una evaluación del sistema de transporte público permite analizar mejoras futuras en la operación y mejorar los indicadores de calidad del servicio, al lograr encontrar soluciones en problemas de tráfico como la congestión y la seguridad de tráfico.

Los modelos de simulación de tráfico de un solo nivel de detalle han sido ampliamente usados en la decisión de políticas de transporte, sin embargo presentan limitaciones de estos enfoques al considerar casos de estudios muy extensos al ser impracticable la calibración de simuladores microscópicos, o poco útiles simuladores macroscópicos en zonas que requieren modelar la complejidad del fenómeno de tráfico. Así existe un interés para desarrollar modelos híbridos combinando aspectos microscópicos y de alguna escala mayor: el principal es adaptar la representación del tráfico al nivel de detalle conveniente según el fenómeno a modelar. De igual forma fenómenos con interacciones complejas, como paraderos de transporte público e incidentes en pistas, pese a ser locales pueden tener consecuencias en la red global, siendo más acertada una modelación detallada para representarla. De esta forma, zonas con comportamientos homogéneos pueden ser simplificados a modelos de menor granularidad y más sencillos computacionalmente.

Considerando esto, la finalidad de este trabajo es analizar las ventajas y limitaciones que se genera en un simulador de tráfico híbrido con el fin de proponer futuros usos del simulador para la evaluación del sistema de transporte público. De esta forma se plantea un nuevo simulador de tráfico híbrido que permite modelar la operación de recorridos de transporte público.

## <span id="page-9-0"></span>**1.2. Objetivo general**

El principal objetivo de esta tesis es desarrollar un nuevo simulador de tráfico híbrido enfocado en buses de transporte público, construido a partir de un nuevo entorno y arquitectura de integración para modelos de tráfico mesoscópicos y microscópicos.

<span id="page-9-1"></span>La evaluación del simulador corresponde a analizar las ventajas y limitaciones que se genera con respecto a los de un único nivel, permitiendo proponer potenciales casos de estudio en que son preferibles estos tipos de simuladores.

# **1.3. Objetivos específicos**

- 1. Evaluar las características de cada nivel de simulación e integraciones híbridos existentes, identificando principales desafíos y limitaciones del área. Evaluar los simuladores de tráfico comerciales, seleccionando los simuladores a utilizar para cada nivel de detalle.
- 2. Formular un nuevo modelo de tráfico mesoscópico, coexistiendo una representación agregada para el tráfico y una vehicular discreta para los buses.
- 3. A partir de una Aplicación de Programación (API) desarrollar un entorno que maneje y comunique ambos simuladores en tiempo real, formando un simulador híbrido en el cual se define dentro de la red zonas modeladas según cada enfoque.
- 4. Calibrar y validar los modelos de simulación mesoscópico e híbrido contrastando los resultados obtenidos con casos de estudios simulados únicamente a nivel microscópico.
- 5. Analizar distintas configuraciones de transporte público comparando el rendimiento del sistema con las respectivas simulaciones microscópicas.

### <span id="page-10-0"></span>**1.4. Estructura de la tesis**

La tesis en adelante está organizada de forma que en el Capítulo 2 se realiza una revisión de la literatura en donde se describe cada nivel de simulación de tráfico y se discuten implementaciones de modelos de simulación de tráfico híbrido existentes, además de abarcar la evaluación de operación de transporte público para situaciones reales mediante la simulación. El Capítulo 3 se formula el modelo de tráfico mesoscópico propuesto en este trabajo, junto a su implementación y la lógica de procesos para permitir la integración con el modelo microscópico. En el Capítulo 4 se presenta el simulador de tráfico microscópica, junto al marco de integración, la arquitectura de integración y estructura para integrar los modelos mesoscópico y microscópico. En el Capítulos 5 se evalúa la integración y el simulador mesoscópico propuesto: en el primer lugar se calibra y compara el simulador mesoscópico para posteriormente evaluar el modelo conjunto en redes ficticias. Para finalizar, se sintetizan las contribuciones del trabajo, además de discutir las limitaciones del modelo, junto a las conclusiones generales del trabajo y explorar lineas de investigación futura, en el Capítulo 7.

# <span id="page-11-0"></span>**Capítulo 2**

# **Estado del Arte**

#### <span id="page-11-1"></span>**2.1. Introducción**

En este capítulo se realiza un estudio del estado del arte de los tópicos agrupados en esta investigación, dividiéndose este capítulo en cuatro sub áreas: en primer lugar se realiza un estudio a los modelos de simulación de tráfico de un solo nivel de detalle, considerando las ventajas y limitaciones de cada nivel y las diferentes caracterizaciones que adopta el tráfico a medida que aumenta el detalle con que es descrito. A partir de esto, se comparan distintas implementaciones híbridas ya realizadas, centrándose especialmente en combinaciones mesoscópicos-microscópicos. De aquí el principal interés corresponde a la compatibilización desarrollada en el interfaz de las corrientes de tráfico, la arquitectura global de integración de información de cada simulador y la aplicación para la cual fue desarrollado. En este sentido se observan diferencias entre esquemas sincrónico y asincrónicos y sus respectivos alcances y funcionalidades.

Posteriormente se reseñan distintas evaluaciones de la operación de transporte público de buses, metodologías, niveles de servicios y alcances. Existe un gran interés en determinar la eficiencia a la que opera el sistema de transporte, y de aplicar políticas que mejoren su funcionamiento, jugando la simulación de tráfico un papel importante para realizar una evaluación ex ante de los impactos de políticas que se tiene interés en aplicar.

Un análisis más profundo se da para los modelos y software utilizados en la presente tesis, teniendo gran importancia el Modelo de Transmisión de Celdas o Cell Transmission Model o CTM [Daganzo [\(1994\)](#page-88-1) y Daganzo [\(1995\)](#page-88-4)], sus distintos usos, modificaciones e implementaciones para transporte mixto.

### <span id="page-11-2"></span>**2.2. Modelos de simulación de tráfico**

Dentro de la variedad de simuladores que se han desarrollado tanto en investigación como comercialmente, estos se pueden clasificar en tres conjuntos, según la forma de representar el tráfico en la red: representación en flujo (FR), representación en celdas (CR) y representación vehicular (VR). Las representaciones vehiculares son aquellas en que cada vehículo corresponde a un agente independiente, individualizando la trayectoria y características de cada uno, modelando la heterogeneidad del tráfico, interacciones entre vehículos y distintas reglas de comportamiento. En las de celdas, o pelotones, se definen comportamientos similares para todos los vehículos en una vecindad de vehículos cercanos, representados cada agente de forma discreta, pero sin considerar la interacción entre ellos. Por último las representaciones en flujo corresponden al nivel de mayor agregación, donde se representa el tráfico como un fluido que se propaga sin diferenciar cada agente independientemente, descrito el movimiento según relaciones flujo-densidad y el flujo de cada arco a partir de la ocupación.

Adicional a esta clasificación, se puede hacer una distinción basada en la regla de comportamiento que sigue el tráfico: individual o colectiva. De esta forma se pueden encontrar simuladores vehículares donde cada vehículo cuenta con su propio comportamiento, mientras de una forma más agregada se definen únicamente en base a las condiciones del vehículo predecesor o arco en que se encuentra.

Considerando estas dos propiedades de un simulador de tráfico, se definen comúnmente tres categorías en la literatura: macroscópica, mesoscópica y microscópica. Sin embargo, como se relata a lo largo de está sección, los límites de cada tipo de simulación no están completamente definidos y se pueden encontrar características similares entre distintos niveles dependiendo del uso que se quiere dar.

#### <span id="page-12-0"></span>**2.2.1. Simulación macroscópica de tráfico**

Los modelos macroscópicos modelan el tráfico desde un alto nivel de agregación, representando el tránsito como un flujo continuo a partir de la aplicación de las leyes de conservación cinemáticas (FR). Para caracterizar el tráfico en cada segmento se definen tres variables: velocidad, densidad y flujo, de esta forma se sigue el comportamiento de forma agregada por tramo, sin darle detalle a la posición ni conducta individual de cada vehículo.

La simulación macroscópica ha sido comúnmente utilizada para modelaciones de demanda dinámica, con variaciones en el tiempo, al integrar condiciones de equilibrio de usuario en las elecciones de ruta. Por este motivo una de las principales aplicaciones de los modelos macroscópicos se relacionan evaluación de asignación y de estimación de demanda para grandes regiones o ciudades. Al ser una herramienta de análisis estratégico estos modelos están limitados a aplicaciones donde la interacción entre vehículos no es trascendental en los resultados de la simulación. De esta forma la información requerida para calibrar el modelo se requiere a nivel agregado siendo fácil de obtener y manipular.

El simulador de tráfico SATURN [\(Hall y Willumsen,](#page-89-1) [1980\)](#page-89-1) corresponde a una herramienta para evaluar políticas de planificación de transporte, incorporando un modelo de elecciones de rutas a un simulador con representación en flujos donde las condiciones de tráfico siguen relaciones densidad-flujo para los niveles de congestión por arco. El simulador permite encontrar la asignación de flujo en condiciones de equilibrio de usuario resolviendo iterativamente el sistema para las distintas asignaciones de ruta y curvas de congestión. Un modelo similar desarrollan Stephanedes et al., [\(1990\)](#page-91-2), con el fin de evaluar los impactos de distintas estrategias de control de tráfico en la ciudad de Minneapolis.

De Cea et al., [\(2003\)](#page-88-5) desarrollan el software ESTRAUS, que permite simular la operación del sistema de transporte urbano de la ciudad de Santiago, permitiendo evaluar cambios operacionales producidos en la implementación de planes y políticas de transporte. Representa un modelo de equilibrio simultáneo entre oferta y demanda determinando los flujos que garantizan consistencia en los niveles de servicio para la etapa de distribución, elección modal y asignación.

#### <span id="page-13-0"></span>**2.2.2. Simulación microscópica de tráfico**

La dinámica en el tiempo se puede estudiar de forma certera a nivel macroscópico, sin embargo se requiere un nivel de detalle alto para modelar las interacciones y fenómenos del tránsito. Un modelo microscópico permite representar el comportamiento individual de cada vehículo (VR) y sus interacciones con el resto de agentes e infraestructura de la red.

Los factores de influencia que modelan estos simuladores se dividen en 5 categorías: (1) la red de transporte (2) la gestión del sistema (3) el entorno de operación (4) las características de los vehículos (5) el modelo de comportamiento de los viajeros [\(Qiao et al.,](#page-91-3) [2021\)](#page-91-3). Con el fin de representar el comportamiento de cada entidad se implementan *modelos de seguimiento vehicular*, donde el estado de cada vehículo depende de las características de los vehículos adyacentes, *modelos de cambios de pista* representando la decisión de cada vehículo de cambiar de pista, junto a *modelos de elección de ruta* con el comportamiento de cada vehículo al elegir ruta y adaptarse al tráfico y congestión a los largo del camino.

Los modelos de seguimiento vehicular describen el comportamiento de cada agente para controlar su velocidad, dependiendo del trafico y los distintos estímulos que recibe. Se pueden definir distintos estados de conducción según la situación: flujo libre, frenado de emergencia, modificación de pistas y tráfico normal. Para cada situación los modelos y parámetros para determinar la velocidad, aceleración son distintas. Estos modelos se agrupan en tres tipos: modelos de seguimiento mecánico, modelos de seguimiento psicofísico y modelos de seguimientos compuestos [\(Y. Li y Sun,](#page-89-2) [2012\)](#page-89-2).

En el tráfico, los cambios de pista tienen un impacto significativo en la operación, al ser uno de los principales motivos de conflictos en las vías. De esta forma los modelos de cambio de pista representan el proceso en que el vehículo decide una estrategia de conducción. Generalmente está basado en procesos de decisiones jerárquicas, donde constantemente cada vehículo considera: a) si está dispuesto a cambiar de pista b) si es preferible conducir en la pista de cambio c) si es factible realizar el cambio de pista. [Ferrari [\(1989\)](#page-88-6), Sparmann [\(1979\)](#page-91-4)]

Los resultados de estos modelos son más sensibles a variaciones en los escenarios propuestos, y se requiere de un mayor volumen de mediciones para calibrar en detalles los parámetros del modelo. Una aplicación común corresponde a la evaluación de políticas de transporte locales, como planes de semafóricos o estrategias de control de transporte público.

Existe una variedad de microsimuladores de tráfico para estudios de transporte urbano, diferenciándose en la elección de cada modelo de comportamiento, parámetros y variables que utiliza, además de presentar interfaces distintas, con lo que cada uno presenta fortalezas y limitaciones distintas. Los más populares corresponden a PARAMICS [\(Cameron y Duncan,](#page-87-3) [1996\)](#page-87-3), PTV VISSIM [\(Fellendorf y Vortisch,](#page-88-7) [2010\)](#page-88-7), AIMSUM [\(Casas et al.,](#page-87-4) [2010\)](#page-87-4), SUMO [\(Krajzewicz et al.,](#page-89-3) [2002\)](#page-89-3) y MITSIMLAB [\(Ben-Akiva et al.,](#page-87-5) [2010\)](#page-87-5). En trabajos como Mubasher et al., [\(2015\)](#page-90-1) y Maciejewski [\(2010\)](#page-90-2) se analizan y comparan distintos microsimuladores. En el primero se cuantifica la popularidad de los simuladores en función del uso que tiene cada uno a nivel académico, mientras que en el segundo se evalúa el rendimiento de tres programas distintos a partir de comparar resultados y calibraciones de cada software.

#### <span id="page-14-0"></span>**2.2.3. Simulación mesoscópica de tráfico**

La simulación mesoscópica se encuentra dentro del rango intermedio que no está cubierto por los modelos detallados anteriormente. Entre los softwares que permiten una modelación a nivel mesoscópico se distinguen dos decisiones clave en que estos se diferencian: (1) se debe escoger el modelo bajo el cual se representa el flujo: agentes discretos, pelotones con comportamiento similar o corriente de flujo, además de (2) definir el nivel de detalle durante la interacción en movimiento y en conflictos de tráfico entre vehículos.

Gran parte de los simuladores de tráfico mesoscópicos incorpora modelos de asignación de tráficos dinámicos, permitiendo darle al modelamiento un mejor ajuste a la continuidad entre etapas durante el horizonte representado. Estos modelos permiten capturar la dependencia en el tiempo de fenómenos de forma más realista como la congestión y cuellos de botellas. La primera noción de una representación analítica fue la desarrollada por Merchant y Nemhauser, [\(1978\)](#page-90-3).

Mahmassani, [\(2001\)](#page-90-4) formula el mesosimulador DYNASMART, basado en la representación individual de los vehículos siguiendo los principios de movimiento de flujos macroscópicos: combina una modelación vehicular microscópica junto a las interacciones de tráfico agregadas. La asignación considera distintas reglas de asignación para distintos comportamientos de los automovilistas. Las velocidad de los vehículos se definen por una relación de Greenshields según la condición de cada arco, mientras los nodos son simplificados a zonas de decisión para elegir el próximo arco. Se modela un comportamiento de colas para seleccionar el vehículo que está por salir del nodo a un arco.

Burghout et al., [\(2006\)](#page-87-6) desarrollan el mesosimulador Mezzo, donde se representa individualmente cada vehículo el que determina su velocidad de forma macroscópica. Conceptualmente, la modelación de arcos es similar a la realizada por Ben-Akiva et al., [\(2002\)](#page-87-7): según la situación del tráfico cada arco se divide en parte en movimiento y en cola, considerando que los vehículos se encuentran en cola cuando para un tiempo *t* hay vehículos en el arco que debieron haber salido del arco, pero no lo han realizado producto de algún retraso por la interacción de los vehículos aguas abajo y la capacidad límite. Los nodos únicamente se utilizan para determinar el siguiente arco. En caso de que se encuentre bloqueado el arco destino, el vehículo queda en el nodo hasta que se desbloquee. Al igual que el modelo de DYNAS-MART la velocidad se determina de forma macroscópica, sin embargo proponen una relación velocidad-densidad que incorpora una velocidad mínima e intervalos de densidad en que es valida la relación. La modelación está enfocada en representar de forma eficiente el fenómeno de formación y disipación de colas.

En la aplicación de Mezzo se pueden modelar a elección clases de vehículos de forma implícita, incorporando la interacción del tráfico en los tiempos de viaje de los arcos como variables aleatorias con distribuciones derivadas de los tiempos de viaje experimentados por los vehículos en los datos medidos. En Cats et al., [\(2010\)](#page-87-8) se realiza una aplicación del simulador para la modelación explícita de buses de transporte público, bajo un esquema de tráfico mixto. Para el caso de estudio se analiza una linea de bus de la ciudad de Tel Aviv que recorre un eje de 14 km. La validación se realiza comparando la frecuencia de headways de los buses en dos paradas distintas, capturando correctamente la propagación de las demoras parada a parada y a lo largo del sistema ajustándose correctamente a los datos. Una limitación de esta representación es que los tiempos de viaje en cada arco son independientes, por lo que no captan las correlaciones entre los tiempos de viaje en arcos consecutivos.

Zhou y Taylor [\(2014\)](#page-92-0) desarrolla el simulador de tráfico mesoscópico DTALite. Este modelo tiene tres componentes generales: (1) incorpora el modelo simplificado de Newell [\(Newell,](#page-90-5) [1993\)](#page-90-5) en un simulador dinámico (2) incorpora un modelo de dynamic traffic assignment, que incorpora la heterogeneidad de los conductores y (3) un sistema integrado de asignación de tráfico donde se ajusta iterativamente el volumen y la distribución de flujos. La representación del tráfico únicamente en la generación es vehicular, todas las características en arcos están dadas por el modelo de Newell y los diagramas fundamentales de tráfico. Para capturar el efecto de los cuellos de botellas y congestión propone representar a los vehículos detenidos como colas puntuales, representadas como una pila de vehículos al final del arco. Al agregarle limitaciones a la capacidad del arco se forman colas espaciales que permiten representar colas de espera.

### <span id="page-15-0"></span>**2.3. Integraciones híbridas**

A partir del modo en que se relacionan las distintas partes del sistema, el mecanismo de intercambio de datos y la arquitectura del sistema, los sistemas de simulación de tráfico híbridos pueden dividirse en dos categorías: sincrónico u online y asincrónico u offline. [\(P. Li](#page-89-4) [et al.,](#page-89-4) [2015\)](#page-89-4)

Esta división resulta más descriptiva para caracterizar un simulador híbrido, por sobre el tipo de subsimuladores que se utiliza. A pesar de que todos estos modelos tienen como principal desafío conectar ambas partes de forma consistente para generar una representación real, el alcance en los usos de estos simuladores depende en gran parte del tipo de comunicación que utiliza.

En los modelos sincrónicos cada submodelo representa zonas distintas de la red a modelar, cubriendo en conjunto el total de la red por únicamente un simulador. Las zonas clave se simulan con un alto nivel de detalle, con modelos de seguimiento vehicular y cambio de pista, mientras que en el resto de la red se utilizan modelos de tráfico agregados para lograr una mayor eficiencia y velocidad de simulación.

Los mayores desafíos para estos simuladores corresponde a cumplir la continuidad de las condiciones del sistema en tiempo real: asegurar la consistencia a lo largo de la red, la coherencia de las elecciones de ruta de los vehículos entre simuladores, la coherencia de la dinámica del tráfico en los límites y la coherencia en velocidades y rendimiento del tráfico entre los simuladores.

Los modelos basados en agentes determinan el movimiento de cada vehículo individualmente a partir de las variables discretas de cada vehículo: posición, velocidad, headway entre vehículos, etc, mientras que para definir el movimiento los modelos continuos utilizan variables continuas como la densidad o flujo, las que describen el estado de un grupo de vehículos. Por esta razón se hace necesario compatibilizar la corriente de flujo en las interfaces de los simuladores. La corriente de tráfico continuo requiere una densidad y velocidad de entrada, mientras que una simulación discreta precisa información de cada vehículo que ingresa, como su posición o velocidad.

Esta situación hace de los modelos de simulación híbridos y su técnica para compatibilizar el comportamiento entre bordes un tópico interesante de investigación y no del todo resuelto. En esta linea, [\(Sewall et al.,](#page-91-5) [2011\)](#page-91-5) propone para la interfaz microscópica un algoritmo de inicialización vehicular discreta dada la densidad en el borde y una distribución Poisson de llegadas. En esta transición es necesario además tener en cuenta que a nivel macroscópico se trabaja con partículas y no con vehículos con dimensiones. [\(Lesort et al.,](#page-89-5) [2005\)](#page-89-5)

Los modelos asincrónicos ejecutan de forma iterativa los distintos simuladores. El simulador menos preciso considera la totalidad de la red a simular, mientras que la red microscópica considera únicamente las zonas de interés. La interacción entre ambos simuladores se utiliza progresivamente, con el fin de actualizar los parámetros o situación de la red. Cuando el simulador macroscópico (mesoscópico) se ejecuta durante un tiempo se pausa y se ejecuta el simulador microscópico a partir de los datos generados en el simulador macroscópico (mesoscópico). Después de ejecutar por un tiempo el simulador microscópico, se re-ejecuta el simulador macroscópico con la información microsimulada, repitiendo el proceso.

### <span id="page-16-0"></span>**2.3.1. Integraciones híbridas asincrónicas**

Una de las primeras integraciones desarrollas corresponde al trabajo de Jayakrishnan et al., [\(2001\)](#page-89-6), combinando un modelo asincrónico entre PARAMICS y DYNASMART. Los autores enfatizan que en redes de gran escala el modelo microscópico no es capaz de describir el comportamiento de elección de ruta correctamente, así el objetivo de la estructura corresponde a complementar el modelo microscópico con un modelo de elección de ruta más complejo, a partir de un Dynamic Traffic Assignment implementado en DYNASMART.

En la integración conjunta, la red completa a simular se codifica dentro de PARAMICS, además de realizarse una versión simplificada de la misma red en DYNASMART, eliminando los nodos que no representan una decisión para los automovilistas. La información de cada simulador se comunica en ambos sentidos de forma que tanto la posición de los vehículos como los tiempos de viaje en arcos son enviados a DYNASMART, con el fin de determinar las rutas y comportamiento de elección de ruta, las cuales son devueltas a PARAMICS como input.

Siegel y Coeymans, [\(2005\)](#page-91-6) combinan en su investigación los simuladores ESTRAUS y AIM-SUM, formando una integración asincrónica macro-microscópica. La red a estudiar es modelada totalmente a nivel macroscópico, mientras que en el microsimulador se representan solo las subareas de interés. El modelo híbrido se ejecuta de forma iterativa, en cada iteración transfiriendo desde el modelo macroscópico al microscópico la información de flujos de vehículos e itinerarios de tránsito, mientras que a nivel microscópico se determina las capacidad de los arcos, actualizándose en ESTRAUS en cada iteración. La motivación de comunicación es detectar a nivel microscópico iteración a iteración los arcos saturado que no son identificados en una representación agregada, capturando efectos de tráfico como colas e interdependencia en arcos, solo identificables bajo una modelación microscópica.

Es necesario realizar ajustes sobre la red original con el fin de compatibilizar el tráfico a nivel macroscópica. En ESTRAUS, la representación arco-nodo básica no incluye diferenciación en las intersecciones según movimiento, solo se incorpora a nivel microscópico. Con el fin de diferenciar la dirección en cada cruce, se desagregan los nodos originales a nodos independiente según el movimiento permitido. Por otro lado, la simulación macroscópica entrega a la subred microscópica los flujos en arco para caracterizar la demanda. Para armonizar el ingreso de vehículos a la subred y no ser un proceso inmediato, se aumenta la cantidad de centroides conectores además de considerar más nodos de la red unidos a los centroides.

Li et al., [\(2015\)](#page-89-4) desarrolla una integración de niveles mesoscópico y microscópico para evaluar distintas estrategias de tráfico vehicular, formando un modelo asincrónico donde ambos simuladores representan toda la red, denominado METROSIM. La simulación mesoscópica se implementa con DTALite [\(Zhou y Taylor,](#page-92-0) [2014\)](#page-92-0), encargándose de la asignación y procesos globales, mientras que para la parte microscópica se utiliza PTV VISSIM. La comunicación entre simuladores se desarrolla en ambos sentidos: cada 6 segundos VISSIM envía el status de los semáforos de la red, recalculandondose en DTALite los tiempos de cada arco tomando en cuenta las capacidades. A su vez, luego de 15 minutos el simulador mesoscópico envía al microsimulador las variaciones en la asignación de la red, ajustándose la demanda en VIS-SIM. En Mirchandani et al., [\(2017\)](#page-90-6) se presentan los resultados para la implementación de METROSIM al aplicar distintas estrategias de tráfico.

Zitzow et al., [\(2015\)](#page-92-1) realiza una metodología asincrónica híbrida del modelo de cuatro etapas, combinando el simulador macroscópico CUBE y AIMSUM como modelo micro-mesoscópico. De forma macroscópica se realiza la generación y distribución de viajes de la red global. Esta información es recogida por AIMSUM, que realiza la elección de modo y la simulación de tráfico. Dentro de AIMSUM a su vez, se combina una simulación híbrida sincrónica representando las zonas de interés de forma microscópica, y el resto de la red mesoscópica, asegurándose la consistencia internamente en el simulador de AIMSUM. El modelo se resuelve de forma iterativa hasta converger, actualizando los tiempos de viaje en arcos entre cada iteración. Este modelo es utilizado para evaluar la implementación de un nuevo corredor de tren, con lo que se requiere considerar una red de gran escala para darle coherencia a la demanda, además de tener en cuenta que a niveles operaciones es necesario tener precisión en la modelación de las zonas afectadas directamente por el proyecto.

#### <span id="page-17-0"></span>**2.3.2. Integraciones híbridas sincrónicas.**

En Bourrel y Lesort [\(2003\)](#page-87-9) se presenta un modelo híbrido sincrónico combinando una representación de flujo y una vehicular, ambos basados en el modelo de Lighthill-Whitham-Richards (LWR) [Lighthill y Whitham [\(1955\)](#page-89-7), Richards [\(1956\)](#page-91-7)]. Para la modelación microscópica se implementa un modelo de velocidad óptima, desarrollado por Newell [\(1961\)](#page-90-7), basado en un comportamiento derivado de LWR, donde la velocidad de cada vehículo está determinada según el espaciamiento entre vehículos. Para la modelación macroscópica se utiliza el modelo STRADA [\(Buisson et al.,](#page-87-10) [1996\)](#page-87-10), modelo discretizado en celdas del modelo LWR.

Para realizar el acoplamiento entre modelos de tráfico se define en cada borde celdas de transición donde ambos submodelos coexisten (Figura [2.1\)](#page-18-0). A esta zona se trasladan las condiciones de bordes en ambos sentidos: en la dirección en que la corriente vehicular cruza desde el simulador macroscópico al microscópico se generan vehículos distribuidos uniformemente según el flujo de vehículos que llega. Para la generación se tiene en cuenta un espaciamiento mínimo calculado con respecto al último vehículo generado. Por otro lado, considerando el caso de los vehículos que va desde la representación microscópica a macroscópica, el vehículo que se encuentra próximo a abandonar la zona discreta no cuenta con un vehículo predecesor que influya su comportamiento y velocidad. Para solucionar esto, proponen incluir vehículos fantasmas en el tramo macroscópico correspondiente al último vehículo que entra a esta zona, con una velocidad definida según las condiciones de flujos continuos. La densidad a la entrada del modelo macroscópico se calcula en base a la definición de densidad, como vehículos dentro de una vía de largo *L*, utilizando como tramo la celda de transmisión.

<span id="page-18-0"></span>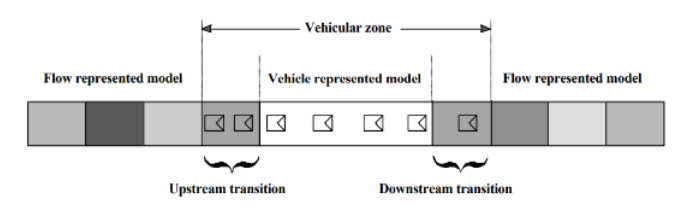

Figura 2.1: Posición celdas de transmisión en las interfaces. (*Fuente:* Bourrel y Lesort, 2003)

Este modelo es aplicado en una vía de 11 km con una única pista, donde los primeros y últimos 3 km del eje se simulan macroscópicamente considerando una relación densidad-velocidad de Greenshields. El kilómetro central de la vía se simula microscópicamente, mientras que las celdas de transmisión tienen un largo de dos kilómetros. Considerando únicamente tráfico homogéneo se observa que los flujos a lo largo del tiempo son consistentes comparando con una simulación únicamente macroscópica, además de la propagación de perturbaciones se transmite correctamente a través de los submodelos.

Similar a este trabajo, Ma et al., [\(2011\)](#page-90-8) desarrolla una integración sincrónica del modelo macroscópico LWR junto al simulador microscópico de seguimiento vehicular PTV VISSIM. Para determinar los parámetros en los límites de cada submodelo, y asegurar las consistencia a lo largo de la red, se considera en sentido macroscópico a microscópico que en condiciones estacionarias la velocidad del vehículo viene dada por las condiciones globales *V* = *Q/K*. Para determinar las condiciones de entrada al simulador macroscópico, la densidad se puede definir a partir del espaciamiento *s<sup>i</sup>* entre dos vehículos como *k<sup>i</sup>* = 1*/s<sup>i</sup>* . El modelo es aplicado en un eje de 500 metros, donde se simula discretamente los 100 metros centrales, mientras se considera macroscópica el resto de la vía. Al igual que Bourrel y Lesort [\(2003\)](#page-87-9) las aplicaciones no son con datos de tráfico reales, sino únicamente para vías teóricas, con el fin de estudiar la transmisión de shockwaves a lo largo de la calle.

El modelo integrado propuesto por Burghout et al., [\(2005\)](#page-87-1) corresponde a una de las integra-

ciones de mayor interés. En su trabajo presenta una integración sincrónica meso-microscópica (MiMe), implementada utilizando el mesosimulador Mezzo [\(Burghout et al.,](#page-87-6) [2006\)](#page-87-6), simulador de tráfico basado en colas y MITSIMLAB [\(Ben-Akiva et al.,](#page-87-5) [2010\)](#page-87-5) como simulador microscópico. Esta integración híbrida está principalmente enfocada en estudiar los problemas de consistencia que se generan: (1) consistencia en elección de rutas y representación de la red, (2) consistencia de la dinámica de tráfico en los bordes y (3) consistencia del rendimiento del tráfico en cada submodelo. La red total de estudio se divide en zonas simuladas a nivel mesoscópica o microscópica según el detalle deseado. Esto genera en cada submodelo zonas inconexas a simular bajo un mismo nivel de detalle, no siendo posible determinar directamente una asignación de tráfico en las redes de cada programa. Con el fin de solucionar esto, además de modelar cada parte de la red original según el detalle deseado, se agregan arcos virtuales uniendo los segmentos mesoscópicos (microscópicos) representando estos arcos los segmentos simulados con otro nivel de detalle. Los tiempos de viaje en los arcos virtuales son determinados a partir de los arcos originales en el otro simulador. Esta consideración permite formar en cada submodelo una red simplificada de la original dando la posibilidad de representar correctamente la elección de ruta de los vehículos en ambos niveles.

En la Figura [2.2](#page-19-0) se ejemplifica el concepto de arcos virtuales. En el primer grafo se encuentra la red original, donde los segmentos se simulan microscópica o mesoscópicamente. El segundo grafo representa la red desde el simulador mesoscópico: el segmento microscópico es reemplazado por arcos virtuales que dan la continuidad a las dos zonas mesoscópicas circundantes. Finalmente el último grafo corresponde a la red microscópica, simplificando la zona mesoscópica a arcos virtuales que dan la conexión a próximos segmentos microscópicos. Es necesario considerar que para garantizar un correcto funcionamiento se requiere una actualización periódica de los tiempos de viajes en cada arco virtual con el fin de reflejar correctamente los tiempos del otro submodelo a lo largo de la simulación y los distintos niveles de flujo y congestión que se generen.

<span id="page-19-0"></span>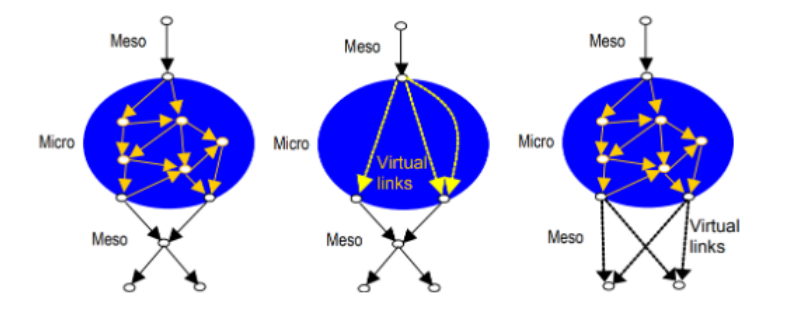

Figura 2.2: Representación de la red completa y por simulador con la inclusión de arcos virtuales (*Fuente:* Burghout et al., 2005)

MiMe integra simuladores con un nivel de escala común: ambas subpartes representan el tráfico a escala vehicular, sin embargo cuentan con niveles de detalles distintos, la simulación mesoscópica al estar basada en servidores de colas tiene una precisión menor al microscópico, además de simplificar todas las interacciones a una única pista. Al pasar un vehículo a un interfaz de mayor nivel de detalle requiere asignarse los valores iniciales de ingreso: pista, headway, velocidad y aceleración. Por otro lado al pasar de un nivel microscópico al mesoscópico se pierden detalles como la posición del vehículo, sin embargo se requiere determinar la distancia con el vehículo siguiente en la ruta para el cálculo de velocidad. Para determinar estás condiciones es necesario considerar el estado aguas arriba y abajo de la interfaz, para esto se incluyen nodos dummy en ambos sentidos dividiendo un arco en segmento micro y mesoscópico, además se incluyen vehículos virtuales en sentido micro a meso para determinar las condiciones del tráfico una vez pasada la transición.

Esta integración es evaluada para un caso real, donde la zona norte de la red se modela de forma mesoscópica y la parte sur con MITSIMLAB. El modelo se compara con datos reales, además de modelos construidos completamente en Mezzo y MITSIMLAB. Los resultados muestran que los flujos, densidad y velocidad se propaga correctamente en los bordes, además de ser consistentes las elecciones de ruta. Posteriormente Burghout y Wahlstedt, [\(2007\)](#page-87-11) realizan una variación de la integración sustituyendo el microsimulador a VISSIM evaluar la aplicación de distintos planes de control de intersecciones de tránsito adaptables, agregando la posibilidad de simular con precisión distintos sistemas de control de tráfico adaptativos con una red circundante densa.

En la investigación de Gütlein et al., [\(2018\)](#page-88-8) se propone un modelo sincrónico entre MATSIM [\(Balmer et al.,](#page-87-12) [2006\)](#page-87-12) simulador mesoscópico basado en colas, y el microsimulador SUMO. La comunicación se logra mediante una implementación High Level Architecture a partir de la cual se garantiza la consistencia y (des)agregación del tráfico en bordes. La red de estudio corresponde a una ciudad, donde únicamente el centro está simulado microscópicamente, mientras que se simula mesoscópicamente el resto de la red. Dentro de su investigación se estudia las diferencias en los tiempos de ejecución en cada modelo, concluyendo que este tiempo distribuye mejor en una integración híbrida por sobre una puramente microscópica. Al disminuir el *step-size* de SUMO de 1000ms a 1ms, en el caso híbrido el tiempo de ejecución aumenta de 2.208 a 2.850 segundos, mientras que el escenario completamente microsimulado el aumento es de 134 a 105.381 segundos. Esta mejora es significativa durante la representación de redes de tráfico complejas ya que a menores pasos de tiempo se espera que el ajuste de la simulación sea más precisa, especialmente en las zonas interesadas de microsimular.

Huang [\(2013\)](#page-89-8) presenta un esquema de integración denominado HyTran, que combina de forma sincrónica un submodelo microscópico con uno macroscópico. La microsimulación es realizada en PTV VISSIM, mientras que en la modelación de menor detalle se implementan dos versiones del Cell Transsmission Model: el modelo de celdas original y una variación del modelo IFCTM (modelo de transmisión celular para flujo interrumpido); este último modelo es introducido para corregir la inestabilidad del modelo al considerar largos de las celdas menor a la distancia que recorren los vehículos en un salto de tiempo. Dentro del sistema el simulador macroscópico representa la red completa con el fin de darle continuidad a las elecciones de ruta, mientras que la simulación microscópica está reservada únicamente para las zonas de interés. Para conectar ambas subpartes se desarrollan dos entornos de integración distintas: Flow Transition Based Framework (FTF) y Data Fusion Based Framework (DFF). Ambos entornos tienen como finalidad darle consistencia al modelo híbrido al integrar la información de ambos submodelos, sin embargo funcionan de distinta forma.

La integración por medio de FTF corresponde a una integración sincrónica, y está basada en realizar la transformación de tráfico en los bordes según la representación que se requiere (vehicular o de flujo). En el borde desde el modelo de celdas a la representación vehicular, para la generación de vehículos en el modelo microscópico se define una relación entre tasa de salida de tráfico a tiempos de distanciamiento, asignándole a cada vehículo generado la velocidad del vehículo predecesor, además de considerar un headway mínimo para la generación. En esta generación, no se considera la ruta del vehículo para determinar la pista de salida, por lo que se implementa un algoritmo de cambio de pista obligatorio inmediatamente luego de la generación, donde se intercambia la información de elección de ruta del vehículo con alguno de la pista destino, siendo un intercambio de información (no físico) entre vehículos.

En el otro borde es necesario controlar la velocidad del vehículo que llega desde el simulador microscópico a la interfaz, ya que no cuenta con un vehículo predecesor para determinar su velocidad. Por otro lado las condiciones en la primera celda luego del borde se determina según los vehículos que ingresan a la celda. En ambos bordes, adicional a esto, en sentido contrario los bordes pueden ser bloqueados en situaciones de congestión para representarla propagación de la cola. En este entorno pese a representar macroscópicamente toda la red no se consideran los segmentos representados en ambos simuladores.

Por otro lado, el otro entorno propuesto (DFF) corresponde a una integración asincrónica de ambos modelos: en una etapa inicial se ejecuta únicamente la simulación de zonas microscópicos, se realizan repeticiones de la simulación iterativamente hasta conseguir datos estables. A partir de estos resultados se calibra el modelo macroscópico para luego ser ejecutado sobre toda la red. Las evaluaciones realizadas en la investigación tienen como fin comparar las distintas implementaciones y algoritmos utilizados. Ambas integraciones encajan correctamente con el comportamiento esperado. En la investigación no concluyen cuál es superior: el modelo DFF tiene resultados levemente mejores al FTF, además de consumir menos recursos computacionalmente, sin embargo, el modelo requiere proyectar el resultado del modelo microscópico a una representación en flujo, lo que en redes de gran escala es inviable de aplicar.

Storani et al., [\(2021\)](#page-91-0) realiza una comparación de un modelo híbrido con simuladores únicamente microscópicos y macroscópicos. La integración híbrida desarrollada, contempla un Cell Transmission Model como modelo macroscópico, y un Cellular Automata [\(Nagel y Schrec](#page-90-9)[kenberg,](#page-90-9) [1992\)](#page-90-9) microscópico. La comparación entre modelos considera el tiempo de viaje de los vehículos, largos máximos y promedios de colas y tiempos de ejecución para aplicaciones ficticias de redes con semáforos e intersecciones y tráfico homogéneo, estando principalmente enfocada la investigación en analizar la propagación de la cola formada. Concluyen que el ajuste de los indicadores del tráfico dependen en gran medida del nivel de congestión que se considera, mientras que el tiempo de ejecución del modelo híbrido se acerca bastante a las representaciones macroscópicas.

### <span id="page-21-0"></span>**2.4. Cell Transmission Model**

El Modelo de Transmisión de Celdas (CTM) [Daganzo [\(1994\)](#page-88-1) y [\(1995\)](#page-88-4)] es una representación de la ecuación diferencial del modelo hidrodinámico *∂k ∂t* + *∂q ∂x* = 0 derivado por Lighthill-Whitham-Richards (LWR), describiendo la dinámica del tráfico mediante una discretización espacial y temporal. En el modelo cada arco de la red se representa como un conjunto de celdas de menor tamaño por el que circula un flujo homogéneo con iguales valores de velocidad a flujo libre, densidad y capacidad. Al ser una representación física de colas permite seguir de forma precisa su comportamiento espacial, la propagación del tráfico y sus fenómenos derivados, como la congestión y shockwaves, además pese a asumir una relación lineal a tramos entre flujo y densidad, captura a nivel de arcos fenómenos no lineales entre tiempo de viaje - densidad.

Debido a su baja complejidad computacional, relacionada a la discretización en el modelo utilizada y de ser sencillo de codificar, ha sido ampliamente investigado y utilizado, desarrollándose distintas extensiones y modificaciones para la evaluación de políticas de transporte, como por ejemplo coordinación de semáforos [\(Almasri y Friedrich,](#page-87-13) [2005\)](#page-87-13), control de velocidad variables [\(Hadiuzzaman y Qiu,](#page-88-9) [2013\)](#page-88-9), planes de evacuaciones ante emergencias [\(Xie et al.,](#page-92-2) [2010\)](#page-92-2), planificación de mantenimiento de calles [\(Ng et al.,](#page-90-10) [2009\)](#page-90-10), expansiones de capacidad de calles [\(Karoonsoontawong y Waller,](#page-89-9) [2010\)](#page-89-9) o carriles reversibles para vehículos autónomos [\(Chen et al.,](#page-88-10) [2022\)](#page-88-10).

Una de las mayores limitaciones del modelo CTM original se produce al no considerar distinción entre modos de vehículos, simplificando todos los vehículos a vehículos equivalentes homogéneos con iguales características físicas, comportamientos y relaciones flujo-densidad. Sin embargo esta restricción ignora las interacciones entre distintos tipos de vehículos y simplifica fenómenos de tráfico asociados a alguna clase de vehículos, generando imprecisiones al limitar las aplicaciones que se pueden modelar y ser poco consistente con la realidad. En este sentido, una primera noción de representar estas interacciones fue desarrollada por Lebacque et al., [\(1998\)](#page-89-10), quienes modelan de forma sencilla la interacción entre buses y flujo adyacente siguiendo el modelo de LWR. Pese a considerar únicamente el efecto de un único bus, incorpora la ocupación del bus, y reducción de capacidad para el resto de tráfico debido a la presencial del bus.

Con esta motivación se han formulado diversos *modelos CTM* para tráfico heterogéneo. Tuerprasert et al., [\(2010\)](#page-91-1) proponen el *multiclass cell transmission model* (*M-CTM*) permitiendo incorporar clases de vehículos de distintos largos y velocidades de flujo libre. La diferencia en el avance de cada clase de vehículo se modela por medio de una división de cada celda en dos subceldas *head-of-cell* y *end-of-cell*, de esta forma los vehículos con menores velocidades pueden mantenerse en la misma celda entre saltos de tiempos. Pese a modelar un flujo heterogéneo, la interacción entre modos se considera de forma simplificada.

A nivel macroscópico, uno de los usos más recurrentes de los modelos CTM es determinar la asignación de viajes, mediante la aplicación de modelos de asignación de tráfico dinámica (DTA). En ese sentido el modelo de celdas es apropiado al permitir modelar la variación temporal de condiciones de demanda en la red y permitir incorporar operaciones de tráfico dinámicas como semáforos, bloqueos de calles, ruteo dinámico del flujo, etc.

Inicialmente propuesto en Ziliaskopoulos [\(2000\)](#page-92-3) quien a partir de las ecuaciones del CTM, plantea un problema de programación lineal para encontrar el óptimo del sistema al minimizar la ocupación de vehículos en la red.

Esto ha hecho necesario incorporar distintos modificaciones al CTM original, en base al sistema que se quiere resolver. Mesa-Arango et al., [\(2014\)](#page-90-11) desarrollan un modelo CTM que incorpora como modos autos y camiones denominado *car-truck interaction cell transmission*

*model (CTI-CTM)*. Debido a que ambos comparten la misma infraestructura y los camiones son vehículos de menor velocidad y mayor tamaño, la interacción del camión sobre los autos se incorpora como una disminución del flujo de los autos, además de compartir la misma capacidad de celdas, por lo que incorpora un factor de equivalencia a autos equivalentes para la ocupación de camiones.

A partir de estos dos modelos, en Liu et al., [\(2015\)](#page-89-11) representan los buses como cuellos de botella en movimiento dentro de la celda en que se encuentra, modificando dinámicamente la capacidad y flujo de autos, y siendo capaces de bloquear y afectar al resto del tráfico por la presencia. Además el avance del bus a lo largo de las celdas depende de la proporción entre las velocidades  $v^{auto}/v^{bus}$ .

Islam et al., [\(2018\)](#page-89-12) modelan un sistema con buses de tránsito rápido (BRT) y autos, además de incluir señales de prioridad para buses. Al ser infraestructura segregada entre modos se definen celdas de buses, y celdas de autos, con largos y velocidades distintas dependiendo del modo, sin embargo se modelan los conflictos direccionales que se generan en los cruces. En la investigación se calcula la asignación minimizando el tiempo total de usuarios o tiempo total de vehículos. Los pasajeros y ocupación de los buses se utiliza únicamente como parámetro de prioridad al transporte público en la función objetivo, siendo exógeno al modelamiento.

Al integrar distintas clases de vehículos utilizando factores de equivalencias (PCUs) se producen inconsistencias en la transmisión del flujo de los vehículos lentos al obtener flujos no enteros entre celdas [\(S. Islam y Hajbabaie,](#page-89-13) [2021\)](#page-89-13). Por esta razón, Islam et al., [\(2021\)](#page-89-13) plantea el modelo *Enhanced Multi-Class CTM Signal Control*, manteniendo un seguimiento de cada bus de la red, junto a calcular su posición y velocidad para cada salto de tiempo. La velocidad del bus se determina considerando el espacio disponible de la celda en que se encuentra el bus.

Existen implementaciones de modelos de celdas a nivel de pistas, como las realizadas por Pan et al., [\(2016\)](#page-91-8) y Kim et al., [\(2019\)](#page-89-14). Estos incorporan modelos de cambio de pista principal, y cambio de pista opcional. El primero corresponde a cambios de pistas necesarios para llegar al destino, por ejemplo pista de doblaje, mientras el segundo se realiza si el cambio implica un aumento de velocidad o una pista desocupada. A partir de estos trabajos, Jin et al., [\(2022\)](#page-89-15) plantea un DTA considerando autos - transporte público y corredor de dos pistas. El modelo es utilizado para escoger la ubicación de los paraderos y tipo de paradero dentro de los arcos, representando la influencia del paradero aguas arriba y cola que este genera, sin embargo la modelación presenta simplificación importantes en la representación: no considera a los buses como vehículos lentos, sino que ambas clases tienen igual velocidad, con lo que no incorpora una disminución de capacidad por la presencia de buses, además de asumir tiempos de detención constantes independiente de los pasajeros y bus.

### <span id="page-23-0"></span>**2.5. Microsimulador de tráfico Paramics**

En las secciones anteriores se nombran una variedad de simuladores de tráfico microscópico, muchos de los cuales cuentan con antecedentes de integración con simuladores de menor precisión, formando modelos híbridos. La finalidad de esta sección corresponde a seleccionar el microsimulador a utilizar en la investigación para las zonas a modelar con mayor detalle.

Qiao et al., [\(2021\)](#page-91-3) realiza una evaluación y comparación de tres simuladores microscópicos, PARAMICS, VISSIM y AIMSUM. Para cada simulador identifica una serie de desventajas: en el caso de PARAMICS existen problemas en la capacidad de comunicación de los detectores, además los vehículos no consideran influencias de la velocidad de giro ni un detalle al modelo de simulación del motor del vehículo. En VISSIM, la implementación de infraestructuras de información dinámica (VMS) y rutas dinámicas no resulta directa, además de no ser posible modificar los tiempos de reacción de los vehículos. Finalmente en AIMSUN, no es certera la modelación de caminos subsidiarios, además en vehículos no considerar influencias de la velocidad de giro, en los estacionamientos ni detallan el modelo de simulación del motor del vehículo. El estudio no es concluyente sobre cual simulador es superior, sino que la elección en cada caso se relaciona con la modelación que se necesita.

Durante la ejecución del simulador resulta imprescindible conocer en tiempo real la situación dentro del modelo: constantemente la información del tráfico es transmitida desde el nivel microscópico al resto de la integración, y viceversa, además con el fin de definir estadísticas e indicadores del sistema es necesario considerar un esquema conjunto de los simuladores. Este manejo de datos se puede realizar a través de interfaces externas, lo que añade un mayor nivel de detalle y flexibilidad en la operación del sistema, a partir de la comunicación entre el software y los componentes externos vía una API (Aplication Programming Interface).

El desarrollo de una conexión mediante API permite conocer el estado del escenario y modificarlo externamente en función de los otros actores del sistema. Por otro lado, otra ventaja es que permite al modelador desarrollar funciones no integradas por defecto en la operación del sistema dentro del simulador. Esto es particularmente necesario al querer describir la operación de transporte público, ya que la mayor parte de simuladores comerciales están orientados en la modelación de vehículos de tráfico privado. Cortés et al., [\(2005\)](#page-88-11) presenta la modelación en PARAMICS de dos sistemas de transportes distintos con el fin de esquematizar el potencial y extensiones que se pueden desarrollar a partir de una API: un sistema de autobuses de tránsito rápido (BRT) basado en rutas fijas de alta velocidad, y un sistema de tránsito de alta cobertura punto a punto (HCPPT) correspondiente a una diseño dinámico que se ajusta a la demanda.

Fernández et al., [\(2010\)](#page-88-0) desarrollan para la ciudad de Santiago la API MISTRANSIT usando el software PARAMICS con el fin modelar las operaciones de tránsito y estudiar la implementación de políticas de transporte enfocadas en la operación de transporte público. Esta aplicación cuenta con tres avances principales: (1) los buses de transporte público incluyen nuevas características (2) se definen individualmente los pasajeros como entidades independientes (3) se describe explícitamente la interacción entre vehículos y pasajeros en las paradas de bus. Posteriormente, la investigación en torno a esta API se continua en Martin [\(2014\)](#page-90-12) aplicando el modelo en políticas sobre la operación de un corredor de transporte público con el fin de optimizar la velocidad comercial, el flujo de buses y los tiempos de espera.

Con respecto a la calibración y la validación, PARAMICS requiere dos conjuntos de datos observados para el desarrollo del modelo. El primer conjunto se requiere para calibrar el modelo a partir de los datos de salida: eligiendo parámetros para el modelo tal que los datos observados se ajustan correctamente a los datos de salida. Por otro lado, las otras observa<span id="page-25-0"></span>ciones validan el desempeño de la simulación calibrada.

# **2.6. Simio como simulador mesoscópico**

Para llevar a cabo la simulación mesoscópica se decide no utilizar ninguno de los simuladores de tráfico revisados en las secciones anteriores, sino que a partir de la literatura revisada y las principales fortalezas de cada uno formular un simulador mesoscópico de acuerdo a los requerimientos de esta investigación. De esta forma se decide formular un nuevo simulador de tráfico mesoscópico, y adaptar el software comercial SIMIO [\(Pegden,](#page-91-9) [2007\)](#page-91-9) para su implementación y requerimientos de modelación.

SIMIO es un simulador de eventos discretos basado en objetos inteligentes donde el sistema se simplifica a agentes que toman decisiones basados en reglas establecidas, modelando el comportamientos de forma eficiente y permitiendo representar un gran rango de aplicaciones en el mundo real [\(Smith et al.,](#page-91-10) [2017\)](#page-91-10). Cada objeto del modelo cuenta con su propia lógica, propiedades y estados, permitiendo modelar con precisión las relaciones espaciales e interacciones de cada entidad con el entorno.

En el último tiempo, ha surgido investigación en que utilizan SIMIO en operaciones complejas: Greasley [\(2020\)](#page-88-12) combina SIMIO con un algoritmo de aprendizaje de refuerzo (Machine Learning), la arquitectura de integración es de tipo offline con lo que no requiere una interfaz conjunta. Es utilizado para definir la ruta que sigue un robot en una fabrica, aproximándose a una ruta óptima.

Análogo al submodelo microscópico elegido, es necesario manejar externamente la información del simulador mesoscópico al requerir estar en comunicación ambos submodelos. En este sentido, SIMIO también permite interactuar con una Application Programmers Interface (API), ajustando de mejor manera la construcción de modelos e integrando una lógica más precisa. Esta extensión permite añadir nuevos elementos, reglas, importar y exportar data, incluir algoritmos externos o como conexión a otros programas.

Dehghanimohammadabadi y Keyser [\(2017\)](#page-88-13) desarrolla un modelo de optimización iterativo combinando SIMIO con MATLAB a partir de la interfaz de la API. Esto permite una simulación híbrida, donde a partir de la optimización realizada en MATLAB se modifican los parámetros de entrada de SIMIO, representando una herramienta para sistemas complejos en que las técnicas de optimización analíticas o numéricas no son viables de realizar.

Existe escasa literatura para el uso de SIMIO en contexto de tráfico vehicular. Trabajos como Vieira et al.[\(2014\)](#page-92-4) y [\(2017\)](#page-92-5) evalúan la capacidad de diversos artefactos viales como semáforos, presemáforos y rotondas para intersecciones aisladas. Para el modelo de seguimiento vehicular se define una distancia de seguridad mínima entre vehículos, calculando variaciones de velocidad en función de esto, además de incorporar un comportamiento distinto al iniciar el movimiento en la cola. Sin embargo, esta modelación resulta poco precisa al no implementar modelos de cambios de pista ni elecciones de ruta al considerar intersecciones con una única pista por sentido, junto a incluir únicamente transporte privado. Dentro de los indicadores utilizados incluye: capacidad de la intersección, número de vehículos en cola, número de detenciones por veh, consumo promedio de combustible por veh y emisiones (CO, HC, NO) promedio por veh.

# <span id="page-26-0"></span>**2.7. Evaluaciones de la operación de transporte público**

El uso de indicadores para el transporte público ha sido un tema recurrente desde hace varias décadas, siendo de interés tanto para planificadores, fiscalizadores y operadores del sistema. Inicialmente fueron estudiados como una medida en la eficiencia de costos e ingresos durante la operación [\(Fielding, Babitsky, y Brenner,](#page-88-14) [1985\)](#page-88-14). Actualmente, para entregar un nivel de servicio deseado en el transporte público, es esencial evaluar los sistemas existentes utilizando indicadores fiables a partir del cual proponer mejoras en la operación.

Estos indicadores permiten analizar la situación actual del sistema e identificar ineficiencias y puntos críticos que afectan la operación y empeoran los tiempos de viaje de los usuarios. Sin embargo al estar basado en la operación real del sistema están limitados a evaluar el diseño implementado sin poder valorizar otros escenarios, siendo poco viable incorporar directamente políticas de tráfico de gran escala en el sistema sin una evaluación previa. De esta forma, la simulación corresponde a una herramienta fundamental para evaluar políticas de transporte en el sistema. Los efectos esperados e impactos de modificaciones en el sistema, tanto a niveles estratégicos, tácticos y operacionales, se pueden cuantificar a partir de comparar la variación de los indicadores de rendimiento con respecto a la situación actual. La simulación enfocada a transporte público ha sido ampliamente utilizada en el estudio de estrategias de control en tiempo real como: señales prioritarias de transporte público, holding control, control de velocidad de buses. Como resultados de un escenario de simulación se pueden estimar los efectos a partir de indicadores de rendimiento, y comparar distintas alternativas y estrategias a implementar.

Moosavi et al., [\(2020\)](#page-90-13) desarrolla un modelo de simulación microscópica con el fin de evaluar una ruta para cuatro estrategias: salidas por calendario, salidas según frecuencia, y dos distintos tipos de bus holding. Para cuantificar la fiabilidad del sistema se utilizan cinco distintos indicadores: Headway regularity index at stops (HRIS), Waiting Time o Excess Wait Time, incluyendo indicadores importantes tanto para la percepción de los usuarios, como para los operadores.

Meignan et al., [\(2007\)](#page-90-14) presenta un simulador de tráfico de una red de buses con el fin de evaluar variaciones en el diseño de la red de buses en la ciudad de Belfort, de una superficie de 50 *km*<sup>2</sup> , combinando una representación vehicular de buses con el resto del tráfico en forma de flujo. El simulador consta de tres entidades que interactúan entre si, Buses, Viajeros y Tráfico. La entidad Viajeros representa a los usuarios que viajan en el sistema, según su utilidad de cada modo pueden escoger bus, auto o caminar. El Tráfico corresponde a los autos modelados macroscópicamente de forma agregada. Los buses interactúan durante la operación al ver modificada su velocidad; esta interacción es capturada a partir de relaciones velocidad-densidad calculadas a partir del Tráfico y siendo usadas para determinar el avance del bus. En la aplicación utilizan como indicadores la carga por bus y el tiempo de espera de pasajeros, sin embargo al modelar agentes se pueden incluir otras medidas sobre la red.

Gran parte de investigación en simulación consideran sólo medidas de rendimiento relacionadas a los buses, siendo las más utilizadas las métricas de tiempo de viaje y costo de operación de los vehículos, sin embargo efectos sobre los pasajeros y su viaje han recibido menos atención en la literatura. La evaluación del sistema a partir de la percepción del pasajero es realizada en base a indicadores en la calidad del servicio, los que se pueden entender como una comparación entre la expectativa del usuario y la percepción del servicio. Actualmente, la literatura asociadas están cada vez más orientadas a plantear índices de calidad de servicios considerando tanto atributos objetivos como subjetivos. Investigaciones como las de Tyrinopoulos y Antoniou, [\(2008\)](#page-91-11) y Eboli y Mazzulla, [\(2009\)](#page-88-15) incorporan atributos relacionados al recorrido (frecuencia, tiempos de espera y viaje, diseño, confiabilidad, etc) y subjetivos (comportamiento del conductor, información disponible, seguridad, etc) con el fin de determinar la satisfacción de pasajeros para las ciudades de Grecia e Italia respectivamente. Los análisis de la variabilidad del comportamiento de los usuarios y nivel de satisfacción permiten proporcionar información útil sobre fortalezas y debilidad del servicio, y capturan atributos cualitativos a mejorar, que no son incorporados en otras formas de evaluación.

# <span id="page-27-0"></span>**2.8. Síntesis**

Sobre la base de la literatura revisada es posible encontrar diversas integraciones híbridas: siguiendo distintos paradigmas en la implementación (sincrónico o asincrónico), incorporando distintos niveles de simulación (macro-micro o meso-micro) y utilizando distintos simuladores para cada nivel (tanto comerciales como no). Estas decisiones son justificadas según la utilidad para el que se está construyendo el modelo y el requerimiento asociado.

Con este fin, se decide implementar un simulador híbrido sincrónico. La integración asincrónica se enfoca más en la representación precisa de las condiciones de la red y de las condiciones conjuntas del sistema de transporte (detección de arcos bloqueados, cambios en la asignación, etc), a diferencia de la finalidad del modelo requerido, en que los principales indicadores y evaluaciones de la integración corresponden a la operación del sistema de buses.

Por otro lado, se decide no replicar un simulador híbrido ya implementado considerando el principal detalle que se le quiere dar a los buses. La mayoría de los modelos híbridos sincrónicos revisados se centran en la agregación/desagregación del tráfico en los límites entre simuladores y de la consistencia del flujo, con lo que la revisión de estos modelos son experiencias a tener en cuenta durante el desarrollo del modelo.

Para la simulación microscópica, se escoge trabajar con el software PARAMICS debido a las numerosas aplicaciones en otras investigaciones, ligada principalmente al transporte público, y al enorme potencial que existe en el programa de modificar el modelo por medio de la librería de funciones disponibles internamente. En ambos niveles, un requerimiento mínimo en el simulador es la posibilidad de interactuar con programas externos, lo cual permite PA-RAMICS por medio de su API.

En cuanto al simulador mesoscópico escogido, se destacan los modelos de transmisión de celdas (CTM) al ser simples computacionalmente pero flexible para desarrollar una formulación que permita un mayor nivel de detalle para los buses. Este punto es clave al decidir: una representación vehicular de buses en todo el modelo híbrido permite un seguimiento detallado de cada bus y de sus variables de estado. En esa linea se identificaron trabajos en el último tiempo apuntando a la integración discreta de buses o vehículos lentos en el modelo CTM.

Gracias a la simpleza del modelo mesoscópico, la implementación puede ser realizada nativamente en algún lenguaje de computacional, sin embargo, se decide optar por utilizar el software Simio debido a la interfaz gráfica con que cuenta y la libertad que existe para definir la lógica del modelo dentro del software. Como se detalló, existe escasa literatura y usos del software en la ingeniería de tránsito, con lo que esta implementación permitiría ser una evaluación original en este ámbito.

# <span id="page-29-0"></span>**Capítulo 3**

# **BD-CTM: Bus-Discrete Cell Transmission Model**

Como se describió en los capítulos anteriores, la clase de simuladores mesoscópicos reproduce interacciones con un detalle limitado si se compara a una simulación microscópica, donde se implementa el comportamiento individual de cada vehículo e interacciones entre vehículos, pero contiene representaciones más precisas en relación a un macrosimulador que modela de forma agregada mediante una corriente de flujos. Así en primer lugar es necesario definir las características a implementar a nivel mesoscópico que permita darle continuidad a la modelación microscópica de PARAMICS sin ser costoso computacionalmente.

Los buses comparten infraestructura en gran parte de las vías con el resto de vehículos, teniendo comportamiento distinto al resto: características como velocidad y aceleración son inferiores además de estar sujetos a medidas y reglas operativas. Por otro lado, la finalidad de la investigación, corresponde a representar la operación del transporte público, siendo el resto del tráfico únicamente modelado con el fin de representar condiciones de tráfico y niveles de congestión consistente a las dinámicas de tráfico para los buses.

En este capítulo se introduce el simulador Bus-Discrete Cell Transmission Model (BD-CTM), simulador de tráfico basado en un Cell Transmission Model, propuesto para simular de forma realista el movimiento de los buses en un contexto urbano con interacción de otros modos de transporte. La principal ventaja del modelo presentado es realizar una integración de dos modelos distintos: por una parte el tráfico mixto es descrito por las variables y condiciones del modelo CTM correspondiente a un simulador a saltos de tiempos fijos, mientras los buses son representados siguiendo una simulación basada en eventos.

Se presenta la formulación modificada del modelo original y los nuevos parámetros incorporados, que permiten una representación individual de cada bus mediante la modelación de la interacción del bus con el resto del tráfico y viceversa. A pesar de que en los modelos CTM estándares los eventos y variables únicamente se actualizan en la discretización temporal elegida, el simulador propuesto incorpora la ocurrencia de eventos entre intervalos de tiempo, siendo necesaria una compatibilización entre ambos paradigmas de simulación.

A pesar de que el simulador BD-CTM es propuesto para ser utilizado de forma integrada junto al simulador microscópico, es capaz de independientemente representar una red urbana <span id="page-30-0"></span>compleja, junto a sus dinámicas de tráfico de forma consistente y simple.

### **3.1. Formulación BD-CTM**

#### <span id="page-30-1"></span>**3.1.1. Descripción red y celdas**

Considerando una red de transporte  $G(V, A)$  con  $v \in V$  vértice y  $a \in A$  arco, el modelo CTM divide cada arco *a* en celdas discretas  $i \in C$ , con *C* el conjunto de todas las celdas. Dependiendo del tipo de celda está se clasifica según el diagrama de la Figura [3.1,](#page-30-2) con *CO*,  $C_F$ ,  $C_S$ ,  $C_D$  y  $C_U$  representando los conjuntos de celdas normales, fuentes, sumideras, divergentes y de unión, y  $C = C_O \cup C_F \cup C_S \cup C_D \cup C_U$ .

La clasificación del tipo de celda se define a partir de los conjuntos  $\Gamma(i)$  y  $\Gamma^{-1}(i)$ . La celda *i* ∈ *C<sup>O</sup>* es normal si recibe flujo únicamente de una celda aguas arriba y sale a una única aguas abajo  $(|\Gamma(i)| = |\Gamma^{-1}(i)| = 1)$ . La celda  $i \in C_F$  es fuente si no tiene ninguna celda aguas arriba ( $|\Gamma^{-1}(i)| = 0$ ) y tiene solo una celda conectada aguas abajo ( $|\Gamma(i)| = 1$ ). Por el contrario, una celda sumidero  $i \in C_S$  tiene una única celda aguas arriba  $(|\Gamma^{-1}(i)| = 1)$  pero no está conectada a ninguna celda aguas abajo  $(|\Gamma(i)| = 0)$ . Finalmente  $i \in C_D$  es celda de divergente si recibe flujo de una única celda y está conectada a más de una celda agua abajo  $(|\Gamma^{-1}(i)| = 1$  y | $\Gamma(i)| \ge 1$ ) y *i* ∈ *C<sub>U</sub>* es celda de unión si recibe flujo de más de una celda y agua abajo hay una única celda  $(|\Gamma^{-1}(i)| \ge 1$  y  $|\Gamma(i)| = 0$ ).

<span id="page-30-2"></span>El tiempo es discretizado dentro del horizonte en intervalos de tiempos uniformes calculados para la simulación a partir de un salto de tiempo ∆*t*, utilizando índices *ζ* ∈ Z. Se cumple que entre los time-step *ζ* + 1 y *ζ* ∈ Z pasan ∆*t* unidades de tiempo. El salto de tiempo determina el largo mínimo de la celda *i*:  $L_i^{min} = v_0 \cdot \Delta t$ , donde  $v_0$  corresponde a la velocidad de flujo libre. Esta condición asegura que ningún vehículo se mueva entre celdas no consecutivas en un salto de tiempo.

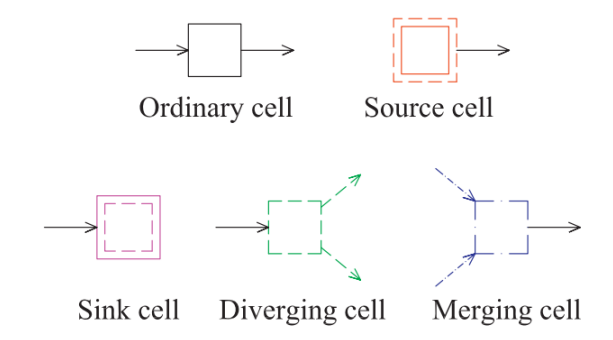

Figura 3.1: Tipos de celdas modeladas. (Fuente: Ukkusuri, 2012)

| Conjunto         |                                               |
|------------------|-----------------------------------------------|
| $\mathbb{Z}$     | Conjunto de intervalos de tiempo.             |
| $\mathcal C$     | Conjunto de celdas.                           |
| $C_O$            | Conjunto de celdas normales.                  |
| $C_F$            | Conjunto de celdas fuentes.                   |
| $C_S$            | Conjunto de celdas sumidero.                  |
| $C_D$            | Conjunto de celdas divergentes.               |
| $C_U$            | Conjunto de celdas de unión.                  |
| $\Gamma(i)$      | Conjunto de celdas sucesoras a la celda i.    |
| $\Gamma^{-1}(i)$ | Conjunto de celdas predecesores a la celda i. |
| B                | Conjunto de buses.                            |
| M                | Conjunto de tipo de buses.                    |

Tabla 3.1: Parámetros

<span id="page-31-0"></span>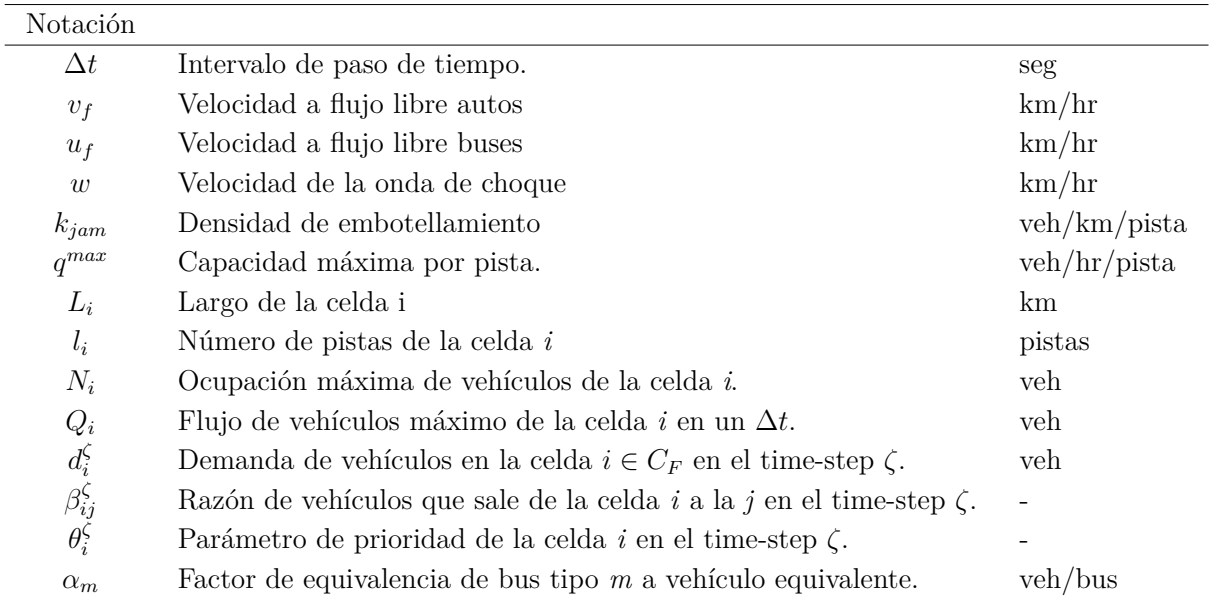

Dentro de la integración de buses se incorporan variables con un comportamiento continuo, ya que se permite la ocurrencia de eventos entre pasos de tiempos ∆*t*, como la entrada, salida y cambios de celda de los buses. De esta forma, estas variables consideran que las condiciones del flujo determinadas en el time-step *ζ* son constantes hasta ser recalculadas en *ζ* + 1. Por otro lado, para determinar las condiciones de tráfico en el time-step *ζ* se considera la posición y ocupación de los buses en el tiempo *t* equivalente para el paso de tiempo. Se utilizan las notaciones  $t_\zeta$  y  $\zeta_t$  para relacionar coherentemente las variables.  $\zeta_t$  corresponde al mayor  $\zeta \in \mathbb{Z}$ tal que su tiempo equivalente no supera a *t*, mientras que *t<sup>ζ</sup>* corresponde al tiempo asociado al salto *ζ*.

En la modelación propuesta no se considera discretizar independientemente las celdas según el número de pistas de la calle. Estas características son utilizadas como parámetros de la celda para determinar la ocupación máxima y flujo máximo de salida, según las ecuaciones [\(3.1\)](#page-32-2) y [\(3.2\)](#page-32-3). Tanto *Q<sup>i</sup>* y *N<sup>i</sup>* podrían definirse en función del intervalo de tiempo, con el fin de representar cambios en la operación de la calle o debido a medidas de gestión de tráfico.

<span id="page-32-2"></span>
$$
Q_i = q^{max} \cdot \Delta t \cdot l_i \qquad \forall i \in C \tag{3.1}
$$

<span id="page-32-3"></span>
$$
N_i = L_i \cdot k_{jam} \cdot l_i \qquad \forall i \in C \tag{3.2}
$$

#### <span id="page-32-0"></span>**3.1.2. Movimiento corriente de flujo privado**

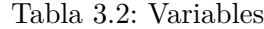

<span id="page-32-1"></span>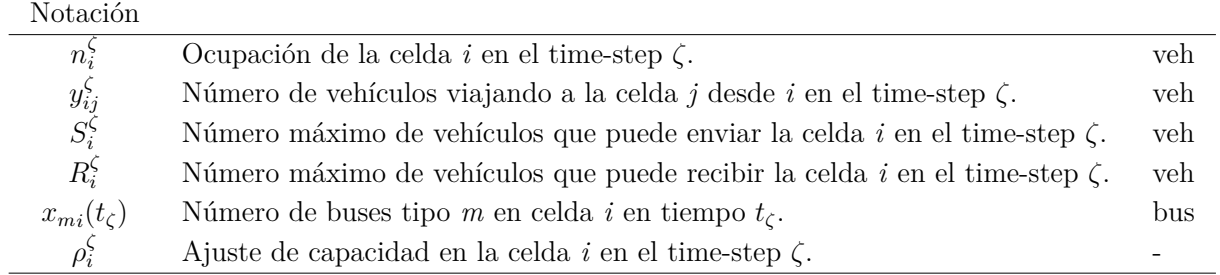

Para la celda  $i \in C$ , las variables  $S_i^{\zeta}$  $\int_i^\zeta$  [\(3.3\)](#page-32-4) y  $R_i^\zeta$ *i* [\(3.4\)](#page-32-5) corresponden a la cantidad máxima que puede enviar y recibir entre los time-step *ζ* y *ζ* + 1. La celda no puede enviar más que la ocupación  $n_i^{\zeta}$  ni recibir más vehículos que su capacidad restante  $N_i^{\zeta} - n_i^{\zeta} - \sum_m \alpha_m x_{mi}(\zeta)$ .

<span id="page-32-4"></span>
$$
S_i^{\zeta} = \min \left\{ n_i^{\zeta}; \, \rho_i^{\zeta} Q_i^{\zeta} \right\} \qquad \forall i \in C \quad \forall \zeta \in \mathbb{Z}
$$
\n
$$
(3.3)
$$

<span id="page-32-5"></span>
$$
R_i^{\zeta} = \min \left\{ \rho_i^{\zeta} Q_i^{\zeta}; \ \frac{w}{v_f} \left( N_i^{\zeta} - n_i^{\zeta} - \sum_{m \in M} \alpha_m x_{mi}(t_{\zeta}) \right) \right\} \qquad \forall i \in C \quad \forall \zeta \in \mathbb{Z} \tag{3.4}
$$

La ecuación [\(3.5\)](#page-32-6) corresponde a la propagación del flujo a las celdas normales, de divergencia, y sumideras. En el caso básico, los vehículos que la celda *i* envíe a *j* corresponde al mínimo entre lo que puede enviar *i* y recibir *j*. En el caso de una celda de divergencia, el flujo de salida de la celda  $i \in C_D$  a la  $j \in \Gamma(i)$  está limitado a  $\beta_{ij}^{\zeta} S_i^t$ . El valor de  $\beta_{ij}$  es exógeno al modelo, pero puede ser dinámico con respecto a las condiciones del tráfico. Por esta razón, al estar relacionado a la elección de rutas del tráfico se considera que aunque existan vehículos en *i* para enviar y *j* para recibir, no se envía mas de  $\beta_{ij}^{\zeta} S_i^{\zeta}$ *i* . Por otro lado, se asume que  $\beta_{ij}^{\zeta} = 1$  en el resto de conexiones, al ser único destino.

<span id="page-32-6"></span>
$$
y_{ij}^{\zeta} = \min \left\{ \beta_{ij}^{\zeta} S_i^{\zeta}, R_j^{\zeta} \right\} \quad \forall i \in \Gamma^{-1}(j) \qquad \forall j \in C \setminus \left\{ C_U \cup C_F \right\} \quad \forall \zeta \in \mathbb{Z} \tag{3.5}
$$

En el caso de celdas de unión, la ecuación [\(3.6\)](#page-33-1) determina el flujo que llega a la celda  $j \in C_U$ . En caso de que las celdas predecesoras puedan enviar más flujo que el que puede recibir la celda, se sigue una regla de prioridad proporcional entre los flujos según el parámetro *θ<sup>i</sup>* .

<span id="page-33-1"></span>
$$
y_{ij}^{\zeta} = \begin{cases} mid\{S_i^{\zeta}, R_j^{\zeta} - \sum_{k \in \Gamma^{-1}(j), k \neq i} S_k, \theta_i^{\zeta} R_j^{\zeta}\} & si R_j^{\zeta} \le \sum_{k \in \Gamma^{-1}(j)} S_k \\ S_i^{\zeta} & si \ no \end{cases} \tag{3.6}
$$

$$
\forall i \in \Gamma^{-1}(j) \quad \forall j \in C_U \quad \forall \zeta \in \mathbb{Z}
$$

La ecuación [\(3.6\)](#page-33-1) describe el caso de una celda de unión con únicamente dos arcos de entrada. Existen trabajos previos en que se extiende para casos de tres arcos de entrada, como lo es Pohlmann, [\(2010\)](#page-91-12). Para efectos de esta tesis, se considera únicamente celdas de unión (divergencia) con solo dos arcos de entrada (salida).

La conservación de vehículos en cada tipo de celda a lo largo del horizonte de tiempo se asegura con la ecuación [\(3.7\)](#page-33-2). La ocupación de vehículos en la celda *i* ∈ *C* en el time-step *ζ* ∈ Z corresponde a la ocupación en el salto de tiempo anterior más el número de vehículos que entraron menos los que salieron. El tipo de celda determina la forma en que se propaga el flujo aguas arriba y abajo de la celda.

<span id="page-33-2"></span>
$$
n_i^{\zeta} = \begin{cases} n_i^{\zeta - 1} + \sum_{k \in \Gamma^{-1}(i)} y_{ki}^{\zeta - 1} - \sum_{j \in \Gamma(i)} y_{ij}^{\zeta - 1} & \forall i \in C_O \cup C_D \cup C_U & \forall \zeta \in \mathbb{Z} \\ n_i^{\zeta - 1} + d_i^{\zeta - 1} - \sum_{j \in \Gamma(i)} y_{ij}^{\zeta - 1} & \forall i \in C_F & \forall \zeta \in \mathbb{Z} \\ n_i^{\zeta - 1} + \sum_{k \in \Gamma^{-1}(i)} y_{ki}^{\zeta - 1} - S_i^{\zeta - 1} & \forall i \in C_S & \forall \zeta \in \mathbb{Z} \end{cases} (3.7)
$$

$$
n_i^{\zeta} \ge 0 \qquad y_{ij}^{\zeta} \ge 0 \qquad \rho_i^{\zeta} \in [\rho_i^{min}, 1] \qquad d_i^{\zeta} \ge 0 \qquad \qquad \forall i \in C \quad \forall j \in \Gamma(i) \quad \forall \zeta \in \mathbb{Z}
$$

Las ecuaciones [\(3.1\)](#page-32-2) a [\(3.7\)](#page-33-2) son utilizadas para describir el movimiento de la corriente de vehículos de transporte privado a lo largo de la red mesoscópico, con lo que  $n_i^{\zeta}$  y  $y_i^{\zeta}$  hacen referencia únicamente a este tipo de vehículos. De esta forma, en la siguiente sección se describe el comportamiento e interacciones que tendrán los buses con el resto de tráfico y viceversa.

#### <span id="page-33-0"></span>**3.1.3. Interacción Bus - Tráfico**

La **influencia del bus sobre el resto del tráfico** se incorpora de dos formas: por un lado en la ecuación [\(3.4\)](#page-32-5) dentro de capacidad disponible de la celda *i* se incorpora el término  $(\sum_{m} \alpha_m x_{mi}(t_\zeta))$  correspondiente al espacio dentro de la celda siendo utilizado por los buses en el time-step *ζ*, junto a la ocupación de la celda de vehículos privados (*n ζ i* ). Por otro lado se incorpora la variable  $\rho_i^{\zeta}$ *i* , que representa la interacción dentro de la celda, mediante una disminución de la capacidad *Q ζ*  $\frac{1}{i}$ . Este valor es 1 si no existen buses en la celda, en caso contrario es necesario calcular un valor para el ajuste.

El parámetro  $\rho_i^{\zeta}$  de cada celda se aproxima en base a las ecuaciones propuestas por Laval [\(2006\)](#page-89-0). Esta investigación fue desarrollada para la estimación de la reducción en la capacidad en vías compartidas con camiones, sin embargo, es válido en cualquier modelo en que coexisten dos clases de vehículos con velocidades distintas. A continuación se formula el cálculo de *ρ ζ <sup>i</sup>* para una celda y tiempo arbitrario. Por simplicidad se ignoran los subíndices *i* y *ζ*, sin embargo se aplica para cada celda en cada salto de tiempo.

<span id="page-34-0"></span>

| Notación         |                                                            |              |
|------------------|------------------------------------------------------------|--------------|
| $\rho$           | A juste de capacidad debido a la influencia del bus.       |              |
| $\rho^{min}$     | Ajuste de capacidad mínimo                                 |              |
| $\boldsymbol{r}$ | Proporción buses en la celda                               |              |
| l                | Número de pistas                                           | pistas       |
| $k_{jam}$        | Densidad de embotellamiento                                | veh/km/pista |
| $v_f$            | Velocidad de flujo libre autos                             | $km/h$ ora   |
| $u_f$            | Velocidad de flujo libre bus                               | $km/h$ ora   |
| w                | Jam wave speed                                             | $km/h$ ora   |
| L                | Largo de la celda                                          | $km/h$ ora   |
| $\tau$           | Tiempo de perturbación bus                                 | horas        |
| Q                | Flujo de vehículos en la celda sin la presencia de buses.  | veh/hora     |
| $Q_U$            | Flujo de vehículos en cola debido a la presencial del bus. | veh/hora     |
| $Q_D$            | Flujo de vehículos aguas abajo de la cola                  | veh/hora     |
| $x_k$            | Número de buses tipo $k$ .                                 | buses        |

Tabla 3.3: Estimación *ρ* (Fuente: Laval 2006)

El valor de *ρ* depende de los flujos de vehículos aguas arriba y abajo obtenidos de representar al bus como un obstáculo, según las notaciones definidas en la Tabla [3.3](#page-34-0) y Figura [3.2.](#page-34-1) Ante la presencia del bus en la celda, *Q<sup>D</sup>* representa el flujo adelante del bus, correspondiente al flujo *Q* con una pista bloqueada. *Q<sup>U</sup>* representa el flujo de vehículos atrás del bus tomando en cuenta el flujo *Q<sup>D</sup>* y la cola formada detrás del bus. Estos flujos se calculan a partir de las ecuaciones [\(3.8\)](#page-34-2), [\(3.9\)](#page-34-3) y [\(3.10\)](#page-34-4).

<span id="page-34-1"></span>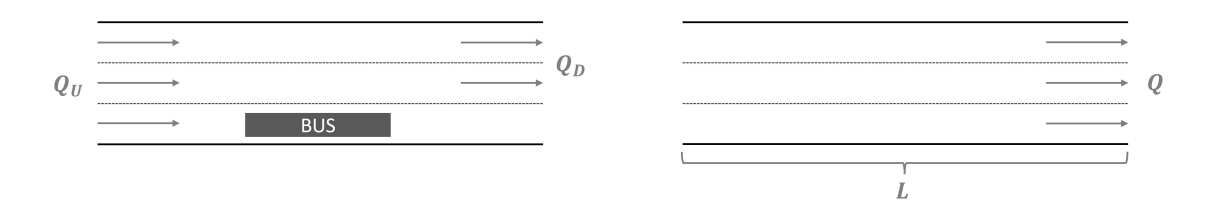

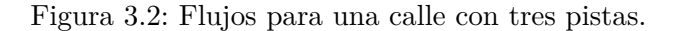

<span id="page-34-2"></span>
$$
Q = l \frac{w u_j}{w + v_j} k_{jam} \tag{3.8}
$$

<span id="page-34-3"></span>
$$
Q_D = \frac{l-1}{l}Q\tag{3.9}
$$

<span id="page-34-4"></span>
$$
Q_U = Q_D + \frac{wu_j}{w + u_j} k_{jam} \tag{3.10}
$$

$$
\rho^{min} = \frac{Q_U}{Q} \tag{3.11}
$$

<span id="page-35-1"></span>
$$
\tau = L \frac{w + u_j}{w u_j} \tag{3.12}
$$

<span id="page-35-2"></span>
$$
r = \frac{\sum_{m} \alpha_m x_m}{k_j \cdot L \cdot l} \tag{3.13}
$$

*τ* representa el tiempo de perturbación máximo correspondiente al tiempo que demora el bus en recorrer la celda según la ecuación [\(3.12\)](#page-35-1). En [\(3.13\)](#page-35-2), *r* es la proporción de buses en la celda, calculada con respecto a la cantidad máxima de vehículos en la celda, y ajustando el número de buses según el parámetro de conversión de bus a vehículo equivalente *α<sup>k</sup>* para cada tipo de bus *k*.

A partir de estos supuestos, la disminución de capacidad debido a la influencia del bus, *ρ*, se calcula en [\(3.14\)](#page-35-3). *ρ* se encuentra acotado inferiormente por *ρ min* (caso de máxima disminución cuando la cola es permanente) y superiormente por 1 (interacción vehículos - buses nula o despreciable). Se observa que cuando  $n \to \infty$ ,  $r \to 0$  ó  $\tau \to 0$  el valor de  $\rho \to 1$ , mientras que  $\rho \to \rho^{min}$  en los casos en que  $r \to 1$  ó  $\tau \to \infty$ .

Por otro lado, si consideramos que durante la operación no varían las características de la celda: número de pista, largo de la celda, ni existen cambios en las velocidad a flujo libre y densidades de embotellamientos, el valor de *ρ* a lo largo de la simulación es función de la proporción de buses en la celda *r*.

<span id="page-35-3"></span>
$$
\rho_i^{\zeta} = \frac{\rho_i^{min}}{1 - e^{-r_i^t Q_{U_i} \tau_i} (1 - \rho_i^{min})} \qquad \forall i \in C \quad \forall t \in T
$$
\n(3.14)

Para modelar la **influencia del resto del tráfico sobre el bus** se definen las variables de la Tabla [3.4](#page-35-0) asociadas a las entidades buses:  $x_{mi}(t)$ ,  $adel<sub>ib</sub>(t)$  y  $\hat{v}_b(t)$  corresponden a variables continuas, mientras que  $dist_{ib}^{\zeta}$  y  $\rho_i^{\zeta}$  $\frac{1}{i}$  corresponden a variables discretas. Las variables discretas dependen de *xmi* (*t*), sin embargo, son definidas como continuas al ser utilizadas en la transmisión del flujo de vehículo, con lo que es suficiente calcularlas en cada time-step.

Tabla 3.4: Variables relevantes para buses

<span id="page-35-0"></span>

| Notación            |                                                                                 |                     |
|---------------------|---------------------------------------------------------------------------------|---------------------|
| $x_{mi}(t)$         | Número de buses tipo $m$ en celda $i$ en tiempo $t$ .                           | <b>Buses</b>        |
| $\hat{v}_b(t)$      | Velocidad del bus $b$ en tiempo $t$ .                                           | Kilómetros por hora |
| $adel_{ib}(t)$      | Número de veh adelante del bus $b$ en el tiempo $t$ .                           | Vehículos           |
| $dist_{ib}^{\zeta}$ | Posición máxima de avance del bus $b$ en la celda $i$ en el time-step $\zeta$ . | Kilómetros          |
| $\rho_i^{\zeta}$    | Ajuste de capacidad en la celda i en el time-step $\zeta$ .                     | Adimensional        |

#### *Velocidad del bus*

En primer lugar se define la velocidad del bus a partir de la celda *i* en que se encuentra este. Siendo conocidos los parámetros del modelo fluidodinámico *v<sup>f</sup>* , *w*, *q max* y *kjam*, el modelo de celdas asume una relación entre flujo y densidad trapezoidal, según la Figura [3.3.a:](#page-36-1) la corriente de autos se mueve a velocidad de flujo libre *v<sup>f</sup>* desde una densidad nula hasta que
se alcanza el flujo  $q^{max}$  en  $k_A$ , donde el flujo se mantiene en  $q^{max}$  a medida que la velocidad disminuye, mientras que finalmente en el último tramo el flujo disminuye a una tasa *w* hasta la densidad de embotellamiento *kjam*.

Considerando este supuesto en la relación *q*(*k*), se define la velocidad del bus siguiendo un comportamiento análogo, como se observa en la Figura [3.3.b.](#page-36-0) Para niveles bajos de flujo  $(q \leq q^{max})$  cada modo sigue una velocidad correspondiente a su velocidad de flujo libre. Debido a que la velocidad de flujo libre es menor en los buses con respecto al resto de tráfico, no disminuirán su velocidad a la misma densidad *k<sup>A</sup>* que los autos, sino a una densidad *k<sup>C</sup>* ≥ *kA*, en que se igualan la velocidad de la corriente con la del bus. Para densidades mayores a *k<sup>C</sup>* ambos modos tendrán la misma velocidad.

<span id="page-36-2"></span>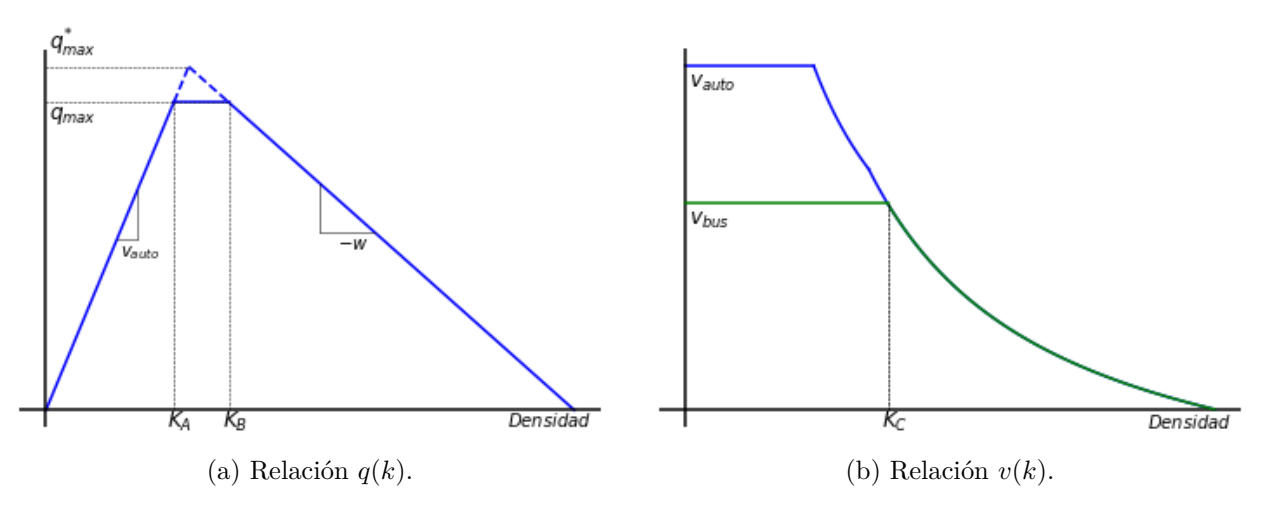

<span id="page-36-0"></span>Figura 3.3: Diagramas fundamentales Cell Transmission Model.

Se pueden determinar las densidades *kA*, *k<sup>B</sup>* y *k<sup>C</sup>* a partir de parámetros conocidos según la ecuación [\(3.15\)](#page-36-1) y la Figura [3.3.](#page-36-2) Los tres regímenes de velocidad de los autos son definidos a partir de las densidades *k<sup>A</sup>* y *kB*, mientras que la densidad *k<sup>C</sup>* corresponde a la densidad hasta la cual los buses circulan a su velocidad de flujo libre.

<span id="page-36-1"></span>
$$
k_A = \frac{q^{max}}{v_f}
$$
  
\n
$$
k_B = k_{jam} - \frac{q^{max}}{w}
$$
  
\n
$$
k_C = \begin{cases} \frac{q^{max}}{u_f} & si \quad u_f \ge \frac{q^{max}}{k_B} \\ k_{jam} \frac{w}{w + u_f} & si \quad u_f < \frac{q^{max}}{k_B} \end{cases} \tag{3.15}
$$

*k<sup>C</sup>* se define de distinta manera según la velocidad de flujo libre de los buses, ya que dependiendo de esta ambos modos igualan sus velocidades en el segundo o tercer tramo del trapecio, según se esquematiza en la Figura [3.4.](#page-37-0)

<span id="page-37-0"></span>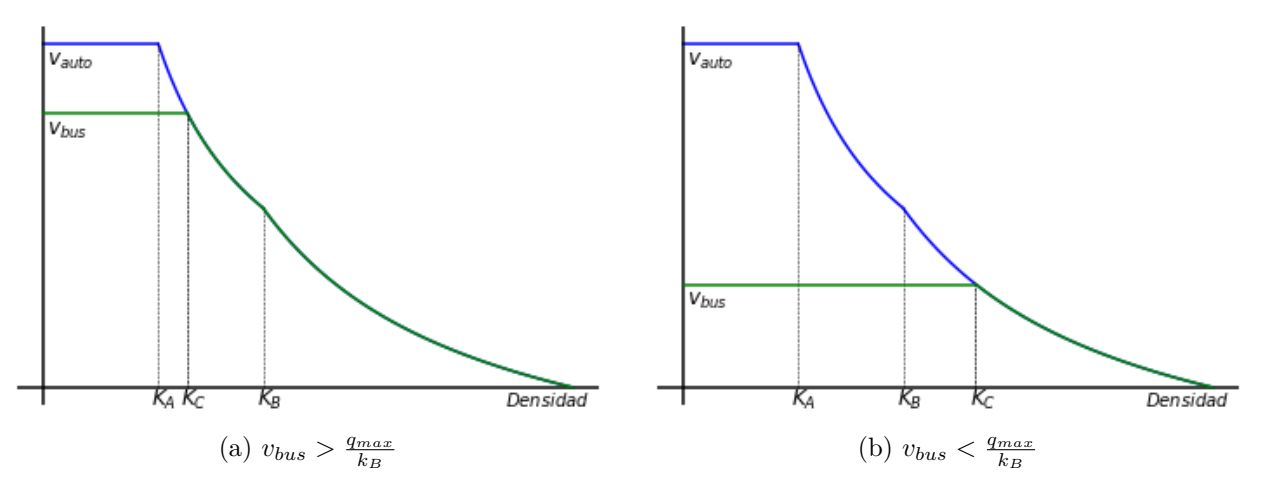

Figura 3.4: Diagrama de velocidades para distintos *kC*.

Se define  $N_{Ci}$  y  $N_{Bi}$  como la ocupación correspondiente a una densidad  $k_C$  y  $k_B$  respectivamente en la celda *i*, calculado de forma equivalente a *N<sup>i</sup>* en la ecuación [\(3.2\)](#page-32-0). Así la velocidad del bus *b* en la celda *i* en el tiempo *t* se define según la ecuación [\(3.16\)](#page-37-1).

<span id="page-37-1"></span>
$$
\hat{v}_b(t) = \begin{cases}\n u_f & si \quad n_i^{\zeta_t} + \sum_{m \in M} \alpha_m x_{mi}(t) \in [0, N_{Ci}] \\
-w \left(1 - \frac{N_i}{n_i^{\zeta_t} + \sum_{m \in M} \alpha_m x_{mi}(t)}\right) & si \quad n_i^{\zeta_t} + \sum_{m \in M} \alpha_m x_{mi}(t) \in (N_{Ci}, N_{Bi}] \quad \wedge \quad u_f \ge \frac{q^{max}}{k_{Bi}} \\
-w \left(1 - \frac{N_i}{n_i^{\zeta_t} + \sum_{m \in M} \alpha_m x_{mi}(t)}\right) & si \quad n_i^{\zeta_t} + \sum_{m \in M} \alpha_m x_{mi}(t) \in (N_{Bi}, N_i] \quad \wedge \quad u_f \ge \frac{q^{max}}{k_{Bi}} \\
-w \left(1 - \frac{N_i}{n_i^{\zeta_t} + \sum_{m \in M} \alpha_m x_{mi}(t)}\right) & si \quad n_i^{\zeta_t} + \sum_{m \in M} \alpha_m x_{mi}(t) \in (N_{Ci}, N] \quad \wedge \quad u_f < \frac{q^{max}}{k_{Bi}} \\
< b \in B, \quad i \in C \quad \forall t \in T\n\end{cases}
$$
\n
$$
(3.16)
$$

#### *Cambio de celda*

Un bus *b* puede pasar de la celda *i* a la *j* en un tiempo *t* arbitrario si es que su posición llega hasta el final de la celda. La condición que se impone para realizar el cambio de celda, es que la celda *j* debe tener capacidad suficiente para recibir el bus,  $R_j^{\zeta_t} \ge \alpha_m$ . En caso contrario el bus queda en el limite en la celda *i*, suspendiendo su movimiento hasta que la celda *j* tenga capacidad para recibirlo.

Esto implica que necesariamente en caso de que un bus este bloqueado para cruzar, deberá esperar hasta algún time-step *ζ* futuro.

#### *Cola generada adelante del bus.*

Además de definir la velocidad de desplazamiento del bus y cambio de celda, dentro de la celda se restringe el movimiento a un punto máximo determinado por la ocupación de la celda. Para ejemplificar la necesidad de incorporar esta interacción, en la Figura [3.5](#page-38-0) se presenta el diagrama de la entrada de un bus a una celda *i*, con una ocupación *n<sup>i</sup>* y ocupación máxima *Ni* . Como se definió recientemente, la velocidad del bus sigue una relación flujo-densidad trapezoidal. Si se considera que la celda  $i + 1 \in \Gamma(i)$  se encuentra bloqueada, se obtiene un comportamiento poco realista: el avance del bus será hasta el final de la celda, donde no podrá cruzarla. En esta situación, al no estar totalmente ocupada la celda *i* se ignora la cola que forman los vehículos al final de la celda.

<span id="page-38-0"></span>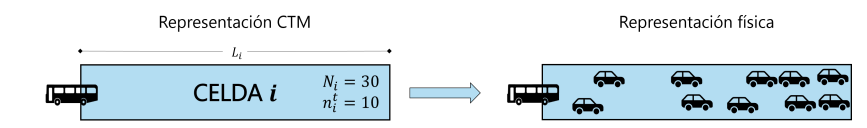

Figura 3.5: Representación de una celda.

Por esta razón se define la variable *dist<sup>ζ</sup> ib* correspondiente a la posición en que termina la cola generada por los vehículos adelante del bus *b*, *adelib*(*t*). En caso de existir cola, el bus *b* puede desplazarse en la celda únicamente hasta el final de la cola ficticia, debiendo suspender su movimiento hasta que la cola se empiece a liberar. *adelib*(*t*) se calcula al ingresar el bus a la celda, y en cada salto de tiempo. Cuando el bus *b* ingresa a la celda *i* en un tiempo *t* los  $n_i^{\zeta_i}$ vehículos dentro de la celda se encuentran adelante, con lo que  $\operatorname{adel}_{ib}(t) = n_i^{\zeta_t}$ .

En cada time-step *ζ* se calcula el número de vehículos adelante del bus según la ecuación  $(3.17).$  $(3.17).$ 

<span id="page-38-1"></span>
$$
adel_{ib}(t_{\zeta+1}) = adel_{ib}(t_{\zeta}) - \sum_{j \in \Gamma(i)} y_{ij}^{\zeta} \qquad \forall b \in B, \quad i \in C \quad \forall \zeta \in Z \tag{3.17}
$$

Esta variable toma relevancia en los time-step en que se acumulan vehículos en la celda. La celda  $i \in C$  acumula flujo en el time-step  $\zeta$  si se cumple que  $n_i^{\zeta} > \sum_{j \in \Gamma(i)} y_{ij}^{\zeta}$ . En esta situación se calcula la posición máxima en la celda según la ecuación [\(3.18\)](#page-38-2). Al llegar el bus a esta posición de la celda, pasa a tener velocidad 0. En el próximo salto de tiempo se vuelve a calcular la distancia y en caso de poder continuar su movimiento, lo hace a velocidad  $\hat{v}_b(t)$ , según la ecuación [\(3.16\)](#page-37-1).

<span id="page-38-2"></span>
$$
dist_{ib}^{\zeta} = \frac{N_i^{\zeta} - adel_{ib}(t_{\zeta})}{N_i^{\zeta}} L_i \qquad \forall b \in B, \quad i \in C \quad \forall \zeta \in Z
$$
 (3.18)

# **3.2. BD-CTM Híbrido**

Con el fin de integrar el modelo BD-CTM, con un simulador microscópico, se consideran dos clases nuevas de celdas, las que se encuentran en contacto con el otro submodelo y que transfieren (reciben) el tráfico según su naturaleza. Por un lado  $C_T^S$  corresponden al conjunto de celdas de transferencias de tráfico desde el modelo BD-CTM al microscópico o de salida y por otro  $C_T^E$  al conjunto de celdas que reciben vehículos del otro simulador o de entrada. En cuanto a la caracterización según las conexiones de la celda se asume que  $C_T^E \subset C_F$  y  $C_T^S \subset C_S$ .

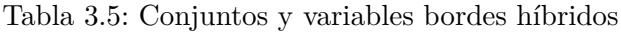

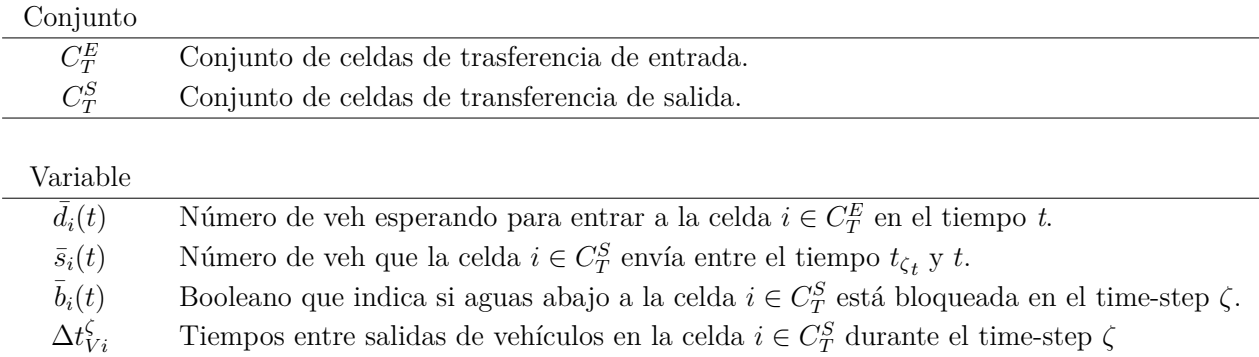

Es necesario diferenciar estas celdas del resto de celdas de la red: por un lado en las interfaces entre simuladores se compatibiliza el tráfico desde una representación vehicular con tiempo continuo a una de flujo a pasos de tiempo ∆*t* (y viceversa), por otro, a diferencia de las celdas sumideras las celdas de transferencias de salida pueden encontrarse bloqueadas dependiendo de la situación aguas abajo del borde, siendo necesario comunicar estás condiciones entre simuladores para propagar la situación del tráfico, y finalmente las celdas de transferencia de entrada deben comunicar su estado al otro simulador.

#### *Celdas de transferencia de entrada*

Cada vez que a la interfaz microscópica llega un bus o vehículo de tráfico para ingresar se envía un aviso al simulador mesoscópico. En la otra interfaz se define un proceso análogo, donde también se trabaja con mensajes para comunicar ambos programas. En el Capítulo 4 se describe la arquitectura de integración, la API construida y se detalla la estructura y contenido del mensaje que se genera para cada tipo de borde y entidad.

Para efectos del modelo de celdas la entrada de un vehículo de tráfico privado es representado por el contador  $\bar{d}_i(t)$ , el que aumenta en 1 con cada nueva llegada. En el time-step  $\zeta$ ,  $\bar{d}_i(t_\zeta)$ corresponde al número de vehículos por ingresar en la celda  $i \in C_T^E$ . De esta forma el ingreso del tráfico a las celdas se realiza únicamente en los time-step. Por otro lado, el ingreso de buses tiene asociado una mayor cantidad de información relacionada al bus y servicio: tipo de bus, id, recorrido, ocupación, entre otros atributos descritos en el capítulo siguiente. La entrada del bus se realiza instantáneamente en el tiempo *t* que se recibe el mensaje, sobre la celda de transferencia de entrada.

Se definen condiciones de bloqueo sobre la celda de entrada, lo que genera un aviso al microsimulador para pausar el ingreso de cualquier clase de vehículo. Para las celdas de transferencia de entrada es necesario redefinir *R ζ i* según la ecuación [3.19.](#page-40-0) Este cambio se realiza ya que al ser todos los avisos y llegadas en tiempos discretos es necesario conocer el estado de la celda en cualquier tiempo.

Teniendo en cuenta el flujo  $R_i(t)$  que puede recibir la celda de entrada *i*, y los  $\bar{d}_i(t)$  autos por entrar, se dirá que en el tiempo *t* aún se pueden recibir vehículos de tráfico si se cumple la restricción [\(3.20\)](#page-40-1). En el caso de los buses, la restricción [\(3.21\)](#page-40-2) considera tanto los vehículos que están por ingresar, como que el espacio requerido por buses es mayor.

<span id="page-40-0"></span>
$$
R_i(t) = \min\left\{\rho_i^{\zeta_t} Q_i^{\zeta_t}; \ \frac{w}{v_f} \left( N_i^{\zeta_t} - n_i^{\zeta_t} - \sum_{m \in M} \alpha_m x_{mi}(t) \right) \right\} \qquad \forall i \in C_T^E \quad \forall t \in T \tag{3.19}
$$

<span id="page-40-1"></span>
$$
R_i(t) - \bar{d}_i(t) \ge 1 \qquad \forall i \in C_T^E \quad \forall t \in T \tag{3.20}
$$

<span id="page-40-2"></span>
$$
R_i(t) - \bar{d}_i(t) \ge \alpha_m \qquad \forall i \in C_T^E \quad \forall t \in T \quad \forall m \in M \tag{3.21}
$$

Las restricciones [\(3.20\)](#page-40-1) y [\(3.21\)](#page-40-2) no son excluyentes, ya que se relacionan a distinto tipo de vehículos que llegan a la interfaz. La restricción [\(3.20\)](#page-40-1) además de significar que el contador de vehículos no supera la capacidad de entrada, implica que al actualizar las variables del flujo cada time-step, no quedan vehículos entre simuladores por entrar. De esta forma, en cada time-step se reinicia  $\bar{d}_i(t_\zeta)$  una vez se actualiza  $n_i^{\zeta}$ *i* .

Definir *Ri*(*t*) de forma continua tiene como ventaja que entre time-steps la variable pueda disminuir al entrar un bus a la celda, o aumentar al salir del final de la celda. Así, si en un tiempo *t* no hay espacio suficiente para recibir vehículos, el bloqueo puede terminar antes del próximo time-step en caso de salir un bus de la celda. En caso de que la celda esté completamente saturada  $(n_i = N_i)$  la celda no tendrá espacio para recibir vehículos  $(R_i = 0)$  con lo que se bloquea la entrada durante el time-step completo.

#### *Celdas de transferencia de salida*

En la sección anterior, una celda de tipo sumidero  $i \in C_S$  tiene un flujo de salida de vehículos de tráfico igual a *S ζ i* , según la ecuación [\(3.7\)](#page-33-0). En el caso de las celdas de transferencia de salida existen dos variables importantes: por un lado el número de vehículos que salen de la celda  $i \in C_F^E$ , y por otro el tiempo entre envío de mensajes para comunicar la transferencia.

Si se considera una interfaz con condiciones de tráfico tal que no se bloquean los bordes, de la celda  $i \in C_F^S$  salen  $S_i^{\zeta}$  vehículos entre los time-step  $\zeta$  y  $\zeta + 1$ . Asumiendo que está cantidad cruza uniformemente entre los tiempos  $t_\zeta$  y  $t_\zeta + \Delta t$  se pueden considerar tiempos entre salida de vehículos según la ecuación [\(3.22\)](#page-40-3). En cada salto de tiempo  $\Delta t_{Vi}^{\zeta}$  se aumenta el contador  $\bar{s}_i(t)$ y envía un aviso al simulador microscópico, así al final del time-step se cumple que  $\bar{s}_i(t) = S_i^{\zeta_t}$ .

<span id="page-40-3"></span>
$$
\Delta t_{Vi}^{\zeta} = \frac{\Delta t}{S_i^{\zeta}} \qquad \forall i \in C_T^S \quad \forall \zeta \in Z
$$
\n(3.22)

En el caso de que aguas abajo de la celda de transferencia de salida se encuentre bloqueada la vía se recibe un aviso desde el otro simulador para suspender el envío de cualquier tipo de vehículos, el envío no se reanuda hasta recibir un nuevo mensaje de que se encuentra libre aguas abajo. Esta información externa se utiliza para definir la variable booleana  $b_i(t)$ .

A partir de ambas consideraciones, en cada celda de transferencia de salida *i* la salida de vehículos se realiza de la siguiente forma: para el time-step *ζ* ∈ *Z* se definen tiempos entre salidas de tráfico  $\Delta t_{Vi}^{\zeta}$  a partir del flujo máximo que se puede enviar. Entre  $t_{\zeta}$  y  $t_{\zeta+1}$  en cada intervalo  $\Delta t_{Vi}^{\zeta}$  se revisa el estado del borde  $\bar{b}_i$  y en caso de no estar bloqueado se envía un

aviso y se actualiza  $\bar{s}_i(t)$ . En el caso de un time-step que no hayan vehículos para salir  $S_i^{\zeta} = 0$ con lo que no se considera este procedimiento.

Para los buses se conoce explícitamente el tiempo en que abandona la celda  $i \in C_T^S$ , siendo instantáneo el aviso de transferencia al simulador microscópico. En el caso de que la interfaz se encuentre bloqueada,  $b_i(t) = 1$ , el bus no abandona la celda hasta que se libere.

Considerando las diferencias de comportamiento en las celdas de transferencia de entrada y salida con respecto a las celdas de la sección anterior, la ocupación de vehículos de tráfico para estas celdas viene dado por [\(3.23\)](#page-41-0).

<span id="page-41-0"></span>
$$
n_i^{\zeta} = \begin{cases} n_i^{\zeta - 1} + \bar{d}_i(t_{\zeta}) - \sum_{j \in \Gamma(i)} y_{ij}^{\zeta - 1} & \forall i \in C_T^E \quad \forall \zeta \in \mathbb{Z} \\ n_i^{\zeta - 1} + \sum_{k \in \Gamma^{-1}(i)} y_{ki}^{\zeta - 1} - \bar{s}_i(t_{\zeta}) & \forall i \in C_T^S \quad \forall \zeta \in \mathbb{Z} \end{cases}
$$
(3.23)

# **3.3. Implementación BD-CTM**

#### **3.3.1. Simio**

Dentro de las clases y objetos de la librería estándar de Simio, se cuenta con la clase *Link* a través de las cual se desplazan las entidades. Heredando las características de esta clase, se define la clase *CellCTM*, creada para facilitar el manejo y ejecución del modelo. Cada instancia del objeto *CellCTM* se caracteriza según los parámetros físicos del modelo CTM (Tabla [3.1\)](#page-31-0): largo, número de pistas, densidad, capacidad y velocidades en cada régimen, además de definir identificadores para cada tipo de celda. Dentro de esta clase además se crean las variables de estado de la Tabla [3.2.](#page-32-1)

#### **3.3.2. Implementación de procesos**

La lógica del modelo es representada por medio del uso de *processes* en Simio, que permite ejecutar una secuencia de acciones de forma automática, en momentos específicos o gatillada por otro evento. De esta forma se define un proceso principal (Proceso [1\)](#page-42-0) encargado de actualizar las condiciones del tráfico en cada time-step. En este algoritmo cada acción corresponde a otro subproceso, que considera las ecuaciones para cada tipo de celda del modelo planteado.

**Proceso 1:** Bucle variables de estados time-step *ζ*

**inicio for** *cada celda* **do** Calcular *N<sup>i</sup>* y *Q<sup>i</sup>* Calcular *NAi* and *NBi* while  $Time-step \zeta \leq Horizonte$  *de simulación* **do for** *cada celda* **do** Actualizar *R<sup>i</sup>* Actualizar *y<sup>i</sup>* Actualizar *n<sup>i</sup>* Actualizar *S<sup>i</sup>* **if** *celda de transferencia* **then** Reiniciar  $d_i$ **for** *cada bus* **do** Actualizar velocidad del bus Actualizar vehículos adelante del bus  $\zeta = \zeta + 1$ 

<span id="page-42-0"></span>En el proceso, la variable *S<sup>i</sup>* se actualiza inmediatamente después de calcular *n<sup>i</sup>* , a diferencia de *R<sup>i</sup>* que se calcula al inicio del time-step. Esa implementación es requerida al considerar los buses de forma discreta y para generar los avisos de salida en las celdas de transferencia: *S<sup>i</sup>* determina el tiempo entre salidas del time-step actual (ecuación [\(3.22\)](#page-40-3)), mientras que *R<sup>i</sup>* puede variar dentro del time-step según el número de buses en la celda.

En la representación propuesta, los buses se desplazan directamente sobre los objeto celda. Una razón por la que esto resulta conveniente es que variables como la posición del bus dentro de la celda o número de buses por celda son obtenidas directamente de los métodos propios del software. Sumado al proceso continuo [1,](#page-42-0) el cambio de celda de un bus requiere actualizar la velocidad del bus que desencadena el evento, del resto de buses de las celdas afectadas, y las variables de las celdas asociadas a buses, según el Proceso [2.](#page-42-1)

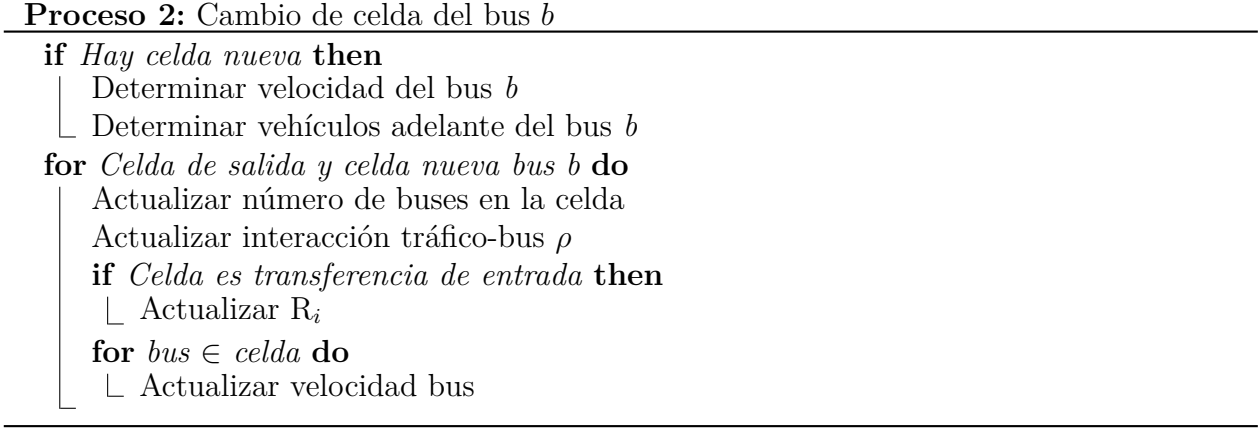

<span id="page-42-1"></span>Por otro lado, es necesario describir el fenómeno de formación de cola y su impacto en la operación de los buses. El Proceso [3](#page-43-0) se desencadena cuando una celda comienza a acumular vehículos entre time-steps consecutivos y afecta el desplazamiento de los buses dentro de la celda. La velocidad del bus variará a medida que el bus se desplace en la celda, y se disipe la cola de vehículos adelante del bus.

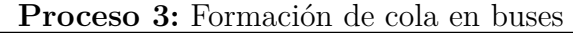

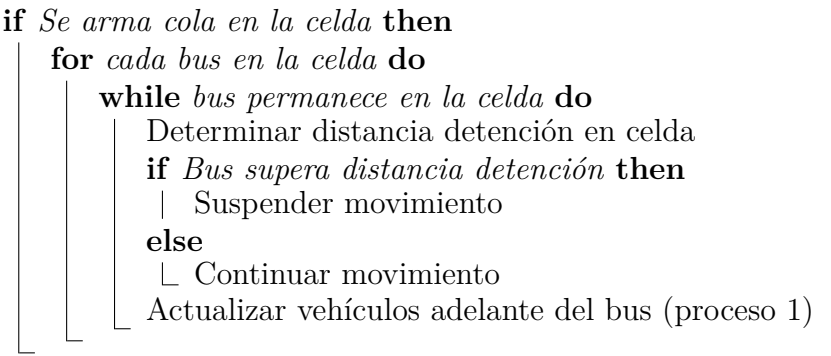

<span id="page-43-0"></span>Los Proceso [4](#page-43-1) y [5](#page-44-0) corresponden a la interacción híbrida con el otro simulador, como el envío de los vehículos que salen y llegada de vehículos que entran a las celdas de transferencia. En estos procesos, se calcula el flujo de salida y entrada utilizado para determinar las ocupaciones de las celdas de transferencia en el siguiente time-step (Proceso [1\)](#page-42-0). Condiciones como *Borde no bloqueado* y mensajes como *Aviso de llegada*, *Aviso de bloqueo Aviso de envío* se desarrollan en el siguiente capítulo en la arquitectura de integración.

#### **Proceso 4:** Transferencia de vehículos time-step *ζ* - Salida

**inicio**

<span id="page-43-1"></span>**for** *celda de transferencia de salida i* **do**  $\bar{s}_i = 0$ **if** *Hay vehículos para mandar S<sup>i</sup>* **then** Calcular intervalo ∆*tvi* **for** *celda de transferencia de salida i con veh S<sup>i</sup> para mandar* **do while**  $t \leq t_{(\zeta+1)}$  **do if** *Borde no bloqueado* **then** Aviso de envío Aumentar  $\bar{s}_i$  $t = t + \Delta t_{vi}$ 

**Proceso 5:** Transferencia de vehículos time-step *ζ* - Entrada

**inicio for** *celda de transferencia de entrada i* **do**  $d_i = 0$ **for** *Aviso de llegada en celda i* **do if** *Llegada bus y condición [\(3.21\)](#page-40-2)* **then** Ingreso bus a celda *i* Actualizar *R<sup>i</sup>* **if** *Llegada veh tráfico y condición [\(3.20\)](#page-40-1)* **then**  $\Box$  Actualizar  $d_i$ **else** Aviso de bloqueo celda *i*

## <span id="page-44-0"></span>**3.3.3. Tablas de datos**

Simio permite el manejo de información a partir de Tabla de datos, las que pueden ser creados internamente o a partir de la importación de archivos. En la implementación, las estructuras de tablas son utilizadas por el simulador mesoscópico para tres finalidades distintas: por un lado permite relacionar las celdas y definir el orden de avance, junto a variables propias de cada tipo de celda, como proporciones *β* y variables de transferencia de entrada y salida. Por otro lado, permite relacionar las transiciones entre modelos, enlazando la celda de salida con la próxima entrada para cada servicio respectivo. Finalmente da la posibilidad de definir explícitamente la programación de salida de cada servicio de recorrido de buses para la creación de entidades.

En el Capítulo 4 se detallan los archivos de configuración de entrada del simulador híbrido. Con el fin de ser transparente en la carga de los datos de entrada, se crean las Tablas de datos en base a estos archivos en los casos de ser posible.

## **3.4. Discusión y comentarios**

En este capítulo se formula e implementa el modelo BD-CTM, el que pese a ser un modelo de baja complejidad permite representar de forma detallada el avance e interacciones que afectan el movimiento de los buses de transporte público. Así se pueden modelar los distintos esquemas de prioridad de tránsito como operación mixta automóviles-buses, tráfico solo automóviles o vías solo buses.

Aunque el modelo es un simulador para ser aplicado en redes de transporte urbana, hasta el momento no se han incorporado dispositivos de control de tráfico, características en redes urbanas. Sin embargo existen numerosas variaciones del cell transmission model que incorporan controles de prioridad como semáforos [[\(Lo,](#page-90-0) [2001\)](#page-90-0) & [\(T. Islam et al.,](#page-89-0) [2018\)](#page-89-0)]. Para aplicar el modelo a redes de mayor tamaño a las utilizadas en esta investigación, será necesario incorporar a futuro dispositivos de control coherente a la red que se modela. Esto además permitiría la aplicación del modelo para incorporar y evaluar políticas de gestión y prioridad sobre los buses.

Contrastando la modelación realizada con otros cell transmission model multimodos en la literatura, se encuentran otras formas de describir la reducción de capacidad de autos al interactuar dos modos. En el caso del modelo planteado por [\(Mesa-Arango y Ukkusuri,](#page-90-1) [2014\)](#page-90-1) con interacción de autos y camiones, el ajuste de capacidad en la celda *i* se captura como  $Q_i^t - \beta x_i^t$ , donde  $x_i^t$  corresponde al número de camiones en la celda *i*, y  $\beta$  a la reducción unitaria de capacidad por un camión en la celda. En este trabajo se decide ponderar la capacidad de los autos  $Q_i^t$  por un factor  $\rho$  por sobre otras, ya que este valor utiliza parámetros propios de la celda como largo de esta, número de pistas, tiempo de permanencia del bus, entre otros, los cuales son ignorados en otras modelaciones.

Por otro lado, la representación discreta de los buses permite añadirle un nivel mayor realismo al modelo al no estar forzados los eventos a ocurrir únicamente en los time-step del flujo en las celdas. Así además se podrían considerar nuevas funciones como la interacción y detenciones en los paraderos, que en general no son consideradas en simuladores de tráfico mesoscópico o macroscópico.

Una gran ventaja del modelo corresponde a la facilidad para realizar la calibración: aun cuando se agrega un mayor nivel de precisión al modelo de celdas general, únicamente se incorporan dos nuevos parámetros para calibrar asociados a los buses. Cada nueva característica que se introduce al modelo aumenta el esfuerzo computacional, con lo que es necesario considerar el uso y utilidad que tendrá. Así gran parte de las limitaciones asociadas al simulador presentado son compensadas en el próximo capítulo en el simulador híbrido. xr

# **Capítulo 4**

# **Integración y Simulador Híbrido**

Este capítulo cuenta con dos partes principales: en primer lugar se presenta el simulador microscópico utilizado, junto a sus características y modificaciones realizadas, mientras que por otro lado se describe la integración realizada para el desarrollo del simulador híbrido.

Pese a que las mayores contribuciones de esta investigación son el simulador mesoscópico y la integración desarrollada, el modelo de tráfico microscópico es un elemento no menor dentro de este trabajo de tesis, al ser clave la precisión en el modelamiento de cada agente, tanto la operación del transporte público como su comportamiento en paradero con los pasajeros. En ese sentido se realizan modificaciones y mejoras sobre el módulo STP desarrollado inicialmente por Cortés et al., [\(2005\)](#page-88-0), siendo modificaciones enfocadas a la posterior integración.

La finalidad de este trabajo es que el simulador híbrido propuesto represente las condiciones del tráfico según el comportamiento esperado. Uno de los aspectos claves que se debe asegurar en el modelo meso-microscópico son las condiciones de coherencia entre interfaces de simulador y en la red conjunta. En este aspecto se considera necesario compatibilizar los flujos de tráfico de los modelos, propagar correctamente las condiciones de tráfico a través de los límites y la sincronización en el tiempo de cada simulador.

# **4.1. Modelación microscópica**

Como se menciona en el Capítulo 2, en general dentro de los simuladores microscópicos la modelación de transporte público ha pasado a un segundo plano en cuanto a desarrollos asociados, siendo necesario el desarrollo de plugins para extender las funcionalidades de los simuladores y añadirles un mayor nivel de detalle a los elementos de transporte público. En ese sentido, para el desarrollo de este trabajo se decide utilizar la API de transporte público desarrollada por Cortés et al., [\(2005\)](#page-88-0) en el software PARAMICS.

Este modulo se encarga del comportamiento del sistema de transporte público: la caracterización de las paradas, la operación de buses en paradero, aproximación a bahía, detención, tiempo de transferencia, comportamiento de salida, y la modelación de pasajeros y su elección de ruta.

#### **4.1.1. Módulo Simulador de Transporte Público (STP)**

La interacción buses - pasajeros es uno de los puntos más importante en la operación del transporte público, al constituir los paraderos puntos críticos en la capacidad al ser un limitante en el eje, además de impactar en los tiempos de viajes del resto del tráfico producto de las detenciones. El tiempo entre la detención del bus en el paradero y el cierre de puertas previo a la reanudación del movimiento es descrito a partir de modelos de *tiempo de servicio de pasajeros* o TSP. En estos modelos se hace distinción según el tipo de bus, lugar de intercambio y número de pasajeros que suben/bajan. Estas variables son relevantes en la transferencia de pasajeros ya que atributos como número de puertas o tipo de operación en la subida - bajada impacta en los tiempos, debiendo ser modelado de forma distinta.

Según los distintos modelos revisados y datos disponibles se escogen distintas relaciones según el tipo de subida. En el caso de un paradero en zona no paga la interacción se asume que es de forma simultánea, subiendo los pasajeros únicamente por la primera puerta, mientras por el resto de puertas se desciende del bus. Se utiliza el modelo y calibración para la ciudad de Santiago propuesta por Orrego [\(2014\)](#page-91-0). Este modelo, por medio de variables *dummies*, incorpora el efecto de la congestión en la subida, además del número de puertas para la bajada. La variable  $\delta_{Ps>9}$  representa este impacto, tomando el valor de 1 en caso que suban más de 9 pasajeros. *P s* representa el número de pasajeros que suben en la parada, mientras que *P b* el número que bajan.

<span id="page-47-0"></span>
$$
TSP = \beta_0 + \max\left\{ (\beta_1 + \beta_{dum_9} \delta_{Ps>9})Ps; \ \beta_2 \frac{Pb}{p} \right\} \tag{4.1}
$$

| Parámetro  | Unidad            | Valor |
|------------|-------------------|-------|
| $\,R^2$    |                   | 0.587 |
| Bο         | S                 | 8.293 |
| $\beta_1$  | $s$ / $\gamma$ ax | 1.215 |
| $\beta_2$  | $s$ / $\gamma$ ax | 1.949 |
| $_{dum_9}$ | $s$ / $\max$      | 0.810 |

Tabla 4.1: Calibración modelo TSP zona no paga [\(4.1\)](#page-47-0)

Por otro lado, en el caso de que la operación sea secuencial se utiliza un modelo lineal para calcular el tiempo de transferencia según la ecuación [\(4.2\)](#page-47-1). Los parámetros del modelo tienen en consideración el número de puertas del bus, utilizando los valores calibrados por Tirachini et al., [\(2015\)](#page-91-1) para la ciudad de Santiago.

<span id="page-47-1"></span>
$$
TSP = \beta_0 + \beta_1 Ps + \beta_2 Pb \tag{4.2}
$$

| Parámetro                             | Unidad             | Valor     |           |           |
|---------------------------------------|--------------------|-----------|-----------|-----------|
|                                       |                    | 2 puertas | 3 puertas | 4 puertas |
| Pθ                                    | S                  | 6.71      | 6.71      | 6.71      |
| Tiempo promedio de subida $(\beta_1)$ | $s$ / $\text{pax}$ | 1.32      | 0.65      | 0.46      |
| Tiempo promedio de bajada $(\beta_2)$ | $s$ / $\alpha x$   | 0.49      | 0.49      | 0.49      |

Tabla 4.2: Calibración modelo TSP zona paga [\(4.2\)](#page-47-1)

## **4.1.2. Pasajeros**

La demanda de pasajeros se modela a partir de una matriz origen destino a nivel de paraderos, que indica cuántas personas viajan desde un paradero de origen al de destino por hora. Al iniciar la simulación, para cada par de la matriz se generan los tiempos entre llegada de pasajeros considerando una distribución exponencial con una tasa igual a la demanda del par respectivo.

Para la elección de ruta, los pasajeros escogen el primer recorrido que realice alguna parada posterior a abordar en el paradero de destino. En otras palabras, sabiendo el paradero de destino aborda el primer bus con capacidad que llegue hasta esa parada, sin considerar la ocupación o el camino que sigue el servicio abordado.

En el caso de que no exista un recorrido que una el paradero origen (PO) con el de destino (PD) de forma directa, se incluye como archivo de entrada el paradero de trasbordo (PT) en que el pasajero debe descender, escogiendo desde PO el primer bus con capacidad que llegue hasta PT, en donde espera un próximo servicio que conecte PT con la parada de destino PD. En caso de requerir otra etapa, se definen recursivamente los paraderos de trasbordo hasta llegar al destino.

En la modelación actual de la elección de ruta no se incluyen atributos como el tiempo de viaje, el hacinamiento o la trayectoria que sigue el bus, al no ser el foco de la investigación. Sin embargo se puede incorporar un modelo más complejo para la elección en una próxima etapa.

## **4.1.3. Modelación del tráfico privado**

Por defecto en Paramics, la carga del tráfico en la red se realiza aleatoriamente en las zonas y arcos definidos para la generación y atracción, estando la demanda de tráfico caracterizada principalmente por una matriz de demanda Origen Destino (OD) permitiendo elecciones de ruta dinámicos en el tiempo. En esta matriz se incluyen distintas clases de vehículos con sus respectivos atributos y la proporción del total de demanda en cada par origen destino definida inicialmente.

En el contexto de integrar el microsimulador al simulador mesoscópico es necesario considerar que la generación de vehículos es consecuencia de un aviso desde el simulador mesoscópico, generado al alcanzar un vehículo la interfaz microscópica, con lo que no se puede definir la generación en la red microscópica por medio de una demanda, además de ser incongruente con la continuidad del flujo el considerar una carga aleatoria en el tiempo.

<span id="page-49-0"></span>Para incorporar la generación del tráfico privado se decide modelar estos vehículos siguiendo el mismo comportamiento de los buses: a partir de horarios de salida y una ruta fija dentro de la red, incorporando una clase de vehículos llamada *Tráfico* según la Figura [4.1.](#page-49-0)

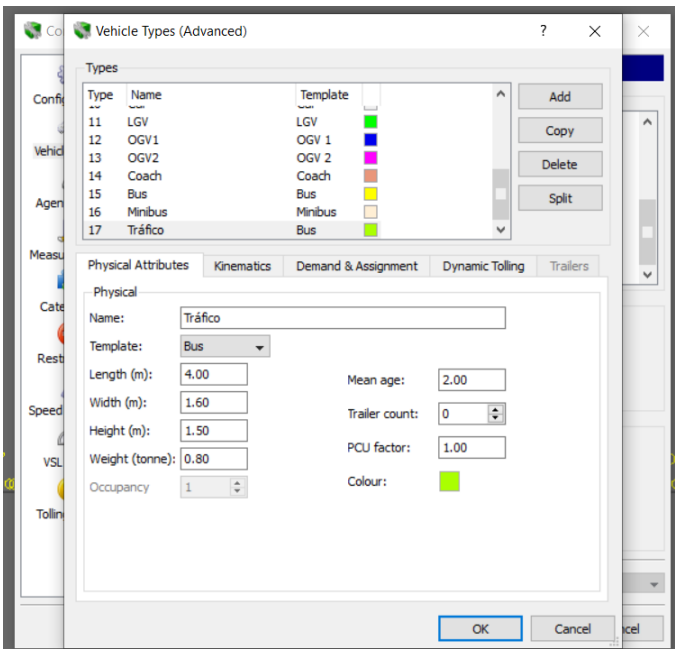

Figura 4.1: Clase de tráfico privado en Paramics.

De esta forma en Paramics, ante cada mensaje de entrada de algún vehículo de tráfico privado se incluye una nueva hora de salida inmediata para cargar el vehículo dentro de la red. En el mensaje, además se incluye el arco de entrada y salida dentro de la red, con lo que la ruta se define internamente dentro de Paramics.

Entre un arco de entrada y salida se pueden definir numerosas rutas de tráfico privado siguiendo distintos caminos para modelar la dinámica en el tiempo. De igual forma se pueden crear distintas clases de vehículos como el de la Figura [4.1](#page-49-0) para representar vehículos con distintas características.

Por otro lado, en esta etapa se considera una única clase de tráfico con dimensiones y atributos comunes, lo cual es consistente con el modelo de celdas formulado en el Capítulo 3 donde también se considera homogéneo el tráfico. En caso de ser requerido, y de considerar un modelo de celdas multiclase, se pueden incorporar diferentes tipos de tráfico, con características distintas entre clases, generándose según el ingreso desde el modelo mesoscópico, y de las rutas definidas.

# **4.2. Implementación Híbrida**

Como se describe en el Capítulo 3, el simulador mesoscópico es implementado en el programa Simio, mientras la modelación microscópica se realiza en Paramics. Ambos programas cuentan con la posibilidad del desarrollo de plug-in para la extensión y comunicación de los programas mediante las API propia de cada software.

Un trabajo fundamental corresponde a establecer un puente de comunicación entre ambos programas para la interacción entre modelos e intercambio de información de los simuladores. En ese sentido al contar ambos programas con APIs en distintos lenguajes de programación (en el caso de Simio la API está en  $C#$ , mientras que Paramics en  $C++$ ) se levanta un servidor encargado de crear las conexiones siguiendo un protocolo de control de transmisión (TCP), utilizando IP de Host común entre ambas plugin. Se consideran tres puertos comunes: un puerto en sentido microscópico - mesoscópico, un segundo en sentido mesoscópico - microscópico, y un tercero bidireccional utilizado cuando un bus llega a una parada de transporte público.

### **4.2.1. Representación de la red**

El enfoque de modelación escogido para representar una red consiste en modelar cada tramo de la red bajo un único nivel de simulación, ya sea microscópico o mesoscópico. Así en cada nivel se definen una serie de subredes independientes e inconexos según la segmentación escogida. La topología original de la red viene dada al unir todos los subtramos de ambos simuladores. Teóricamente la extensión de cada subred puede ser arbitrariamente pequeño o grande según el caso, abarcando desde una intersección o un eje completo, considerando las ventajas y limitaciones de cada nivel.

Por un lado, el nivel mesoscópico representa un esqueleto de la red original, rodeando y dando continuidad a los segmentos simulados microscópicamente. Por otro lado, el nivel microscópico permite analizar de forma más precisa los puntos definidos como críticos. Como cada tramo de la red se simula únicamente con un enfoque, y cada subred está rodeado por zonas simuladas desde el otro simulador, el marco propuesto debe centrarse en asegurar la consistencia del tráfico entre las interfaces.

### **4.2.2. Diagramas entidades**

En el modelo híbrido se distinguen tres agentes principales que interactúan en la simulación: *buses*, *pasajeros* y *tráfico privado*. Además de interactuar entre ellos, la interacción depende de la parte del modelo en que se encuentran: mesoscópico, microscópico o módulo común.

Existen dos procesos comunes en los que interfieren distintos agentes: para el *modelo de transferencia de pasajeros* (PST Model) hay dependencia de los buses, pasajeros y del tipo de paradero, mientras que la *circulación de los buses* además del bus depende del tráfico que genera congestión en la operación del bus, este mismo efecto se ve en el movimiento del tráfico con respecto a la presencia de los buses.

En la Figura [4.2](#page-51-0) se esquematiza el diagrama de interacción para los pasajeros. Todos los procesos referidos a pasajeros ocurren en el módulo común. A partir de la matriz OD de entrada se generan los tiempos de llegada de pasajeros en cada paradero. Una vez llega un bus a un paradero se seleccionan los pasajeros que suben al bus, teniendo en cuenta el servicio del bus, <span id="page-51-0"></span>su ocupación y la cola *first in, first out* de usuarios por subir en el paradero, calculándose el tiempo de transferencia del bus en la parada. Por otro lado, una vez el pasajero desciende del bus este abandona la red en caso de llegar a su paradero de destino, o en caso de trasbordar espera en el mismo paradero un próximo bus.

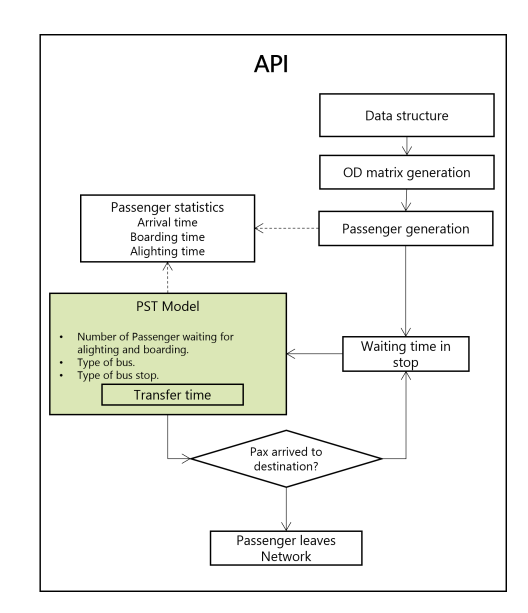

Figura 4.2: Diagrama de interacción de *pasajeros*.

El diagrama de interacción correspondiente al tráfico privado se encuentra en la Figura [4.3.](#page-52-0) La carga de vehículos en la red se realiza desde el modelo mesoscópico en cada time-step del modelo de celdas, siguiendo una distribución definida en cada celda de entrada. De esta misma forma, el movimiento en este simulador se realiza como una corriente de flujo en los pasos de tiempo. Los vehículos se desplazan entre simuladores influenciando en la velocidad del bus, y viceversa, hasta llegar a su destino en el modelo mesoscópico.

<span id="page-52-0"></span>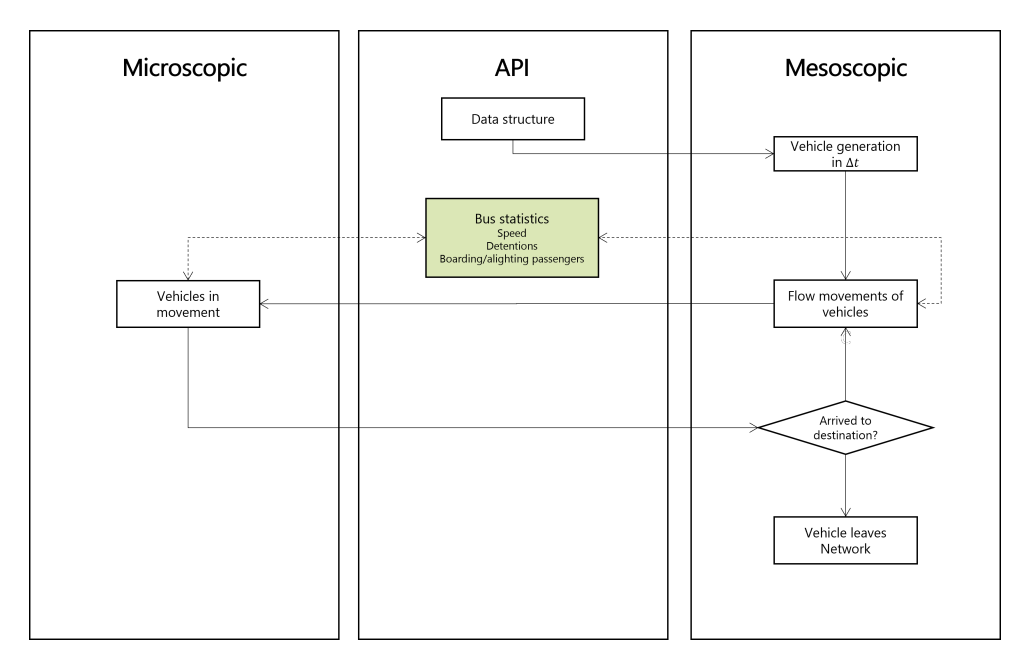

Figura 4.3: Diagrama de interacción de *tráfico*.

Finalmente el diagrama de interacción de los buses se esquematiza en la Figura [4.4.](#page-52-1) Al igual que para el caso del *Tráfico*, la entrada y salida de buses a la red se realiza desde el modelo mesoscópico, siguiendo una tasa de entrada u horarios de salida definidos, permitiendo que sean independiente del time-step considerado en el modelo de celdas. Tanto en el modelo microscópico como mesoscópico la representación de cada bus es individual, determinando sus velocidades según el modelo de simulación en el que se encuentra. Cuando un bus llega hasta un paradero, a través del API, se calcula el tiempo de detención en la bahía en función de las características del bus, del paradero y de los pasajeros por bajar y subir, desplazándose entre modelos hasta terminar la ruta en el modelo mesoscópico.

<span id="page-52-1"></span>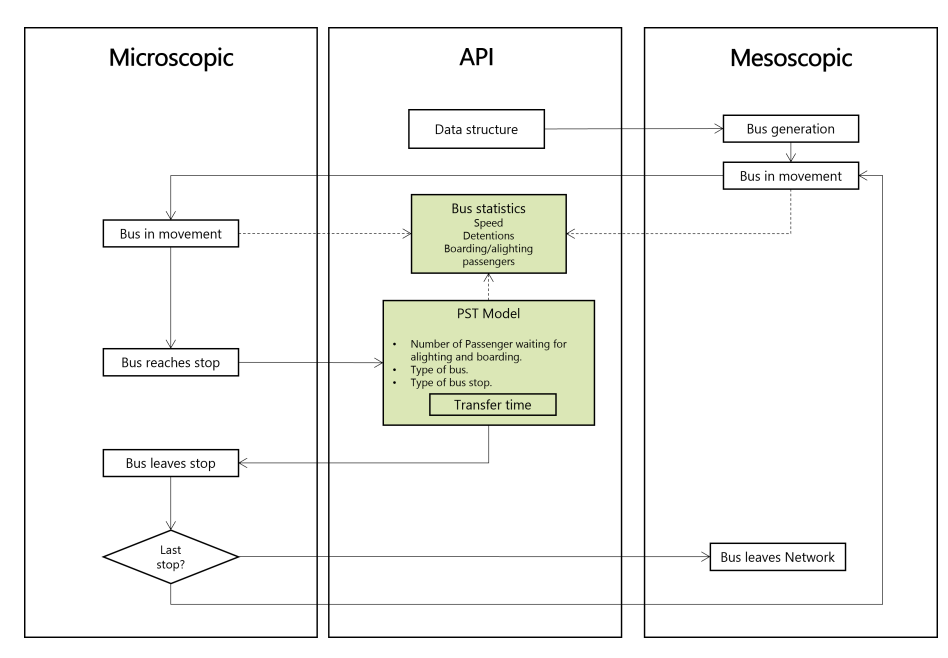

Figura 4.4: Diagrama de interacción de *bus*.

Dentro de los diagramas, los procesos verdes corresponden a procesos comunes entre distintos agentes, en donde ocurre la interacción entre ellos. Las estadísticas de salida consideran la trayectoria para los pasajeros y buses, siendo el tráfico únicamente incorporado para representar adecuadamente el desplazamiento de buses.

# **4.2.3. Rutas y subrutas en Paramics**

Por defecto en Paramics para realizar la creación en la red de vehículos de tráfico privado se requiere dibujar las zonas de atracción y generación de vehículos y destinos. Así los vehículos se crean aleatoriamente a partir de la demanda en la matriz origen destino definida en el programa.

Considerando que el ingreso de vehículos a Paramics se produce únicamente por el flujo recibido desde el simulador mesoscópico, la generación de vehículos a partir de una matriz de demanda resulta inútil.

Debido a esta razón, se decide modelar los vehículos de tráfico privado a partir del template de buses de transporte público incluido en Paramics. Así se añade el tipo de vehículo *Tráfico* con características y atributos físicos correspondientes a un automóvil estándar, pero ingresando a la red en un paradero cabezal y siguiendo una ruta fija. Estos servicios no están asociados a ningún paradero real de la red ni tienen una capacidad asociada, simplemente definen la ruta y arco de salida de la zona de Paramics.

Por medio de la función incluida en la API *qps*\_*BSR*\_*nextReleaseT ime* se libera un vehículo de una ruta de buses en específico al recibir un mensaje de aviso, siendo instantánea la entrada al recibir el aviso del otro simulador.

Por otro lado, un mismo recorrido de buses puede ingresar a segmentos en Paramics en más de una ocasión dependiendo de la red representada. Así para realizar el ingreso de un vehículo a la red de Paramics es necesario conocer tres parámetros: el nodo de salida del simulador mesoscópico, su nodo de regreso al simulador y el recorrido o ruta que sigue.

En la Figura [4.5](#page-54-0) se esquematiza un ejemplo para un recorrido. En este caso para el servicio original 507 se definen dos subrecorridos distintos según el nodo en que ingresa. Para efectos de la simulación en Paramics los recorridos 507*.n*1*.n*<sup>2</sup> y 507*.n*3*.n*<sup>4</sup> son independientes, sin embargo se utilizan identificadores comunes para los vehículos para recuperar la información de cada vehículo una vez terminada la simulación.

<span id="page-54-0"></span>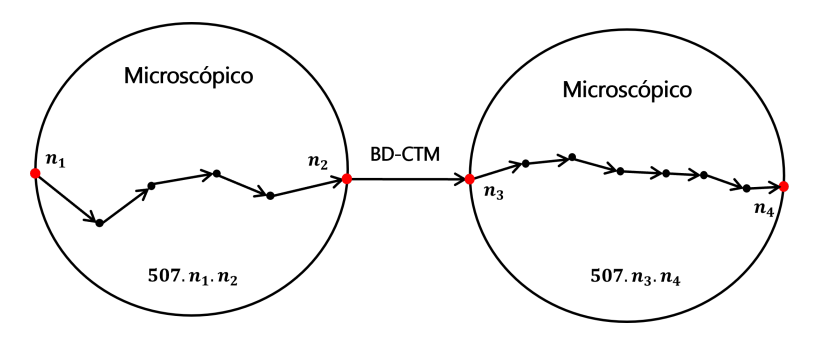

Figura 4.5: Subrecorridos entre zonas microscópicas de un recorrido de buses.

<span id="page-54-1"></span>De forma similar para el tráfico privado se definen y enumeran todas las rutas a utilizar (Figura [4.6\)](#page-54-1). En este ejemplo desde el nodo *n*<sup>1</sup> se consideran tres rutas (R1, R2 y R3) y desde el nodo *n*<sup>2</sup> una única ruta. Desde el punto de vista del simulador mesoscópico al transferir un automóvil este selecciona la ruta que seguirá. En caso de existir más de una ruta desde un nodo se entrada se asigna un peso para cada ruta, valor que pueden ser modificados a lo largo de la simulación. Ya que fuera del simulador microscópico el tráfico privado se define como un flujo, no existe un seguimiento entre las rutas seguidas en zonas microscópicas distintas.

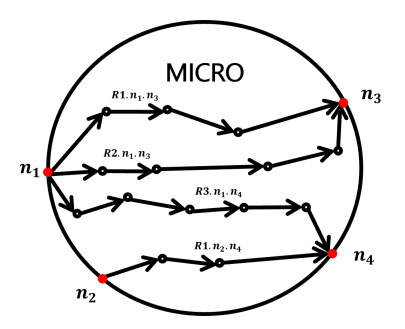

Figura 4.6: Rutas de tráfico en una zona microscópica.

#### **4.2.4. Generación de tráfico**

La generación de vehículos en la red ocurre únicamente en las celdas fuentes del simulador mesoscópico, como se define en el Capítulo 3. Para el tráfico privado cada celda fuente  $i \in C_F$ tiene asociado un vector de viajes en cada corte temporal para la generación de demanda  $(\vec{d}_i)$ , dando dinámica a lo largo de la simulación. Al estar el tráfico representado como un flujo agregado no se lleva un seguimiento a cada vehículo generado, ni se definen matrices origen-destino para representar la demanda. Por esta razón en el simulador mesoscópico se define de forma exógena al simulador los porcentajes de viraje en cada celda de divergencia *i* ∈ *CD*. Al igual que la demanda, esta información puede ser definida dinámicamente con respecto al tiempo.

De igual forma para los buses, estos son generados dentro del modelo mesoscópico en la celda en que se encuentra el cabezal del recorrido. La generación puede ser a partir de horarios fijos de salida o a partir de una distribución para los tiempos entre despachos.

Por otro lado, la salida de vehículos de la red se realiza únicamente desde celdas sumideros

del modelo mesoscópico.

# **4.2.5. Consistencia de flujo en bordes**

En la Sección 3.2. se introducen las celdas de transferencia de salida y de entrada del modelo BD-CTM, definidas para compatibilizar las llegadas y salidas de vehículos del simulador mesoscópico. En las interfaces además de realizarse la agregación y desagregación del flujo según la dirección, se debe traspasar las condiciones de la red al otro lado de los límites. Así es necesario describir el comportamiento en ambos sentidos.

Cuando un vehículo llega al simulador microscópico desde el mesoscópico es necesario determinar las condiciones de entrada del vehículo consistentes con la situación del tráfico actual: su velocidad de entrada, pista y ruta dentro de la subzona. Dependiendo de si es un vehículo de transporte público o privado se definen de forma distintas. En el caso del tráfico privado la entrada del vehículo se realiza por defecto en la pista de más a la izquierda, imponiendo instantáneamente un cambio de pista en caso de que hayan menos vehículos en otra pista del arco de entrada. Por otro lado, la llegada del bus es en el pista derecha, sin considerar un cambio de pista de entrada.

Las velocidades de entrada para ambos modos se considera a la velocidad a flujo libre respectiva, siendo ajustada posteriormente por PARAMICS en caso de niveles altos de congestión. Finalmente la ruta de los buses viene definida según el recorrido correspondiente, mientras que en el caso del tráfico se define la ruta a seguir a partir de las ya definidas. Desde una misma entrada de PARAMICS se pueden definir distintas rutas, eligiéndose cada una de ellas según proporciones establecidas externamente.

En la red mesoscópica no se modela de forma independiente cada pista ni de forma discreta los vehículos de tráfico, con lo que la llegada de vehículos particulares se realiza según lo definido en la sección 3.2. Con lo que, al cruzar un bus al simulador mesoscópico únicamente es necesario determinar su velocidad de entrada y ruta. La velocidad de entrada corresponde a la determinada por la ecuación [\(3.16\)](#page-37-1) según las condiciones de la celda de entrada, mientras que la ruta viene determinada por el servicio al que corresponde.

Junto a determinar las variables de entrada ya mencionadas al momento del cruce de los vehículos se almacena la información propia del vehículo, utilizada tanto por el otro simulador como output del modelo. En el caso de los buses está información contiene el id del vehículo, que se mantiene a lo largo de toda la red, recorrido y horas de paso por nodos de control.

Para el tráfico, al no ser representado explícitamente en el modelo mesoscópico, se genera únicamente información dentro de cada zona microsimulada, resultando identificadores independientes en cada zona. Esta información puede ser almacenada con el fin de realizar análisis posteriores.

Otro aspecto fundamental a tener en cuenta en los límites entre simuladores corresponde a la representación del bloqueos y la formación-disipación de la cola generada a lo largo de la interfaz. Para cada arco de entrada y salida de PARAMICS se define una variable *bool* representando el estado del borde. La condición de bloqueo en el arco de salida es determinado por las condiciones en la celda de transferencia de entrada correspondiente en el simulador mesoscópico, mientras que un bloqueo en un arco de inicio de PARAMICS es transmitido al modelo de celdas para pausar la transferencia de vehículos.

En las ecuaciones [\(3.20\)](#page-40-1) y [\(3.21\)](#page-40-2) se plantean condiciones en que la celda de transferencia de entrada del modelo de celdas se bloquea. Al ocurrir esto, se genera el aviso desde el simulador mesoscópico para actualizar la variable *bool* en el arco de salida respectivo de PARAMICS, pausando el envío de vehículos en el sentido microscópico a mesoscópico por medio de la función disponible en la API de Paramics *qps*\_*V HC*\_*holdT ransfer*. Una vez la celda de entrada puede volver a recibir vehículos se genera un nuevo aviso hacía el microsimulador para reanudar la transferencia de vehículos. Esto puede ocurrir tanto en el time-step *ζ* al actualizar la ocupación de la celda como en un tiempo *t* al abandonar un bus la celda de entrada.

En el caso del arco de entrada a la red microscópica, Paramics no cuenta con ningún método ni aviso en caso de bloqueo de un arco de entrada, con lo que en caso de sobresaturar un arco los vehículos que no logran ingresar por el bloqueo en la entrada son eliminados de la red. De esta forma, es necesario definir una condición de cierre para suspender el envío de vehículos desde la celda aguas arriba.

Para emular un bloqueo en el simulador microscópico y la propagación al modelo de celdas se realiza el siguiente proceso: ya que ambos modos son definidos a partir del template del transporte público la aparición de los vehículos ocurre en una posición específica del arco (cabezal), a una distancia *l<sup>c</sup>* del fin del arco. Dentro del arco se define una posición máxima hasta donde pueden estar los vehículos, a  $l<sub>C</sub>$  del fin del arco. En cada unidad de tiempo de Paramics, se compara la distancia  $l<sub>C</sub>$  con la posición del último vehículo del arco, actualizando la variable *booleana*. Por otro lado, desde el mesosimulador se realiza cada un segundo la consulta del estado de cada arco de entrada de Paramics actualizando la variable  $b_i$  de la celda de salida.

## **4.2.6. Sincronización temporal**

La sincronización entre los programas es fundamental dentro del framework para evitar que un modelo avance más rápido que el otro. Durante la simulación, ambos modelos se encuentran constantemente enviando y recibiendo información de vehículos y pasajeros con sus respectivos tiempo.

Cada programa cuenta con su propio reloj, el que puede configurar la velocidad del avance del tiempo durante la simulación. En los vehículos y pasajeros para unificar y compatibilizar los tiempos de cada simulador se define un *tiempo ajustado* entre un punto de control y el tiempo de ingreso a la subred por medio de las diferencias de tiempos en el reloj propio. Estos puntos de control son utilizados para registrar el tiempo de paso de los vehículos al cruzar una interfaz, llegar a un paradero o pasar por un nodos específicos.

Así se utiliza el reloj del simulador mesoscópico como referencia, tanto para cálculo de tiempo de los agentes como las horas de generación de vehículos y pasajeros, mientras que el reloj de PARAMICS es utilizado para el cálculo de tiempos relativos al estar los vehículos dentro de ese simulador.

<span id="page-57-0"></span>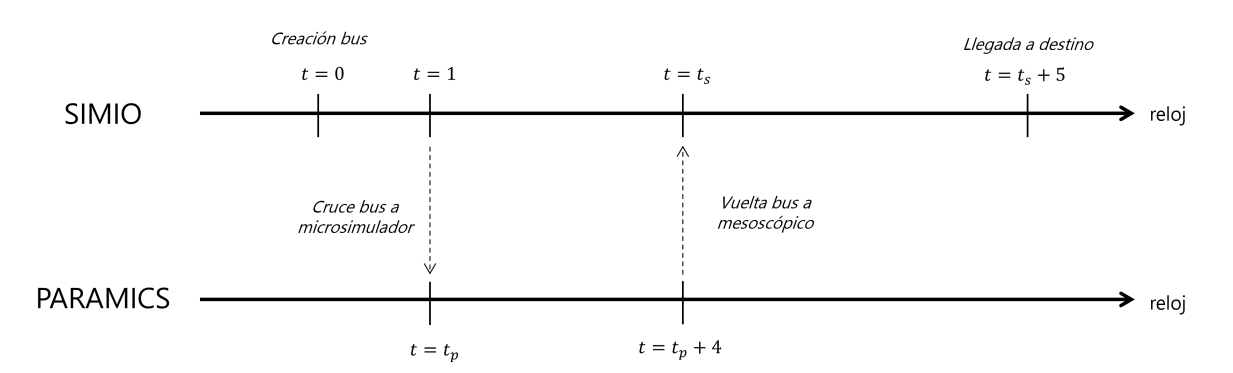

Figura 4.7: Diagrama de eventos avance bus.

En la Figura [4.7](#page-57-0) se esquematiza un ejemplo para el envío de mensajes asociado al avance de un único bus. Al momento de cruzar la interfaz desde el simulador mesoscópica en el tiempo *t* = 1, el microsimulador está en un tiempo interno *tp*. 4 unidades de tiempo después, en *t<sup>p</sup>* + 4 el vehículo abandona la zona microscópica, momento en que el mesosimulador se encuentra en un tiempo *ts*, terminando su recorrido 5 unidades de tiempo después en *t<sup>s</sup>* + 5. Los relojes de cada programa no se encuentran en un mismo tiempo: cuando SI-MIO está en *t* = 1 PARAMICS no está necesariamente en ese mismo tiempo, sin embargo no es obligatorio garantizar esto para poder determinar la posición y trayectoria del vehículo.

#### **4.2.7. Archivos de entrada**

Para la ejecución de una red se definen distintos archivos de entrada para caracterizar la operación del transporte público, y definir los puntos de entrada y salida de la red microscópica. Para esto, se definen 10 archivos de texto plano como input necesarios para la ejecución:

- *servicios.txt*: Listado de recorridos de transporte público de la red.
- *paraderos.txt*: Listado de paradas físicas y si cuentan con zona paga.
- *STP-paraderos.txt*: Caracterización de cada parada física según número de bahías y comportamiento del bus en el paradero.
- *paradas-servicio.txt*: Listado de paradas que son atendidas por cada servicio.
- *servicios-trafico.txt*: Listado de rutas de tráfico mixto en la red microscópica.
- *matriz-OD.txt*: Demanda de pasajeros por hora entre cada paradero de la red.
- *trasbordos-paradas.txt*: Paradero de bajada (final o intermedio) para cada paradero origen-destino de la red.
- *transiciones-paramics.txt*: Nodo de ingreso y salida de cada servicio y ruta privada en PARAMICS.
- *flota-servicio.txt*: Caracterización de número de flota y número de buses para cada servicio de la red.
- *tipos-bus.txt*: Caracterización del bus según capacidad, número de puertas de subida y bajada.

Todos estos archivos son utilizados por el módulo común para el cálculo de la operación y transmisión de información entre simuladores.

Por otro lado, la creación de los arcos de la red, la creación de paraderos, la trayectoria de cada ruta de tráfico privado y cada servicio con la ruta que sigue es necesario definirlo internamente dentro de cada simulador.

## **4.2.8. Archivos de Salida**

La información que se obtiene de una simulación se puede ajustar en base a lo que se desea evaluar, de esta forma la información útil que se registra para el análisis del transporte público se separa en la relacionada a *pasajeros* y *buses*:

- Buses: horarios de paso del bus en puntos claves: inicio del recorrido, transiciones entre simuladores, llegada y salida de paraderos, termino de recorrido.
- Pasajeros: horario de llegada al paradero, subida al bus y bajada del bus, e id del bus.

A partir de esta información se evalúa la operación del sistema de transporte público, definiendo indicadores como por ejemplo la ocupación del bus, las velocidades comerciales, tiempos de espera y viaje de pasajeros para cada servicio y paradero.

Por otro lado, debido a la diferencia de enfoque en cada simulador, se podrán medir distintas condiciones del tráfico privado en cada uno:

- Mesosimulador: condiciones de celdas de control a lo largo de la simulación: ocupación de la celda, número de buses dentro, tiempo de permanencia.
- Microsimulador: condiciones en tramos de control: número de vehículos y buses en el tramo, largo de cola, tiempo de permanencia de cada vehículo.

## **4.2.9. Step API SIMIO**

Desde la API se crea un elemento *conector*, a cargo de mantener la comunicación, envío y recepción de mensajes en Simio. El envío de información requiere estar asociado a algún *proceso* de Simio, siendo gatillados ante algún evento, o regularmente en periodos de tiempo fijos. Se implementan los siguientes steps encargados de enviar y recibir la información del módulo común:

• *Inicio\_Recorrido*: ejecutado en cada nueva expedición de transporte público en la celda de inicio del servicio de bus. En el caso del tráfico privado se ejecuta antes de cada transferencia desde Simio a Paramics. Asigna un identificador a la instancia de vehículo en el módulo común, registrando la trayectoria a través de ambos simuladores.

- *Termino\_Recorrido*: ejecutado en el final de cada expedición de transporte público en la última celda del servicio. En el caso del tráfico privado se ejecuta al recibir un vehículo desde Paramics.
- *Envio\_a\_Paramics*: ejecutado en el nodo de transferencia de salida de Simio, generando un mensaje para el ingreso del vehículo en Paramics al arco de entrada entrada correspondiente según el nodo de salida y recorrido del vehículo.
- *Recepcion\_de\_Paramics*: ejecutado al recibir un mensaje de entrada desde Paramics. Libera una nueva entidad del servicio en el nodo de transferencia de entrada correspondiente según la trayectoria y servicio asociado al vehículo.
- *Info\_Bus*: ejecutado posteriormente el vehículo es liberado por el *step Recepcion\_de\_Paramics*, asigna dentro de la interfaz de Simio la información del bus generado, como servicio y ruta.
- *Sincronizador*: ejecutado en cada segundo de simulación de Simio, compatibiliza el tiempo de ejecución actual entre cada programa.
- *Ingreso\_Paramics\_Bloqueada*: ejecutado en cada segundo de simulación de Simio, consulta a Paramics el estado de cada arco de entrada microscópico, bloqueando/desbloqueando la celda correspondiente en caso de modificación.
- *Ingreso\_Simio\_Bloqueada*: ejecutado cada vez que cambia el estado de ocupación en una celda de transferencia de entrada de Simio, enviando un aviso a Paramics para bloquear el arco de salida correspondiente.

Ya que para efectos del programa la entrada de un bus en una zona mesoscópica corresponde a la creación de una entidad nueva, dentro de estos step se genera el rastro para asociar cada nueva entidad al identificador del bus correspondiente, con el fin de reconstruir al final de la ejecución la trayectoria de cada expedición.

Cada entidad única de Simio se crea al momento de iniciar el recorrido o ser recepcionado desde Paramics, y se mantiene en el sistema hasta que gatilla un envío a Paramics o término del recorrido.

Por otro lado, estos mismos procesos son utilizados para realizar la agregación y desagregación del tráfico en los bordes. En el sentido microscópico a mesoscópico es necesario compatibilizar las llegadas de los vehículos de tráfico al flujo por entrar, utilizando en la entrada de la zona mesoscópica la recepción del vehículo de tráfico y término de recorrido instantáneo.

En el otro borde, desde mesoscópico a microscópico se realiza la desagregación del flujo de salida de la celda de transferencia de salida. A partir de los tiempos de salida en el time-step, se ejecuta el envío a Paramics en cada uno de los intervalos de tiempo en que el ingreso no esté bloqueado.

## **4.2.10. Interfaz de integración**

Para esquematizar de forma simple la integración y la representación de una red se incluye una instancia de simulación sencilla mediante capturas de pantallas. En la Figura [4.8.a](#page-60-0) se muestra la red utilizada, la cual es dividida en tres tramos para la simulación, dos mesoscópicos y uno tramo central microscópico. La corriente de tráfico avanza en sentido unidireccional hacia la derecha, mientras que la vía consta de dos pistas por la que circulan autos y buses.

En la Figura [4.8.b](#page-60-1) se muestra el estado de la red al iniciar la simulación. Las barras rojas verticales representan las interfaces que dividen cada tramo, en sentido mesoscópico a microscópico la primera, mientras que la segunda en sentido contrario. Inicialmente dentro de la red no se encuentra ningún vehículo ni en el tramo microscópico ni mesoscópico  $(n_i^0 = 0)$ , ingresando vehículos a la primera celda al primer time-step *τ* , avanzando la corriente de flujo en cada time-step.

<span id="page-60-1"></span><span id="page-60-0"></span>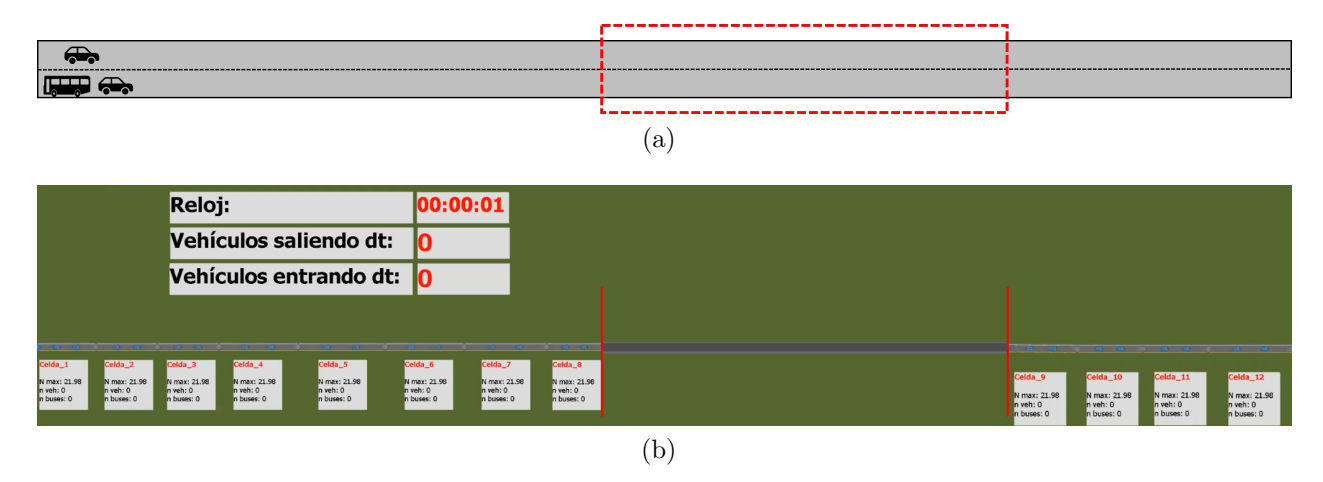

Figura 4.8: Ejemplo de interfaz de integración.

La interacción del tráfico privado entre simuladores se produce a medida que la corriente de flujo avanza hasta llegar a la celda de transferencia de salida, donde el microsimulador inicia la generación de vehículos en función de los vehículos en la interfaz (Figura [4.9.a\)](#page-61-0). Por otro lado, al momento en que los vehículos del tramo microscópico llegan a la interfaz micromesoscópica (Figura [4.9.b\)](#page-61-1) se genera un contador de vehículos que ingresaron a la celda de transferencia de entrada por time-step, con el fin de actualizar la ocupación en la celda de entrada.

Como se comentó en la formulación, en el modelo híbrido las entidades de tráfico solo son modeladas discretamente dentro de los tramos microscópicos, mientras que en el modelo mesoscópico son descritos como una variable de cada celda.

<span id="page-61-1"></span><span id="page-61-0"></span>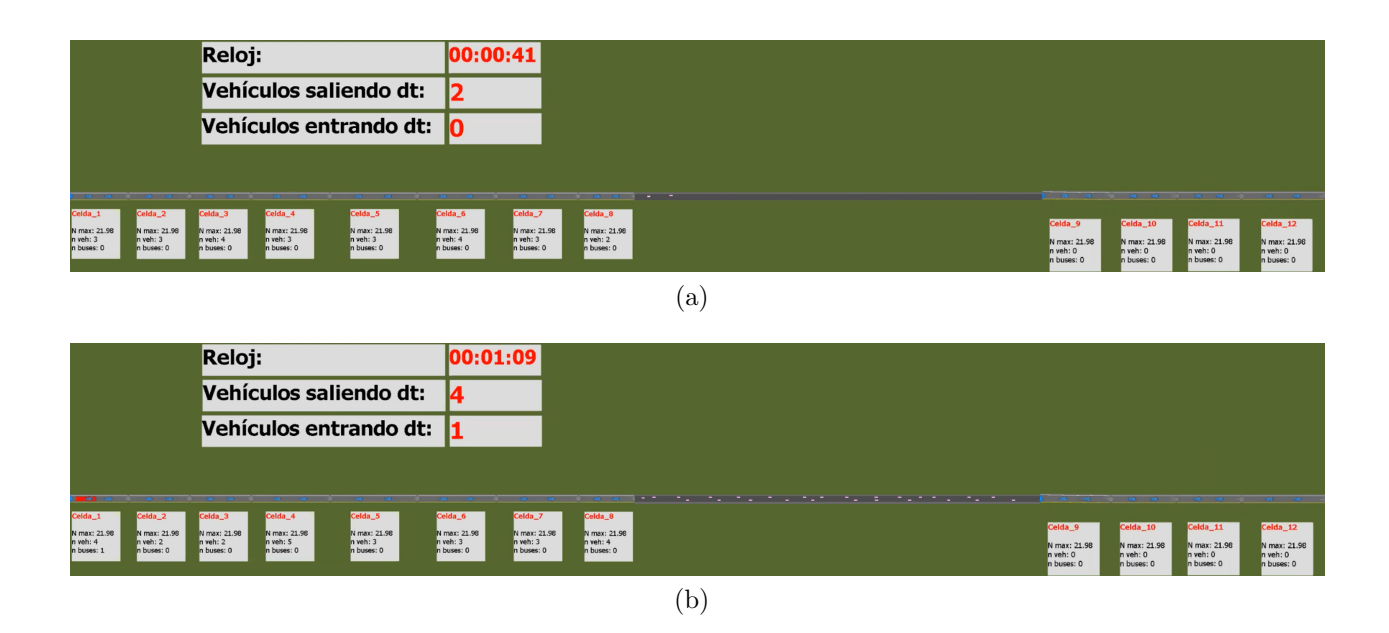

Por otro lado, los buses son representados discretamente en ambos simuladores y la transferencia al llegar a una interfaz se realiza de forma inmediata. La Figura [4.9](#page-61-2) muestra el antes y después del instante en que un bus termina un tramo mesoscópico. En el tiempo *00:02:11* llega un bus al final de la celda de transferencia de salida, pasando en el mismo tiempo a la entrada del tramo microscópico adyacente. Como se describe dentro de la integración el bus ingresa a la zona microscópica por la pista derecha y a una velocidad inicial igual a su velocidad de flujo libre.

<span id="page-61-2"></span>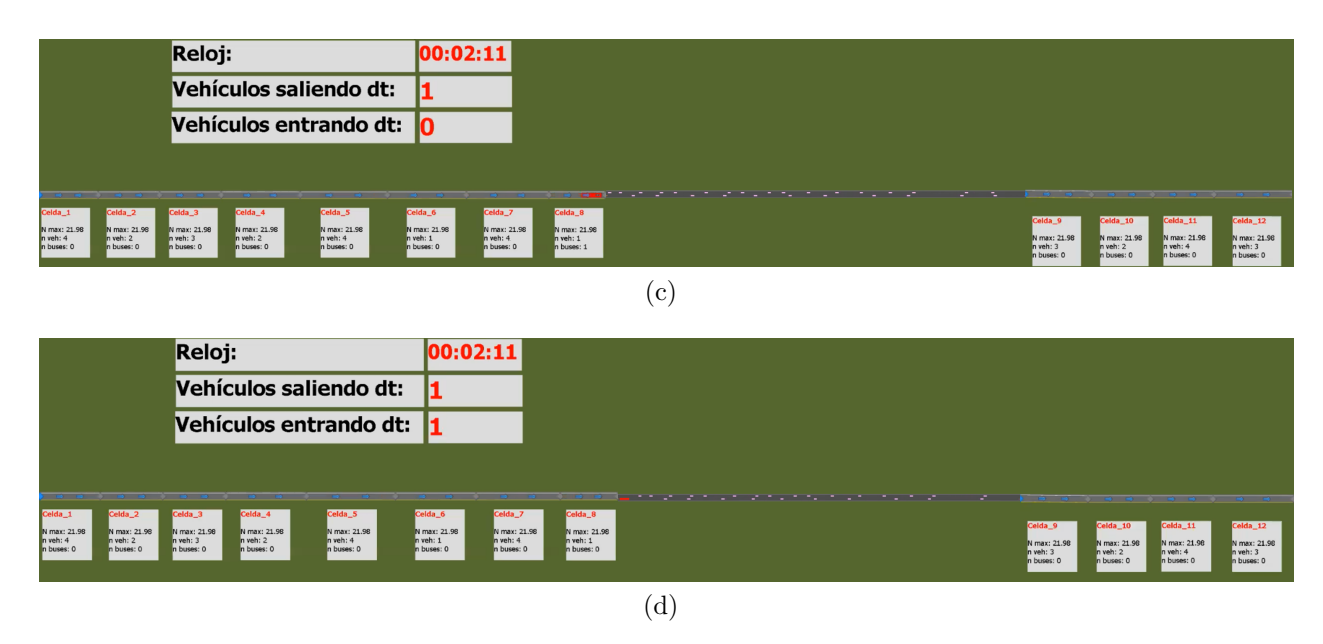

Figura 4.9: Transferencia de bus entre tramos.

# **4.3. Discusión y comentarios**

En este capítulo se describe la arquitectura detrás del marco de integración propuesto formando el simulador híbrido sincrónico entre el mesosimulador BD-CTM y Paramics. A partir del módulo de transporte público en Paramics desarrollado en investigaciones previas se puede modelar de forma realista la operación del transporte público de Santiago mientras que al combinarlo con el simulador mesoscópico presentado en el capítulo anterior permite ser aplicable a casos en que el nivel de detalle requerido varía entre zonas de una misma red.

La comunicación entre modelos mediante procesos permite controlar los eventos que gatillan una comunicación entre modelos y definir los puentes de comunicación. Este paradigma le da simpleza al marco de integración y agrega una mayor flexibilidad al modelo, permitiendo definir conexiones adicionales en caso de ser requerido.

La principal función de la arquitectura de integración corresponde a asegurar la consistencia durante la transmisión del tráfico en las interfaces micro - meso y la correcta comunicación entre modelos para representar correctamente una red única. En este aspecto la evaluación del modelo híbrido resulta fundamental para conocer las condiciones en que el simulador es más eficiente que otro tipo de simulación.

Un potencial problema en el marco de integración propuesto se puede generar al momento de la sincronización entre simuladores producto de usar relojes independientes en cada programa. A pesar de que se obtiene consistencia en las trayectorias de los vehículos y tiempos a lo largo de la red, en los casos en que la velocidad de avance del tiempo es muy dispar entre simulador las condiciones del tráfico que se generan no son consistentes con la situación que se modela.

Un ejemplo de esto se representa en la Figura [4.10.](#page-62-0) En el caso del diagrama el tiempo del simulador mesoscópico avanza a mayor velocidad que en el microscópico, y cada una unidad de tiempo un vehículo cruza el límite hasta Paramics, sin embargo los mensajes son recibidos en el microsimulador en los tiempos *t*1*, t*2*, t*<sup>3</sup> y *t*<sup>4</sup> todos dentro de una unidad de tiempo. De esta forma, las condiciones de tráfico como nivel de congestión y headway entre vehículos es incongruente, sin ser representativa la simulación.

<span id="page-62-0"></span>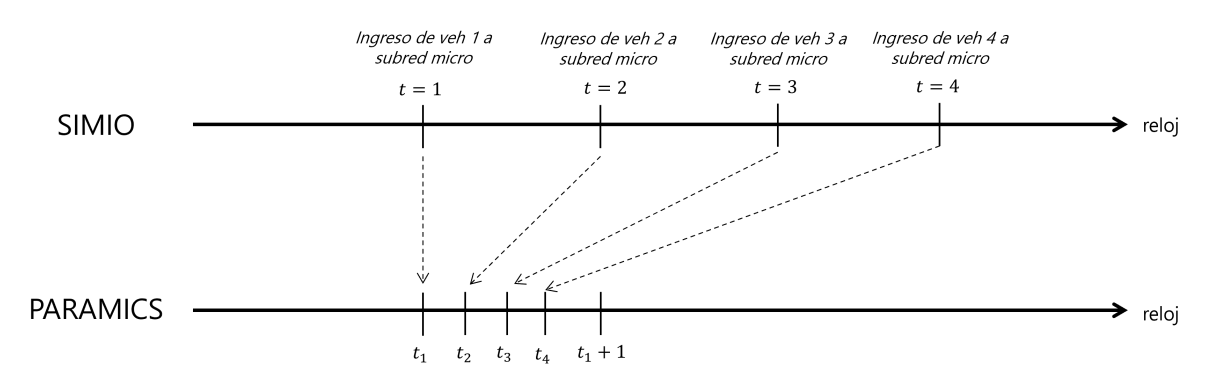

Figura 4.10: Problemas en la sincronización producto de las velocidades de avance.

Esto se produce ya que ninguno de los programas cuenta con una función para concordar certeramente la velocidad de avance de la simulación. En el caso de SIMIO se puede ajustar un *Speed Factor* durante la simulación, sin embargo se evidencia que la velocidad de avance no depende únicamente de este factor, sino que dependiendo de condiciones externas como la cantidad de recursos utilizados del equipo al simular se producen variaciones en la velocidad de simulación.

Para efectos de esta tesis no representa un impedimento ya que durante la ejecución de la simulación es posible ajustar manualmente el *Speed Factor* en SIMIO. En el caso de Paramics cuenta con el parámetro *Inter Timestep Pause*, que se puede modificar dinámicamente para cambiar la velocidad de la simulación, de esta forma ajustando ambos parámetros se asegura durante la ejecución que los avances de tiempo en ambos simuladores sean similares.

Una solución a futuro manteniendo la integración de ambos programas corresponde a modificar el tipo de simulación en Paramics usando el modo *Single Step simulation*, es decir, la simulación desde Paramics se pausa luego de cada paso de tiempo.

# **Capítulo 5**

# **Evaluación BD-CTM e Integración**

## **5.1. Introducción**

Con la finalidad de evaluar la eficiencia y resultados de los modelos y el entorno desarrollado en los capítulos 3 y 4, en el presente capítulo se realiza una evaluación del simulador mesoscópico BD-CTM y del modelo híbrido PAR-BD con respecto a redes de prueba simuladas.

Para todos los análisis se utiliza el simulador microscópico PARAMICS como punto de comparación de datos *reales*, simulador que ha sido validado y utilizado ampliamente para casos de estudios previos [Ratrout et al., [\(2015\)](#page-91-2) y Reza et al., [\(2016\)](#page-91-3)]. Para este trabajo no se contó con datos reales ni una calibración previa de algún caso de estudio real en PARAMICS, ya que el objetivo de la investigación es obtener resultados consistentes en el modelo planteado. Sin embargo a partir de una versión calibrada del microsimulador la calibración es análoga a la realizada en este capítulo.

En la primera mitad del capítulo, se considera únicamente el simulador BD-CTM. Se realiza la calibración de los parámetros del modelo a partir de una relación flujo-densidad generada en el microsimulador. Con el modelo mesoscópico calibrado se realiza una validación con respecto a PARAMICS considerando como indicadores la velocidad promedio de los buses, y la ocupación en celdas en el tiempo para distintos niveles de flujos. Finalmente para un red en que se presenta un cuello de botella, se comparan los largos y disipación de las colas formadas en cada modelo.

En la segunda mitad se evalúa el modelo híbrido junto al framework desarrollado, para analizar su rendimiento e investigar la eficiencia y limitaciones que se puedan provocar. Ya que en la sección anterior se calibra BD-CTM con respecto al simulador microscópico, no es necesario modificar los parámetros propios de cada submodelo. Se realiza una comparación con los modelos micro y meso para los indicadores de velocidad promedio de buses, y ocupación en celdas para distintos niveles de flujos, además de investigar la consistencia en las interfaces entre modelos en los casos de mayor congestión. Finalmente se incluye la interacción con pasajeros, para realizar una aplicación enfocada en transporte público.

Para evaluar el nivel de ajuste de los indicadores considerados entre los datos simulados y los generados en PARAMICS, se utiliza como medida principal la raíz del error cuadrático medio (RMSE), definido en la ecuación [\(5.1\)](#page-65-0).

<span id="page-65-0"></span>
$$
RMSE_j = \sqrt{\frac{1}{N} \sum_{n=1}^{N} (m_{j,n} - \hat{m}_{j,n})^2}
$$
\n(5.1)

Donde *j* hace referencia a la variable analizada, *n* ∈ *N* a la discretización utilizada como punto de control,  $\hat{m}_{j,n}$  a la medición obtenida en el simulador microscópico y a la medición *mj,n* simulada en el modelo híbrido o BD-CTM. Ya que se utiliza la diferencia absoluta entre el valor obtenido en ambos tipos de simulación, el RMSE tiene las mismas unidades que la variable considerada. Por esta razón un valor de ajuste aceptable dependerá del orden de magnitud de los valores analizados, sin embargo cuanto menor sea el valor del ajuste mejor será la calidad de la estimación con respecto a los datos de PARAMICS.

# **5.2. Evaluación de BD-CTM**

<span id="page-65-1"></span>En todos los escenarios modelados se utilizan los mismos atributos básicos de PARAMICS. Se consideran únicamente dos clases de vehículos Auto y Bus, descritos en la Tabla [5.1.](#page-65-1) Para el resto de características propias de cada modo, como su comportamiento u otros atributos físicos, se mantienen los definidos por defecto por el simulador.

| Tipo Vehículo            | Auto | Bus |
|--------------------------|------|-----|
| Largo $[m]$              |      | 12  |
| Ancho $[m]$              | 1.6  | 2.5 |
| Velocidad máxima [km/hr] | 50   | 35  |
| Capacidad [pax]          |      | 80  |
| Puertas subida           |      | 1   |
| Puertas bajada           |      |     |

Tabla 5.1: Caracterización vehículos PARAMICS

#### **5.2.1. Calibración de parámetros básicos BD-CTM**

En el modelo mesoscópico presentado hay 6 parámetros que requieren ser calibrados para describir el movimiento del tráfico: velocidad a flujo libre auto (*v<sup>f</sup>* ), velocidad a flujo libre bus (*u<sup>f</sup>* ), velocidad en congestión (*w*), densidad de embotellamiento (*k<sup>j</sup>* ), capacidad máxima por pista (*q max*) y factor de equivalencia bus-auto (*αb*). Estos parámetros (con excepción de *αb*) son requeridos para representar los diagramas fundamentales (Figura 3.3). Aunque dependiendo de la red a representar los valores de los parámetros podrían variar entre zonas, se asumen iguales para todas las celdas.

Estos valores deben permitir obtener resultados equivalentes a una simulación en PARA-MICS, con lo que se determinan a partir de datos generados en la ejecución del simulador microscópico. Para este fin, se define como red de análisis un corredor de 3 km de largo y 2 pistas y flujo ininterrumpido de autos, con una única entrada al inicio del corredor y salida al final del corredor. Para estudiar las distintas situaciones de tráfico la red es dividida en 13 tramos de distintos largos.

Durante la simulación del eje se introducen incidentes representados como cierres de ambas pistas en el tramo 8, para alcanzar niveles altos de densidad y medir la propagación del flujo bajo distintos niveles de congestión, y la liberación de la cola. En cada simulación realizada se divide el horizonte de tiempo en intervalos de 60 segundos, midiendo en cada tramo los vehículos que ingresan durante este tiempo y el número de vehículos en el tramo al final del intervalo. De esta forma, al repetir la simulación para distintos niveles de flujos de entrada y considerando los 13 tramos, se construye un conjunto de datos flujo-densidad correspondiente a la Figura [5.1.](#page-66-0)

<span id="page-66-0"></span>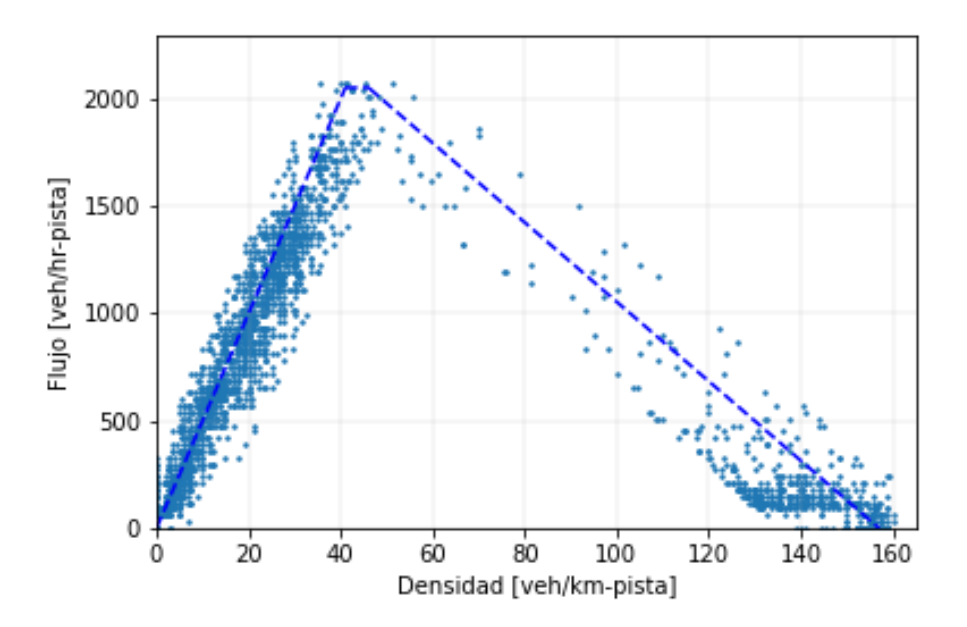

Figura 5.1: Relación flujo-densidad a partir de mediciones en PARAMICS.

Se observa un comportamiento de acuerdo al diagrama teórico trapezoidal. Para densidades bajas el aumento es lineal hasta el flujo máximo, donde hay un avance de densidad entorno a un flujo constante *qmax*. En el tercer tramo se observa una carga de mediciones para densidades entre 100 y 160 veh/km-pista a un mismo flujo, en torno a los 200 veh/hr-pista. Este comportamiento ocurre durante el incidente, en la acumulación de vehículos en las celdas.

A partir de estos datos, se ajusta el diagrama fundamental trapezoidal para estimar  $v_f$ ,  $w$ , *q max* y *k<sup>j</sup>* . La calibración se realiza de forma distinta según el tramo. En el primer tramo, en que el flujo crece proporcional a la densidad se impone una relación considerando un flujo 0 para una densidad nula y una velocidad a flujo libre consistente con la del simulador microscópico desde la que se obtuvieron las mediciones (50*km/hr*). De las mediciones, además se determina la densidad de embotellamiento igual a 157*veh/km* − *pista*.

A partir de estas restricciones, las variables por calibrar corresponden a *q max* y *w*. A partir

de la aplicación de mínimos cuadrados ordinarios se determina el diagrama fundamental del tráfico implementado en el modelo BD-CTM de la Figura [5.1](#page-66-0) (linea punteada azul). El ajuste realizado presenta un  $R^2 = 0.896715$ .

Los parámetros restantes son relacionados a buses.  $u_f$  se define como  $35km/hr$ , mientras que para calcular *α<sup>b</sup>* se utiliza la red definida anteriormente pero incluyendo la presencia de buses. Para un bloqueo total del tramo, se determina la disminución de *k<sup>j</sup>* en función del número de buses en el tramo, asumiendo una relación lineal entre la disminución y número de buses en el tramo, *α<sup>b</sup>* corresponde a la pendiente (Figura [5.2\)](#page-67-0).

<span id="page-67-0"></span>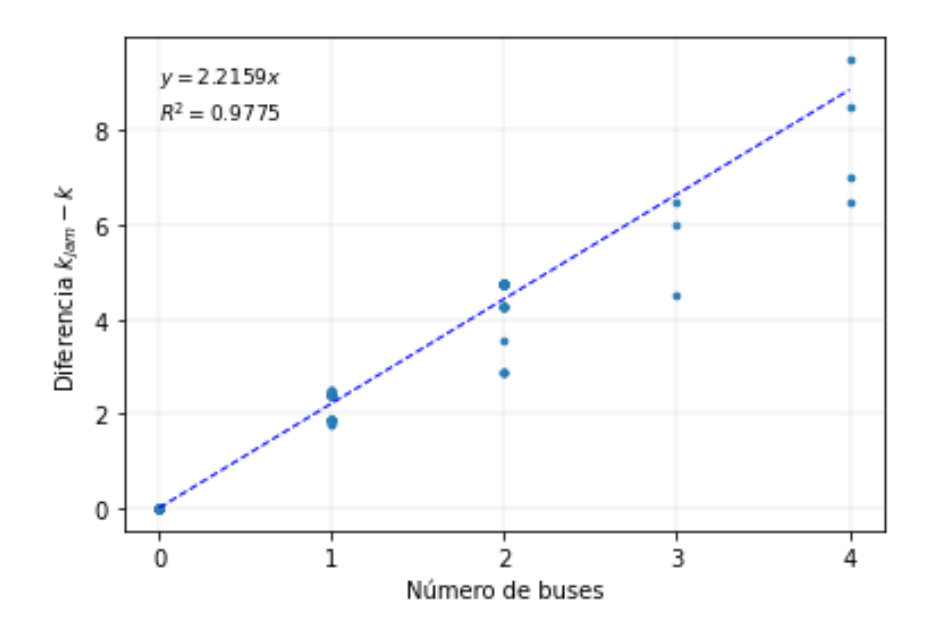

Figura 5.2: Disminución de la densidad máxima debido al número de buses en el tramo.

<span id="page-67-1"></span>Los valores de los parámetros calibrados y considerados a lo largo de la sección se encuentran en la Tabla [5.2.](#page-67-1)

Tabla 5.2: Parámetros calibrados BD-CTM

| $v_f$      | $50 \; [\mathrm{km/hr}]$ |
|------------|--------------------------|
| $u_f$      | $35 \; [\mathrm{km/hr}]$ |
| $\eta$     | $18.5$ [km/hr]           |
| $q^{max}$  | $2050$ [veh/hr-pista]    |
| $k_i$      | $157$ [veh/km-pista]     |
| $\alpha_b$ | $2.216$ [bus/auto]       |

De esta forma *k<sup>A</sup>* = 41[*veh/hr* − *pista*] y *k<sup>B</sup>* = 46*.*18[*veh/hr* − *pista*]. Otros parámetros que requieren ser calibrados dentro del modelo como demanda  $(d_i)$  y virajes  $(\theta_{ij})$  no se definen en esta sección ya que dependen de la red modelada y se consideran caso a caso.

Del mismo modo el resto de parámetros necesario para ejecutar el modelo de celdas largo de

celda (*Li*) y salto de tiempo (∆*t*) se define en cada caso dependiendo de la precisión requerida y utilizada, considerando la relación que deben cumplir  $L_i ≥ v_f ⋅ ∆ t$ 

#### **5.2.2. Comparación con simulador microscópico.**

Para comparar el desempeño del simulador mesoscópico propuesto se considera una red unidireccional de dos pistas de 2240[*m*] de largo. El eje se modela desde los dos enfoques, considerando mesoscópicamente un timestep ∆*t* = 5[*seg*] y celdas de igual largo *l* = 70[*m*], con  $l \geq l_{min} = 5[seg] \cdot 50[km/hr] = 69, 44[m]$ , dividiendo la red en 32 celdas.

Para el tráfico privado se considera una única celda fuente al inicio del tramo, y una celda sumidera al final del tramo, con una demanda de entrada variable de  $d_i^\zeta = \lfloor U[900, 3500] \cdot \Delta t \rfloor,$ equivalente al número de autos que ingresan en un salto de tiempo ∆*t* si el flujo de autos por hora distribuye  $U[900, 3500]$ , así  $d_i^{\zeta} \in [1.25, 4.8]$ . Se considera un horizonte de simulación de 1 hora, dentro de la cual ingresan 19 buses con tiempos entre llegadas exponenciales.

En la representación microscópica, la generación del tráfico se calcula en base al *d ζ i* . En cada time-step, se calculan *d ζ* <sup> $\frac{1}{i}$ </sup> tiempos uniformes en el intervalo  $[t_{\zeta}, t_{\zeta+1}]$ , generándose un vehículo en cada uno de estos tiempos.

Se proponen dos escenarios, en el primer caso se considera el avance ininterrumpido de vehículos, mientras en el segundo caso se incluyen durante el horizonte de simulación dos incidente de duraciones variables a 1820[*m*] del inicio del eje, generándose una cola de vehículos, la que posteriormente es liberada.

Ambos incidentes consideran el cierre total del paso de vehículos, el primero entre los 10 : 00 y 12 : 30 minutos de simulación, mientras que el segundo ocurre entre los 30 : 00 y 32 : 30 minutos del horizonte.

En primer lugar se comparan los perfiles de vehículos que salen del eje durante la hora de simulación. En la Figura [5.3.a](#page-69-0) se esquematizan las llegadas en cada simulador para el caso base sin incidente, mientras que en la Figura [5.3.b](#page-69-1) para el caso en que durante el horizonte se producen dos incidentes.

<span id="page-69-0"></span>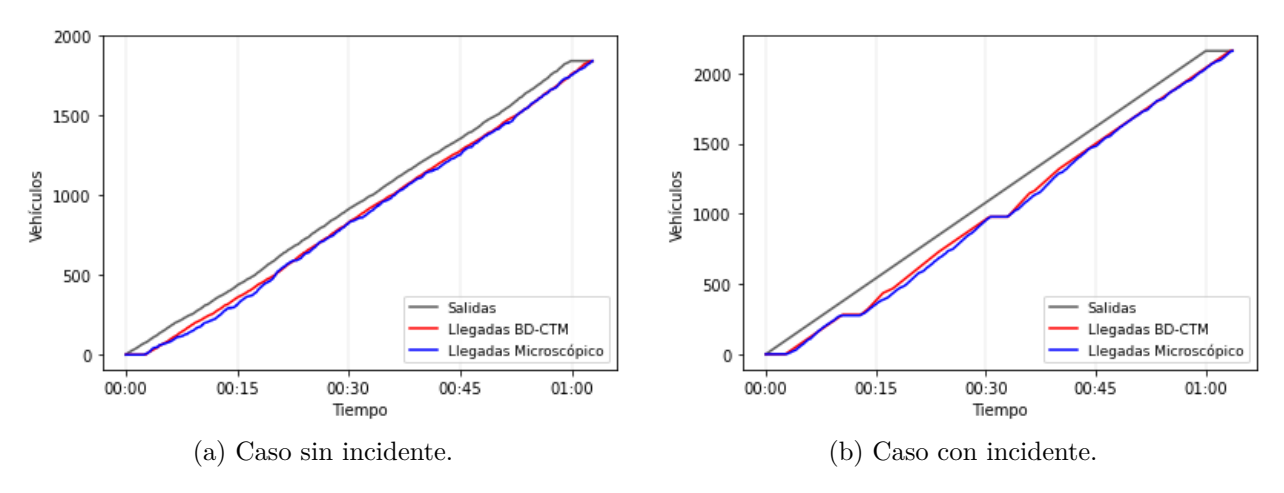

<span id="page-69-1"></span>Figura 5.3: Vehículos que han salido de la red.

Por otro lado en cada ejecución se calcula la velocidad comercial de cada bus

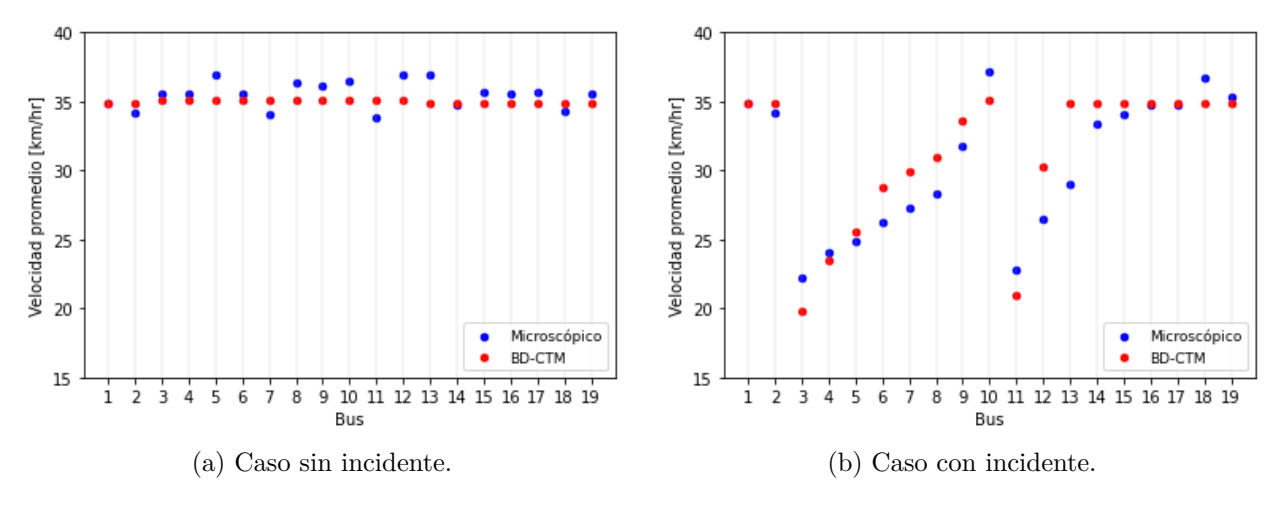

Figura 5.4: Velocidades promedio de cada bus.

Ya que la velocidad a flujo libre de los buses es de 35[*km/hr*] al considerar el flujo inninterrumpido de vehículos en la red, el nivel de ocupación en las celdas no es el suficiente como para afectar la velocidad de los buses, con lo que la velocidad comercial en el modelo mesoscópico es constante en 35[*km/hr*] para todos los buses. En el escenario miscroscópico, al considerar mayores fuentes de estocacidad en la simulación se generan velocidades distintas para los buses, presentando pequeñas oscilaciones con respecto a la velocidad máxima.

En el segundo caso, Figura [5.3.b](#page-69-1) se generan colas en dos tiempos distintos. Se presentan disminuciones similares en las velocidades comerciales para ambos escenarios. En el primer incidente de flujo en ambos escenarios se ven afectadas la operación los buses entre el tercero y el octavo. Por otro lado, el segundo incidente tuvo un impacto menor en el modelo mesoscópico, afectando la velocidad de una menor cantidad de buses.

Los valores de ajuste RMSE obtenidos se encuentra en la Tabla [5.3](#page-70-0) para los dos indicadores considerados: velocidad comercial de los buses, y vehículos que salieron de la red durante la simulación. Para la velocidad de los buses se observa un RMSE entre 1*.*091 y 1*.*924 *km/hr*, mientras que en el caso de los vehículos que salen de la red es de 18*.*861 y 23*.*983 *veh*. Esperablemente, se observan mejores ajustes en los casos bases de ambos indicadores, ya que al no existir ningún contratiempo en la circulación del tráfico el avance es más estable. Por otro lado, en los casos con incidente, pese a empeorar el ajuste se siguen encontrando en el mismo orden del caso base.

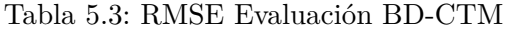

<span id="page-70-0"></span>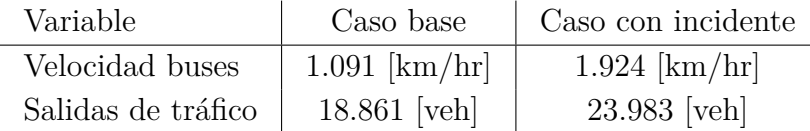

# **5.3. Evaluación híbrido**

#### **5.3.1. Consistencia del tráfico a través de las interfaces.**

Uno de los escenarios más interesantes por analizar corresponde al rendimiento de las interfaces. En un caso ideal se esperaría que tanto las condiciones de los vehículos (como su velocidad) como las de la de red (como formación y disipación de colas) no se vean alterados por la influencia del cambio de simulador.

Para analizar el comportamiento del simulador en situaciones de congestión se propone la red de la Figura [5.5.](#page-70-1) Esta consiste en una vía unidireccional de dos pistas de 1*,* 54[*km*] de largo, dividida en 11 arcos de largos entre 70 y 350 [m]. Por la red circulan únicamente vehículos particulares, los que ingresan en el arco 1 y salen de la red al final del arco 11 con llegadas distribuidas exponencialmente a partir de una demanda de 1440[*veh/hr*].

<span id="page-70-1"></span>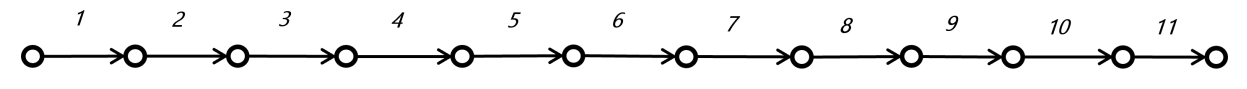

Figura 5.5: Red de estudio interfaces.

Se consideran dos casos de estudios considerando en ambos casos un escenario microscópico y uno híbrido. En el primer caso de estudio se busca estudiar el tráfico a través de la interfaz en sentido micro a mesoscópico. Para esto se modela la red de forma híbrida donde únicamente los arcos 4, 5 y 6 se simulan microscópicamente, mientras el resto de arcos se modelan en el simulador mesoscópico BD-CTM.

En el modelo BD-CTM se consideran celdas de largo *l* = 70[*m*] y ∆*t* = 5[*seg*], estando la red compuesta por 8 celdas en la subred previa a la zona microscópica, y 7 celdas aguas abajo de esta. Durante el horizonte de simulación se genera un incidente que bloquea el avance de todo el tráfico desde el arco 9 al 10 durante 5[*min*] a partir del tiempo 15 : 00.

<span id="page-71-1"></span>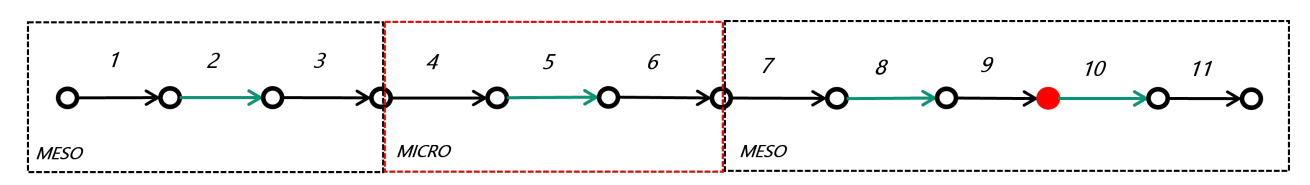

Figura 5.6: Red propuesta incidente en zona mesoscópica.

Como indicadores del estado del sistema, y para analizar la transmisión de la corriente del tráfico se definen cuatro secciones de estudio a lo largo la red, según la ubicación, largo y celda correspondiente de la Tabla [5.4.](#page-71-0) Cada sección es coincidente entre escenarios, en el caso del modelo híbrido puede corresponder a una celda del modelo de celdas o un tramo de la vía microscópica, de esta forma tres de cuatro de las secciones se encuentran simuladas microscópicamente. Estas secciones son utilizadas para comparar la ocupación a lo largo del horizonte de simulación, por otro lado también se compara el número de vehículos que llegan al final del tramo. En la Figura [5.6](#page-71-1) se esquematiza el escenario híbrido.

<span id="page-71-0"></span>Tabla 5.4: Secciones estudiadas bloqueo en zona mesoscópica

|           | Híbrido        | Microscópico      |
|-----------|----------------|-------------------|
| Sección 1 | Celda 4        | $210 - 280$ [m]   |
| Sección 2 | 350 - 420 [m]* | $910 - 980$ [m]   |
| Sección 3 | Celda 11       | $1190 - 1260$ [m] |
| Sección 4 | Celda 14       | $1400 - 1470$ [m] |
|           |                |                   |

*Posición con respecto al inicio de la zona microscópica.*

Para un horizonte de simulación de 30[*min*] en la Figura [5.7](#page-72-0) se presentan el número de vehículos en las cuatro secciones elegidas, y en la Figura [5.8](#page-72-1) el número acumulado de vehículos que han salido de la red a lo largo de la simulación.

Analizando los gráficos, se observan impactos prácticamente iguales en ambos escenarios al momento de producirse el incidente, aumentando el tráfico en las secciones 2 y 3 en tiempos y en magnitudes iguales. Al momento de disiparse la cola generada, siguen comportamientos similares, liberándose completamente en tiempos iguales.

Además se observa cercano a los 20:00 minutos de simulación se vuelve a presentar una pequeña congestión, la cual se observa a través de las secciones 4, 3 y 2, pero no es replicado en el modelo híbrido. Por otro lado, el impacto del incidente no alcanza a influir en la sección 1, manteniendo regular la ocupación en toda la simulación y presentando ambos modelos pequeñas oscilaciones.
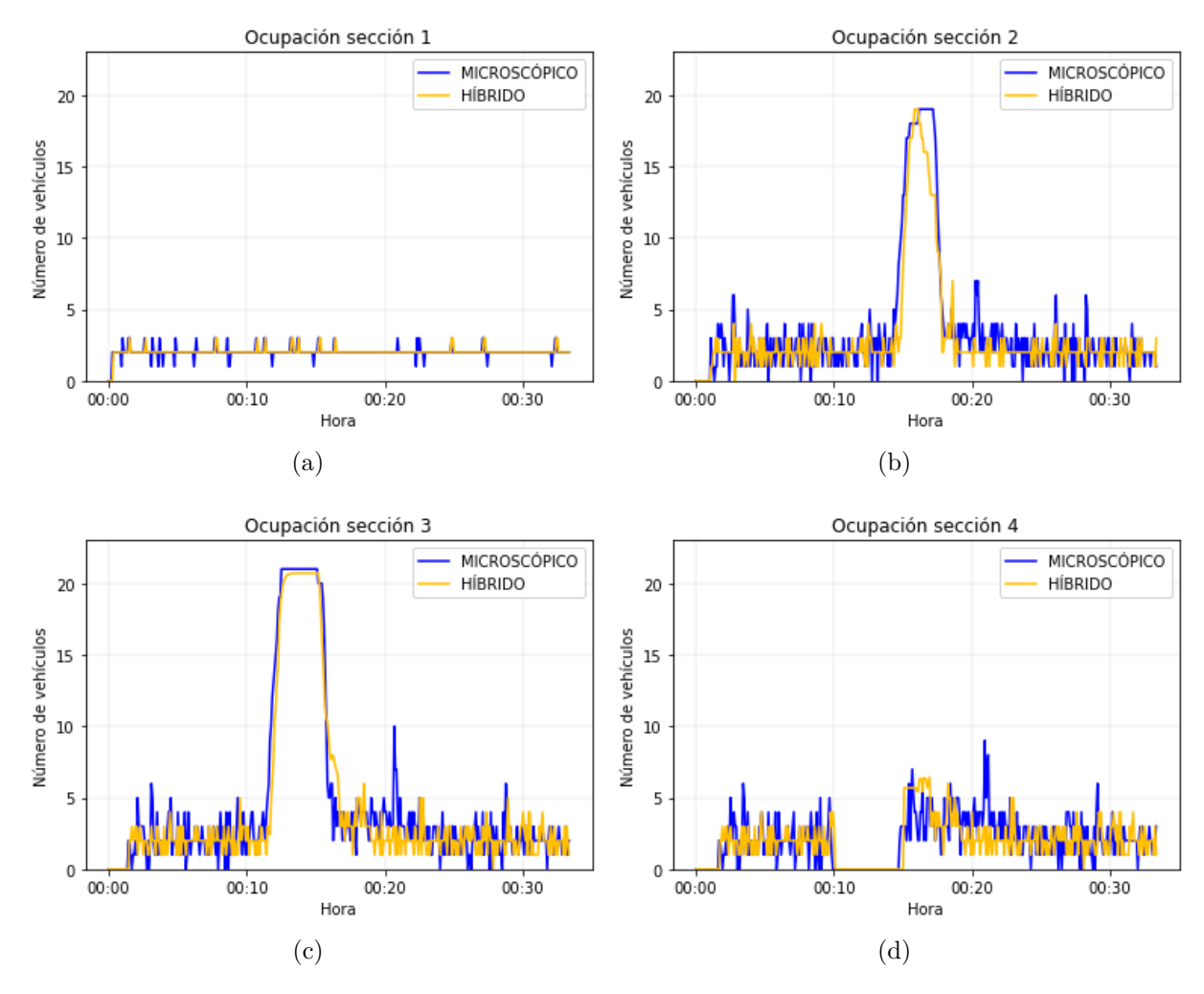

<span id="page-72-0"></span>Figura 5.7: Ocupación de celdas ante incidente en zona mesoscópica.

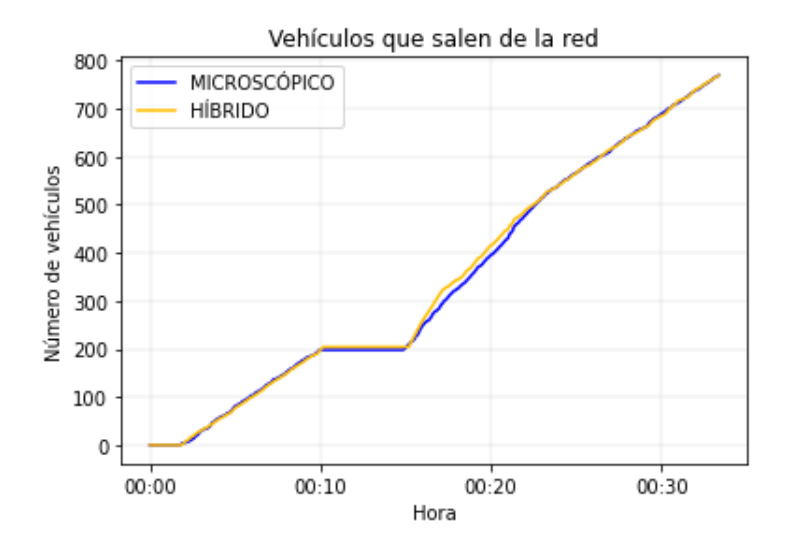

Figura 5.8: Salidas del eje acumuladas.

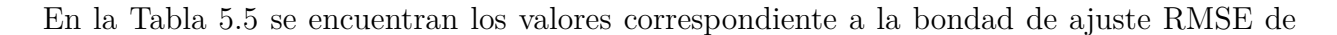

cada indicador considerado para este caso de estudio. En primer lugar se observa que al comparar las llegadas de vehículos al final de la red, en contraste al valor obtenido con el caso con incidente en la evaluación BD-CTM Tabla [5.3,](#page-70-0) se observa una mejora del ajuste, disminuyendo el error de 23*.*983 a 8*.*718, identificando una primera fortaleza del modelo híbrido por sobre uno únicamente mesoscópico.

<span id="page-73-0"></span>Con respecto a las ocupaciones, se ve que el ajuste empeora a medida que se avanza en la red, siendo el ajuste de la última sección analizada tres veces peor que el de la primera, lo que se explica en la estocacidad y dinámica propia del tráfico.

| Variable            | RMSE [veh] |
|---------------------|------------|
| Salidas del eje     | 8.718      |
| Ocupación Sección 1 | 0.342      |
| Ocupación Sección 2 | 1.674      |
| Ocupación Sección 3 | 1.69       |
| Ocupación Sección 4 | 1.55       |

Tabla 5.5: RMSE bloqueo en red mesoscópica

Análogo, en el segundo caso de estudio se analiza el caso en que el incidente se encuentra dentro de la zona modelada microscópicamente. Se considera una red análoga a la de la Figura [5.5,](#page-70-1) considerando distintos largos de arcos y distribución de modelamientos, según la Figura [5.9.](#page-73-1) Se simulan microscópicamente los arcos 4-8, mientras el resto es de forma mesoscópica.

Al igual que para el caso anterior, en el modelo mesoscópico se definen celdas de largo *l* = 70[*m*] y ∆*t* = 5[*seg*], manteniendo 8 celdas previo a la zona microscópica y 7 posterior a esta. En este caso, el incidente se produce en la subred microscópica, entre los arcos 7 y 8 con una duración de 5[*min*] de acuerdo a la figura [5.9.](#page-73-1)

<span id="page-73-1"></span>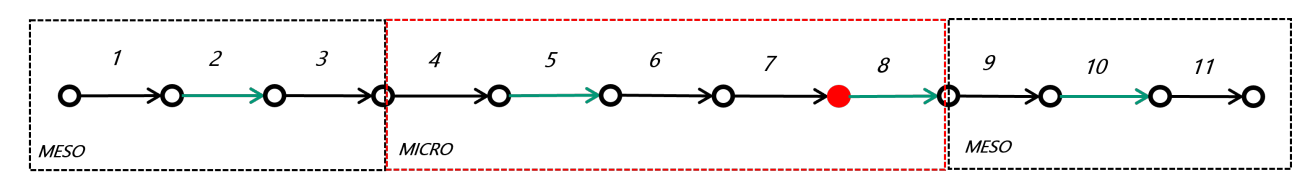

Figura 5.9: Red propuesta incidente en zona microscópica.

Para comparar los escenarios híbridos y microscópicos se proponen como variables el número de vehículos que llegan al final del tramo y la ocupación de vehículos en un tramo de control. Para esto, se definen cuatro secciones de control a lo largo la red, según la Tabla [5.6.](#page-74-0)

Híbrido Microscópico Sección 1 | Celda 6 | 350 - 420 [m] Sección 2 | 70 - 140  $\text{[m]}^*$  | 630 - 700  $\text{[m]}$ Sección 3 | 350 - 420 [m]\* | 910 - 980 [m] Sección 4 | Celda 11 | 1190 - 1260 [m]

<span id="page-74-0"></span>Tabla 5.6: Secciones estudiadas bloqueo en zona microscópica

*Posición con respecto al inicio de la zona microscópica.*

Para un horizonte de simulación de 30[*min*] en la Figura [5.10](#page-75-0) se presentan el número de vehículos en los cuatro arcos elegidos, y en la Figura [5.11](#page-75-1) el número de vehículos acumulado que ha salido de la red.

Al igual que para el caso anterior, se observa que una vez se bloquea el paso entre los arcos 9 y 10, la propagación de la cola es similar en ambos modelos, en especial al inicio del incidente, donde el aumento en la ocupación de las secciones es idéntico (Figuras [5.10.a](#page-75-2) y [5.10.b\)](#page-75-3). Por otro lado, se observa que una vez se reanuda el avance del tránsito, en la simulación microscópica se avance un avance de un pelotón denso de vehículos, el que inicia la minuto 20:00 en la sección 2 y posteriormente se desplaza en las secciones siguiente, comportamiento no replicado por el modelo híbrido.

<span id="page-75-3"></span><span id="page-75-2"></span><span id="page-75-0"></span>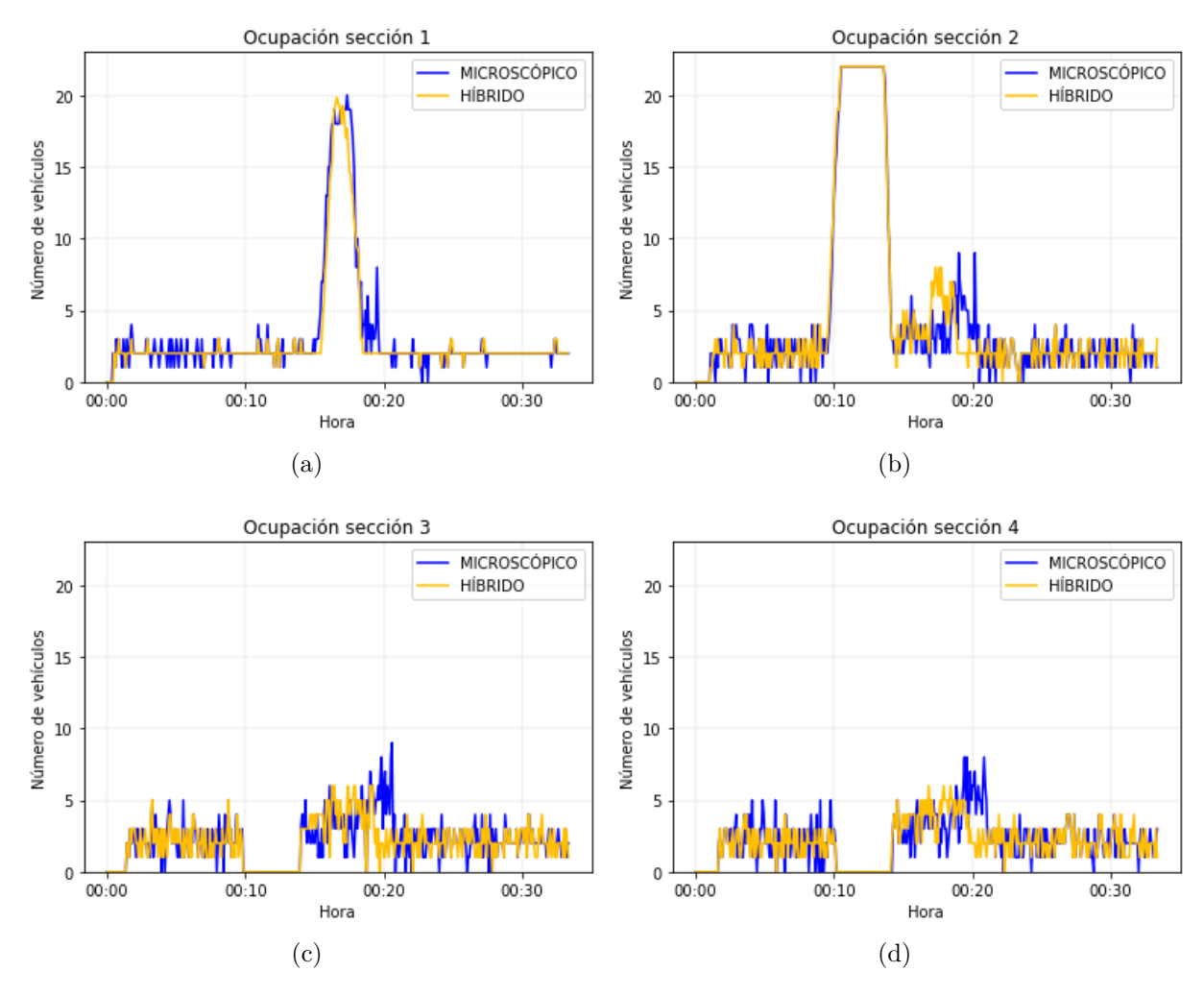

<span id="page-75-1"></span>Figura 5.10: Ocupación de celdas ante incidente en zona mesoscópica.

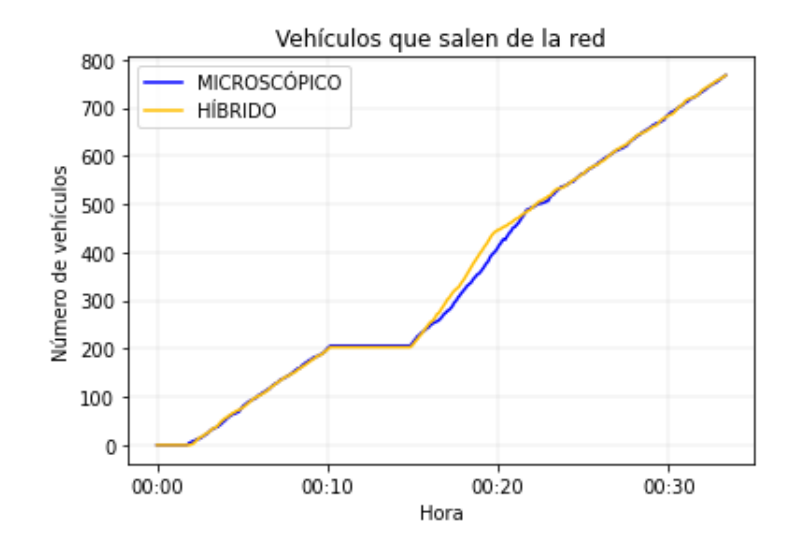

Figura 5.11: Salidas del eje acumuladas.

Tabla 5.7: RMSE bloqueo en red microscópica

| Variable            | RMSE [veh] |
|---------------------|------------|
| Salidas del eje     | 11.253     |
| Ocupación Sección 1 | 0.981      |
| Ocupación Sección 2 | 1.392      |
| Ocupación Sección 3 | 1.405      |
| Ocupación Sección 4 | 1.401      |

Por otro lado, la mayor diferencia en el comportamiento del tráfico se observa en la disipación de la cola. En el caso del arco 5 (Figura [5.10.b\)](#page-75-3) se observa que la descarga de la cola inicia antes y tiene una duración menor. Este comportamiento se observa en la Figura [5.11,](#page-75-1) donde la curva de vehículos que llegan tiene mayor pendiente una vez se vuelve a abrir el paso de vehículos.

#### **5.3.2. Aplicación en Transporte Público**

Como evaluación principal del simulador híbrido, se considera esencial la aplicación del modelo en presencia de usuarios de transporte público, incorporando la presencia e interacción de buses, paraderos y transporte privado.

En ese sentido la meta dentro del simulador propuesto corresponde a emular de forma eficiente los tiempos de viaje y espera de los pasajeros y las velocidades de los buses obtenidas al simular microscópicamente las mismas condiciones de operación.

Para este fin se propone la red de la Figura [5.12.a](#page-77-0) red que cuenta con dos servicios y 6 paradas. Existe una *linea A* con paradas en los puntos *P1*, *P2*, *P4* y *P5*, mientras que la *linea B* tiene los paraderos *P3*, *P4* y *P6*. Además los pasajeros de las paradas *P1* y *P2* (*P3* ) que tengan como destino el paradero *P6* (*P5* ) utilizarán la parada *P4* para realizar un trasbordo y esperar un bus de la otra línea. Únicamente en el paradero *P4* se considera zona paga (interacción secuencial) mientras en el resto las subidas y bajadas son simultánea. Las etiquetas de cada arco corresponde la distancia del arco expresada en metros.

<span id="page-77-0"></span>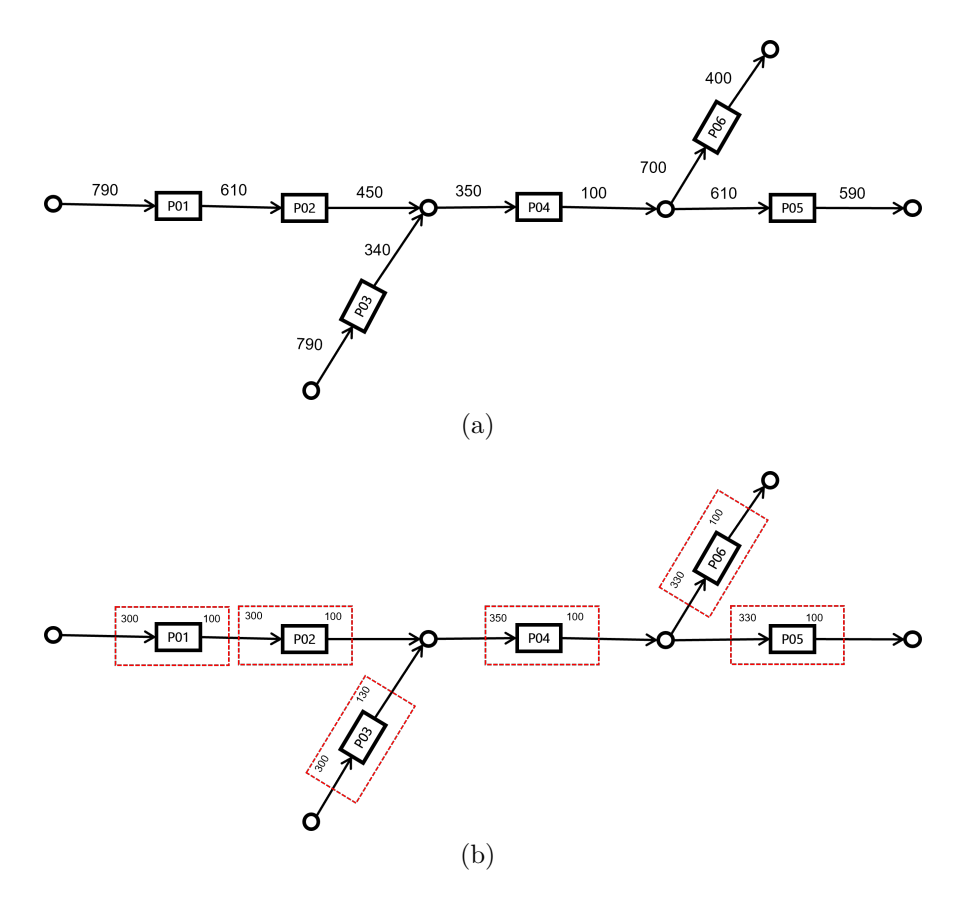

<span id="page-77-1"></span>Figura 5.12: Red simulada y división por tramos. Distancias en metros.

La simulación híbrida propuesta considera un tramo microscópico independiente para cada paradero, siguiendo la Figura [5.12.b.](#page-77-1) Todas las zonas restantes de la red se simulan de forma mesoscópica.

Cada escenario es simulado de forma híbrida y microscópica. La linea A tiene una frecuencia de 17 [*buses/hora*] mientras que la linea B de 10 [*buses/hora*]. Para ambos servicios se consideran el mismo tipo de bus, dado por la Tabla [5.1.](#page-65-0)

En todos los escenarios planteados se utiliza la misma matriz OD para representar la demanda de usuarios dada por la siguiente matriz, con igual *semilla* en todas las instancias. Entre escenarios se considera variable la demanda de vehículos privados que ingresa en la red, con el fin de analizar el ajuste del modelo híbrido a distintos niveles de congestión.

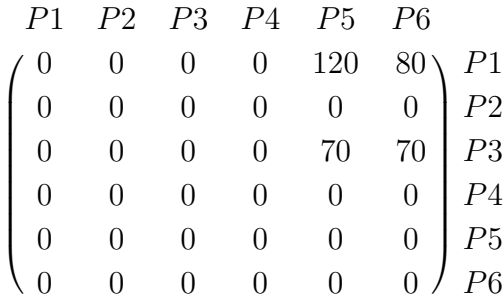

Se plantean cuatro escenarios, en el primer caso existe tráfico mixto solo en el eje horizontal,

por donde circula la Linea A, mientas los tramos del otro servicio son vías exclusivas. En los otros tres escenarios se considera todo el eje tráfico mixto, con una demanda definida en la Tabla [5.8.](#page-78-0) Las demandas están definidas paralelas a cada linea, siguiendo el mismo trayecto que realiza el servicio respectivo.

Tabla 5.8: Escenarios analizados

<span id="page-78-0"></span>

| Escenario   | Demanda autos $(L A)$ | Demanda autos $(L, B)$ |
|-------------|-----------------------|------------------------|
| Escenario 1 | $1000$ [veh/hr]       |                        |
| Escenario 2 | $500$ [veh/hr]        | $500$ [veh/hr]         |
| Escenario 3 | $1000$ [veh/hr]       | $1000$ [veh/hr]        |
| Escenario 4 | $1300$ [veh/hr]       | $1300$ [veh/hr]        |

Considerando un horizonte de 60 minutos para cada escenario, en la Figura [5.13](#page-78-1) se presentan las velocidades comerciales promedios para cada linea en cada escenario. Los intervalos que acompañan cada barra corresponden al intervalo de error calculado a partir de la desviación estándar de las velocidades.

<span id="page-78-1"></span>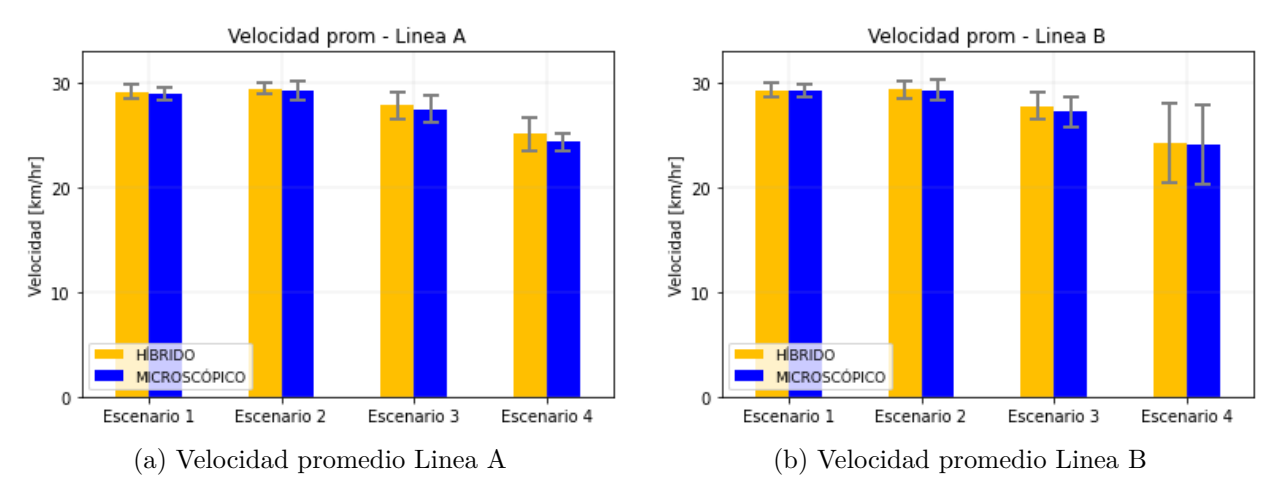

Figura 5.13: Velocidades comerciales por servicio.

Se analizan el comportamiento de los tiempos de los usuarios en cuatro pares origen - destinos, dos con trayectos directos y dos que involucran dos etapas. En el caso de los viajes que no requieren trasbordo, el tiempo promedio de espera y de viaje por usuario se encuentran en las Figuras [5.14](#page-79-0) y [5.15.](#page-79-1) Los intervalos que acompañan cada barra corresponden al intervalo de error calculado a partir de la desviación estándar de los tiempos.

<span id="page-79-2"></span><span id="page-79-0"></span>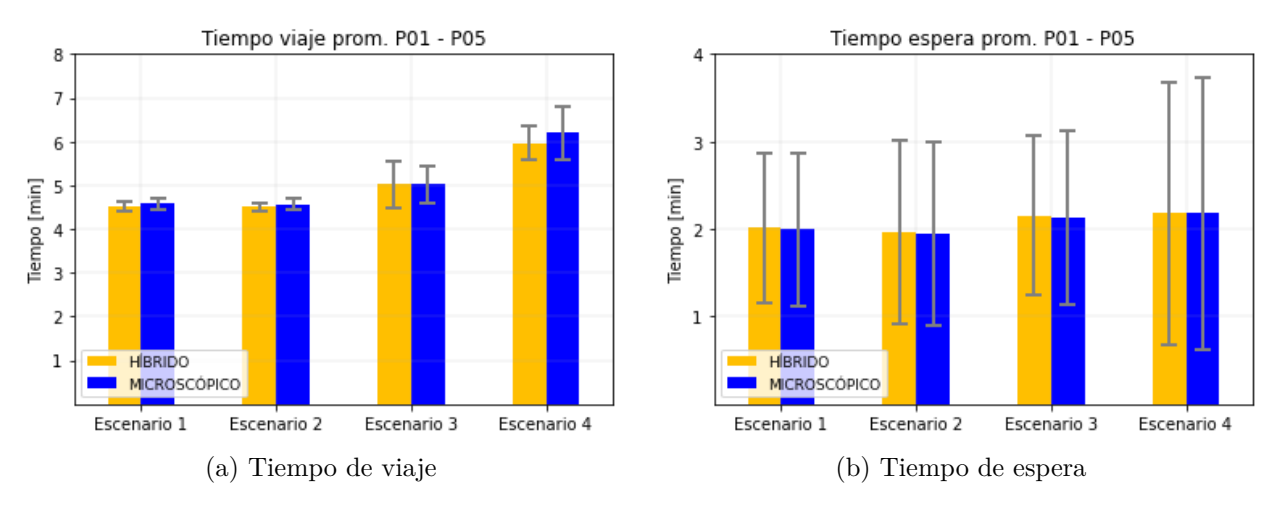

Figura 5.14: Usuarios P01 - P05.

<span id="page-79-3"></span><span id="page-79-1"></span>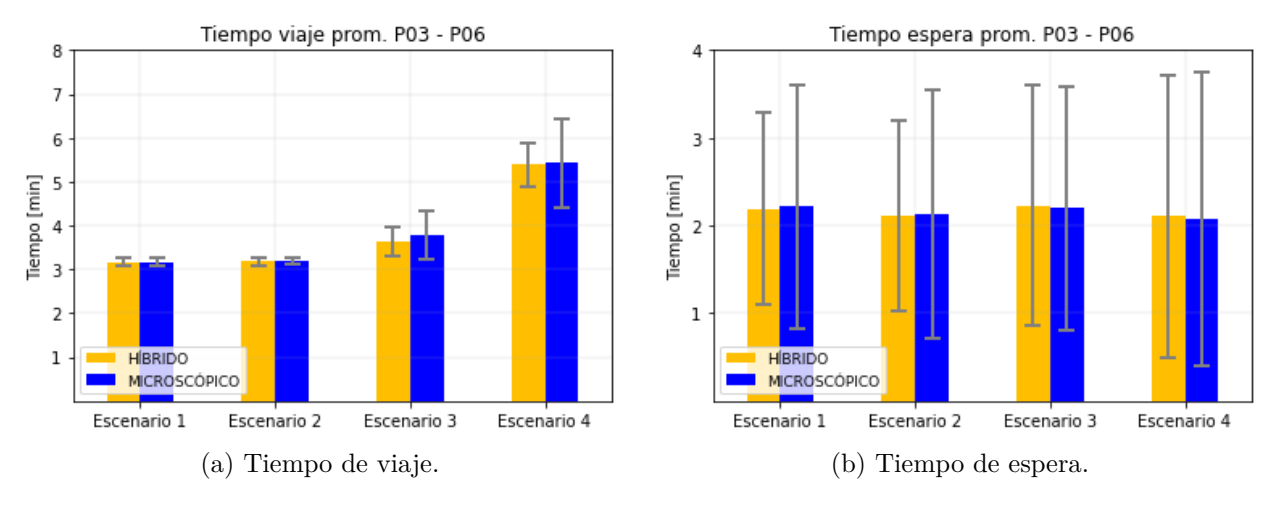

Figura 5.15: Usuarios P03 - P06.

Salvo en el Escenario 4 que corresponde al caso más saturado, el modelo híbrido replica de forma precisa el tiempo de viaje de los usuarios.

En cuanto al tiempo de espera, en ambos pares OD los tiempos de espera se consideran similar entre escenarios y por tipo de simulación, lo que resulta esperable al estar ambos paraderos de origen cercanos al inicio de la red. Por otro lado, se observa una gran dispersión en el intervalo de error asociado, debido a la aleatoridad de la generación de usuarios y despachos de buses, mostrando mismos niveles de dispersión en ambos modelos al utilizar mismas semillas en las variables aleatorias.

Por otro lado, en los pares origen - destino que requieren un trasbordo se analiza además el tiempo de trasbordo como el tiempo de espera en el segundo paradero. El tiempo de viaje corresponde a la suma del tiempo de viaje de ambas etapas. Los tiempos promedios para estos viajes se encuentran en las Figuras [5.16](#page-80-0) y [5.17](#page-81-0)

<span id="page-80-0"></span>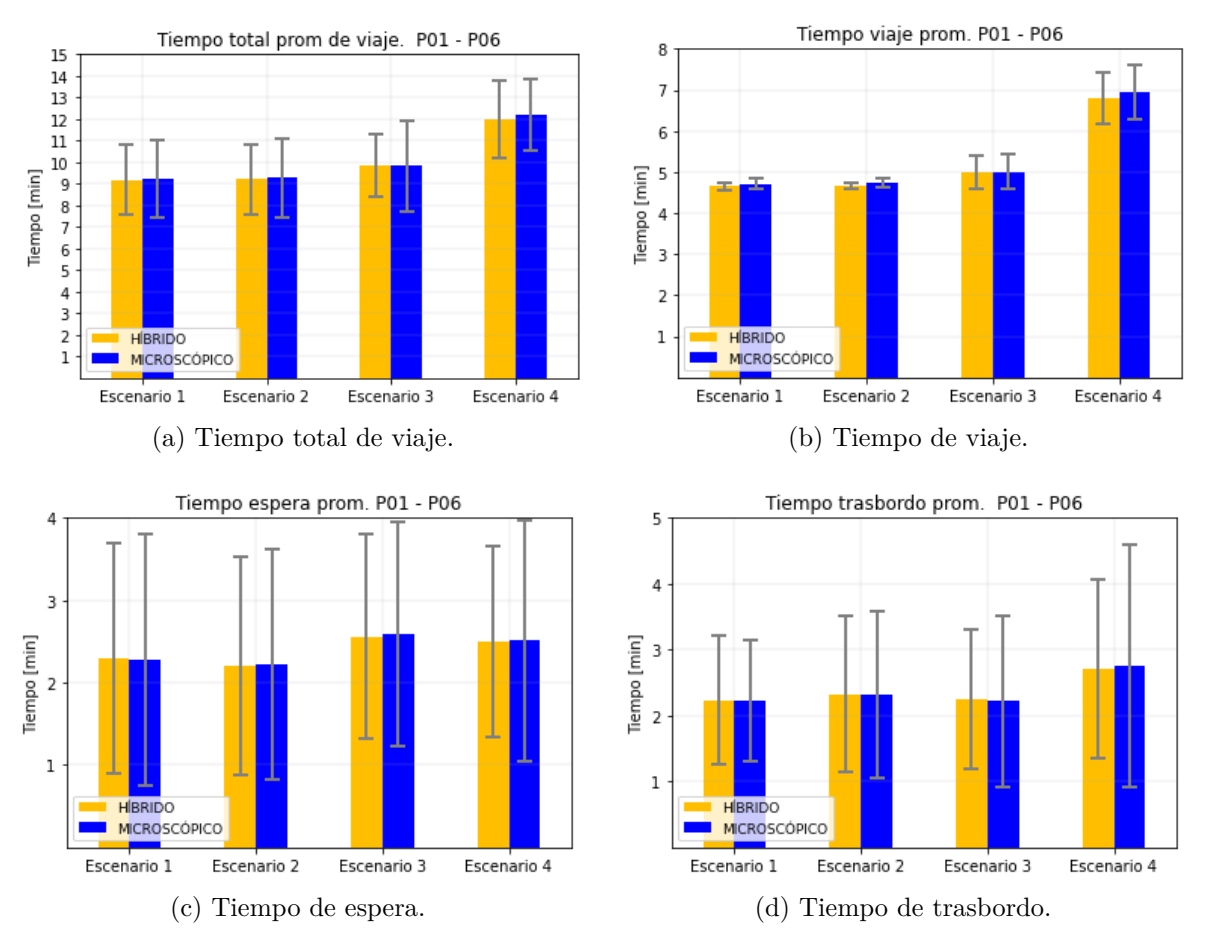

<span id="page-80-1"></span>Figura 5.16: Usuarios P01 - P06.

<span id="page-81-0"></span>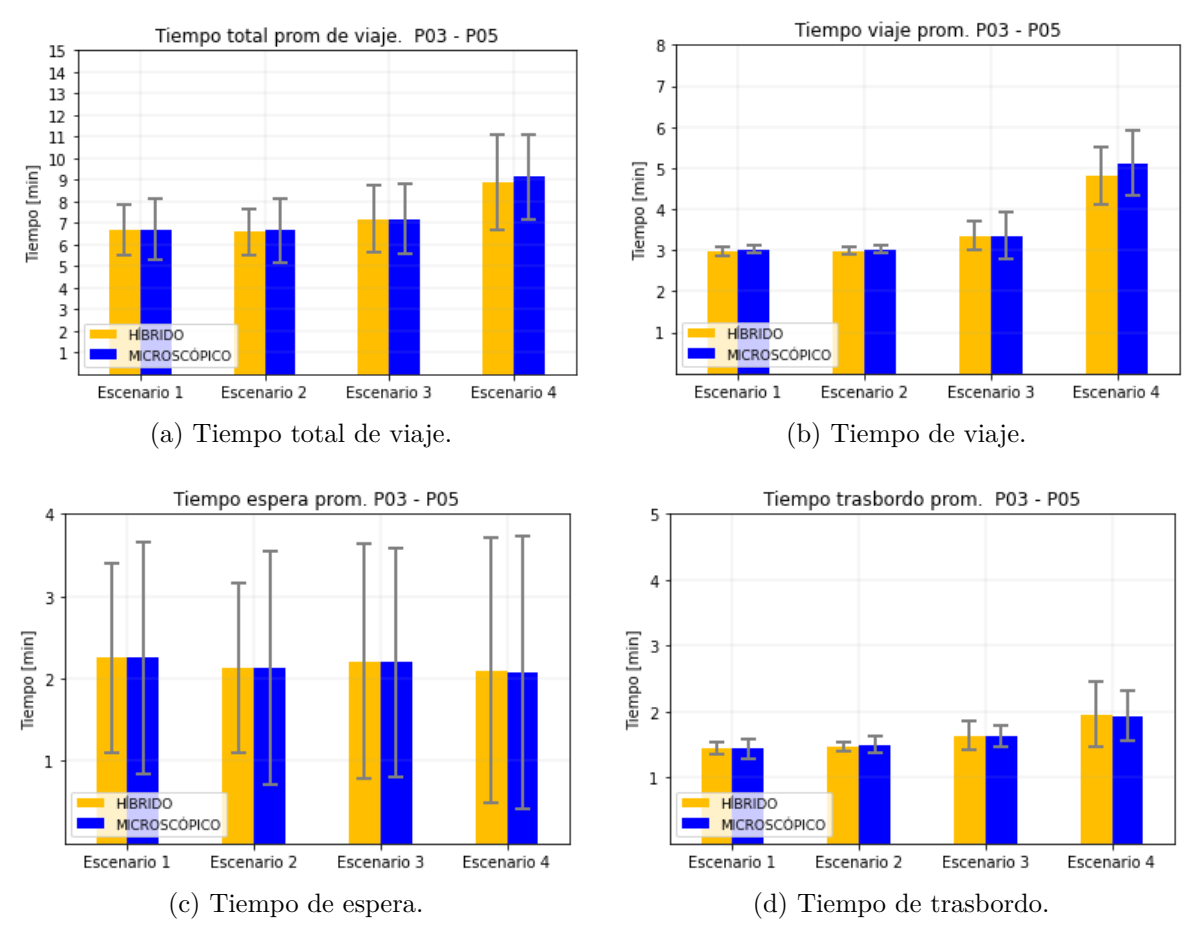

<span id="page-81-2"></span>Figura 5.17: Usuarios P03 - P05.

Considerando para cada escenario los tiempos de viaje, espera y trasbordo de un mismo pasajero entre simuladores, se calcula el RMSE de ajuste del simulador híbrido sobre el microscópico. Este valor se encuentra en la Tabla [5.9.](#page-81-1)

<span id="page-81-1"></span>

| Variable                | Esce. 1 | Esce. 2 | $Esec$ , 3 | Esce. 4 | Total |
|-------------------------|---------|---------|------------|---------|-------|
| Tiempo viaje [min]      | 0.08    | 0.07    | 0.34       | 0.48    | 0.23  |
| Tiempo trasbordo [min]  | 0.11    | 0.11    | 0.14       | 0.49    | 0.21  |
| Tiempo espera [min]     | 0.21    | 0.25    | 0.20       | 0.22    | 0.22  |
| Velocidad bus $[km/hr]$ | 0.63    | 0.62    | 0.8        | 1.5     | (0.9) |

Tabla 5.9: RMSE

Se observa un buen nivel de ajuste en las mediciones de pasajeros, estando las diferencias en torno a 0.15 minutos, este valor es especialmente bajo para el tiempo de espera además de ser en parte constante en los distintos escenarios al encontrarse el paradero de subida cercano a los cabezales.

En el caso de las velocidades de los buses, el nivel de ajuste en el modelo híbrido resulta más cercano al modelo microscópico que en los casos de estudios mesoscópicos (Tabla [5.3\)](#page-70-0).

### **5.4. Discusión y comentarios**

En la presente sección se realiza la calibración y evaluación de los modelos mesoscópicos e híbrido en condiciones de tráfico de laboratorio. En primer lugar, dentro del simulador mesoscópico el comportamiento del tráfico se ve reflejado en el modelo de cell transmission model el que es calibrado describiendo un diagrama trapezoidal con un buen ajuste a las relaciones flujo - densidades observadas en los datos.

El caso propuesto para la evaluación del modelo BD-CTM, pese a ser simple, permite analizar el comportamiento del tráfico bajo congestión y formación de cola, aproximándose bastante al rendimiento obtenido microscópicamente tanto para la corriente de flujo de tráfico como la velocidad de circulación de cada bus, y coincidiendo la formación y disipación de las colas tanto espacial como temporalmente en caso de incidente.

Por otro parte el desempeño del modelo híbrido es evaluado en primer lugar enfocándose exclusivamente en la dinámica del tráfico y las interfaces entre modelos, para evaluar si se genera alguna perturbación ficticia en el borde. En esta linea se obtiene que tanto la densidad como flujo se propagan correctamente tanto en sentido microscópico a mesoscópico como contrario, y el comportamiento aguas arriba y abajo de la interfaz es cercano a la simulación puramente microscópica.

Pese a tener un comportamiento cercano al modelo microscópico, la evaluación del modelo BD-CTM en la sección 5.2.2. permite establecer una cota inferior a la cual debe ajustarse el modelo híbrido, esperando que tenga un rendimiento entre los simuladores mesoscópicos y microscópicos. En este sentido se observa una mejora en el ajuste tanto de las llegadas de vehículos, pasando de rangos de 18.8 - 23.9 a 8.7 - 11.2 vehículos como de la velocidad comercial de los buses, disminuyendo de 1.924 a 0.9 km/hr.

Analizando las evaluaciones realizadas al modelo híbrido se observa que el mayor desajuste con respecto a la simulación microscópico se generan en los casos de mayor congestión. Por una parte en el análisis de la interfaz al bloquearse una vía se observa que la liberación de la cola ocurre en menor tiempo que el modelo microscópico (Figuras [5.8](#page-72-0) y [5.11\)](#page-75-1), por otro parte en la aplicación al transporte público en los escenarios de mayor congestión la velocidad comercial de los buses es levemente mayor (Figura [5.13\)](#page-78-1) y los tiempos de viaje de los usuarios en el modelo híbrido son menores (Figuras [5.14.a,](#page-79-2) [5.15.a,](#page-79-3) [5.16.b](#page-80-1) y [5.17.b\)](#page-81-2).

Este fenómeno entrega un criterio en la elección de tipo de simulación, al ser el grado de saturación un factor a considerar para decidir si es necesario simular de forma microscópica o híbrida. De igual forma, esta brecha entre simulaciones se puede explicar en la generación de los vehículos ingresando al tramo microscópico. En la solución adoptada los vehículos particulares ingresan por la pista más a la izquierda, mientras que los buses por la de la derecha entrando todos los vehículos a velocidad de flujo libre. Al considerar niveles de ocupación altos con un bajo distanciamiento entre vehículos esta solución genera una brecha en el rendimiento de la interfaz híbrida con respecto al simulador microscópico.

# **Capítulo 6**

### **Conclusiones**

#### **6.1. Síntesis**

El principal objetivo de este trabajo corresponde a investigar la integración de modelos de distintos niveles de simulación dentro de una misma red, resultando en un nuevo simulador híbrido que combina modelos mesoscópicos con microscópicos para ajustarse de mejor forma a los requisitos de análisis que varían entre zonas de una misma red.

El primer paso de este trabajo consistió en el desarrollo de un nuevo modelo de simulación mesoscópica bus-discrete cell transmission model (BD-CTM), que permita modelar correctamente a los buses de transporte público dentro de una corriente de tráfico agregada. Este modelo describe la dinámica del tráfico privado a partir de una modificación de un modelo de cell transmission model, mientras que representa discretamente cada bus, estando el movimiento de cada modo influenciado por la presencia del otro.

Como simulador microscópico se decidió utilizar Paramics, al contar con módulos enfocados en representar la operación del Transporte Público de Santiago. El plugin desarrollado en investigaciones anteriores fue readaptado para llevar a cabo la integración con modelo mesoscópico y compatibilizar los distintos tipos de vehículos implementados.

Para comunicar ambos simuladores se desarrolla un framework encargado de asegurar la consistencia de la red a lo largo de los simuladores y de la coherencia de la dinámica del tráfico entre submodelos. La comunicación se realiza en tiempo real en ambas direcciones y se encarga de la desagregación de la corriente de tráfico en sentido meso - micro y la agregación de vehículos en sentido micro - mesoscópico.

Ambos simuladores son validados evaluados con respecto a *observaciones reales* microsimuladas en condiciones de tráfico mixto. El buen desempeño de los modelos permite justificar futuras investigaciones del simulador híbrido para nuevos casos de estudio, ampliando la calibración para situaciones de tráfico reales.

### **6.2. Contribuciones**

Dentro de los aportes generados en este trabajo se destacan varios puntos:

• Se desarrolla un nuevo modelo de simulación de tráfico mesoscópico BD-CTM, basado

en un cell transmission model pero incorporando una representación vehicular discreta basada en eventos para buses. Esto permite darle mayor detalle y complejidad a los buses siendo conocida sus características como posición, velocidad y armonizando en caso de congestión una cola de vehículos dentro de la celda delante del bus.

- El simulador mesoscópico presentado es implementado en Simio, un simulador de eventos discretos basado en objetos, programa con escasos antecedentes en la simulación de tráfico en la literatura. El modelo mesoscópico y su lógica son implementados por medio de la definición de procesos en que coexisten eventos discretos y continuos. Una de las principales ventajas en la implementación realizada corresponde al entorno gráfico incluido en Simio, donde se representan directamente los buses y su avance a lo largo de las celdas.
- Se realizaron modificaciones en el comportamiento de los buses descritos en el plug-in del Modulo de Transporte Público para Paramics desarrollado en investigaciones anteriores ([\(Cortés et al.,](#page-88-0) [2005\)](#page-88-0)). Se actualizan los valores de los parámetros asociados a las detenciones en paraderos para zona paga, y se realizan ajustes en el comportamiento de los buses al llegar a un arco con paradero. Estas modificaciones permiten incorporar a los vehículos de tráfico privado a partir de lineas de transporte público con rutas fijas.
- Se desarrolla un marco de integración entre ambos modelos, Paramics y BD-CTM, coexistiendo dentro de una red modelaciones de distintos niveles de detalle. En la integración se comunican en tiempo real las APIs realizadas en cada submodelo, además de encargarse de solucionar inconsistencias en las interfaces debido a la interacción del modelo de seguimiento vehicular con la representación en flujo. Por otro lado, la elección de Paramics para ser utilizado dento del framework, corresponde a un uso novedoso para el microsimulador.

#### **6.3. Limitaciones**

Pese a que el marco de integración propuesto posibilita investigar una serie de nuevos tópicos en el ámbito de la simulación híbrida, se evidencian una serie de condiciones que no están totalmente resueltas tanto en el framework como dentro de los simuladores implementados en cada nivel de detalle.

En el caso del simulador mesoscópico, un problema importante durante la implementación corresponde a la codificación de la red. Al no ser Simio netamente un simulador de tráfico, sino un simulador de eventos discretos es necesario definir explícitamente cada celda como un *arco* independiente.

Por otro lado, en el modelo de transporte público, es necesario considerar un modelo más complejo para representar la elección de rutas de los pasajeros, ya que desde un paradero se escoge el primer bus que llegue hasta la parada de destino o trasbordo, independiente de la ruta del bus u otras atributos, del mismo modo en el caso de requerir trasbordo, el paradero en que se realiza es fijo y definido como parámetro de la simulación. Otra limitación en este aspecto es que los paraderos están únicamente integrados en el simulador microscópico, no existiendo interacción buses - paraderos en el otro modelo.

En cuanto al tráfico en ambos niveles de detalle se considera homogéneo el tráfico, estando estandarizados a un único tipo de vehículo. Por otro lado, la dinámica de la asignación de rutas puede ser un tanto deficiente, al estar definidas de forma exógena en cada subred microscópica las rutas probables entre un arco de entrada y salida.

En el caso de la compatibilización de los vehículos que ingresan a una zona microscópica, se asigna velocidad de entrada igual a la velocidad de flujo libre del vehículo respectivo, encargándose Paramics aguas abajo de la interfaz de corregir este valor en caso de ser necesario. Este supuesto requiere que se cumpla una distancia mínima entre el inicio y algún obstáculo fijo, como paradero, con lo que la codificación de la red requiere esta consideración.

Finalmente, como se comentó en el Capítulo 4, al contar cada simulador con su propio timer y velocidad de avance se puede generar una descoordinación entre simuladores, provocando avances desproporcionados de las corrientes de flujos entre ambos submodelos.

#### **6.4. Investigaciones futuras**

Considerando los resultados obtenidos en el Capítulo 5 por el modelo híbrido y su buen ajuste a los datos de referencia, la principal meta a futuro corresponde a realizar una evaluación del modelo con respecto a datos reales, y para redes de mayor tamaño. Para un escenario real es necesario considerar los parámetros de calibración del *BD* −*CTM*, las condiciones del tráfico de automóviles e información de operación real de los buses como horarios de salida y paso en los puntos de control.

Un paso siguiente es, a partir del modelo propuesto generar una metodología para la evaluación de los planes operacionales del sistema de transporte público, incorporando indicadores de rendimiento para los usuarios. Esto permitiría además generar propuestas de mejoras en el nivel de servicio que el sistema brinda, y a futuro incorporar en la evaluación estrategias de control de flota en tiempo real.

Parte de los lineamientos futuros por investigar están enfocados a corregir las limitaciones identificadas en la sección anterior y comentadas en cada Capitulo. Sin embargo, no todas estas limitaciones son imprescindibles de corregir. Por ejemplo, el foco de la investigación al momento de desarrollar la integración es de reproducir correctamente la operación de los buses, con lo que la presencia del resto de vehículos está orientado en esto y no en determinar las asignación o variaciones en las rutas que siguen. De esta forma resulta suficiente definir de forma exógena las rutas, además de permitir a lo largo de la simulación modificar la elección de rutas entre las definidas para representar la dinámica en este aspecto.

Aunque el modelo mesoscópico desarrollado obtuvo resultados positivos dentro de su validación y evaluación, como se comenta en el Capítulo 3 aún hay espacio para mejoras del modelo, siendo las principales consideraciones a futuro la modelación de la operación de dispositivos

viales entre celdas y de investigar la posibilidad de permitir la interacción de los buses con paraderos mediante un tiempo de detención dentro de las celdas.

Fundamentado en las limitaciones asociadas a la implementación del modelo mesoscópico en Simio, un próximo trabajo a futuro corresponde a desarrollar una plataforma propia para el modelo BD-CTM, la que pese a perder la interfaz gráfica propia de Simio, permitirá un mayor control en el tiempo durante la simulación. Esto requerirá además modificaciones en el entorno de integración realizado para permitir la conexión con un programa distinto.

## **Bibliografía**

- Almasri, E., y Friedrich, B. (2005). Online offset optimisation in urban networks based on cell transmission model. *ITS Hanover*.
- Balmer, M., Axhausen, K. W., y Nagel, K. (2006). Agent-based demand-modeling framework for large-scale microsimulations. *Transportation Research Record*, *1985* (1), 125–134.
- Beltrán, P., Gschwender, A., y Palma, C. (2013). The impact of compliance measures on the operation of a bus system: The case of Transantiago. *Research in Transportation Economics*, *39* (1), 79–89.
- Ben-Akiva, M., Bierlaire, M., Koutsopoulos, H. N., y Mishalani, R. (2002). Real time simulation of traffic demand-supply interactions within DynaMIT. En *Transportation and network analysis: current trends* (pp. 19–36). Springer.
- Ben-Akiva, M., Koutsopoulos, H. N., Toledo, T., Yang, Q., Choudhury, C. F., Antoniou, C., y Balakrishna, R. (2010). Traffic simulation with MITSIMLab. En *Fundamentals of traffic simulation* (pp. 233–268). Springer.
- Bourrel, E., y Lesort, J.-B. (2003). Mixing microscopic and macroscopic representations of traffic flow: Hybrid model based on Lighthill–Whitham–Richards theory. *Transportation Research Record*, *1852* (1), 193–200.
- Buisson, C., Lebacque, J., y Lesort, J. (1996). STRADA, a discretized macroscopic model of vehicular traffic flow in complex networks based on the Godunov scheme. En *Symposium on modelling, analysis and simulation (1996: Lille france). cesa'96: Imacs multiconference... vol. 2.*
- Burghout, W., Koutsopoulos, H. N., y Andreasson, I. (2005). Hybrid mesoscopic–microscopic traffic simulation. *Transportation Research Record*, *1934* (1), 218–225.
- Burghout, W., Koutsopoulos, H. N., y Andreasson, I. (2006). A discrete-event mesoscopic traffic simulation model for hybrid traffic simulation. En *2006 IEEE intelligent transportation systems conference* (pp. 1102–1107).
- Burghout, W., y Wahlstedt, J. (2007). Hybrid traffic simulation with adaptive signal control. *Transportation Research Record*, *1999* (1), 191–197.
- Cameron, G. D., y Duncan, G. I. (1996). PARAMICS—Parallel microscopic simulation of road traffic. *The Journal of Supercomputing*,  $10(1)$ , 25–53.
- Casas, J., Ferrer, J. L., Garcia, D., Perarnau, J., y Torday, A. (2010). Traffic simulation with AIMSUN. En *Fundamentals of traffic simulation* (pp. 173–232). Springer.
- Cats, O., Burghout, W., Toledo, T., y Koutsopoulos, H. N. (2010). Mesoscopic modeling of bus public transportation. *Transportation Research Record*, *2188* (1), 9–18.
- Chen, S., Wang, H., y Meng, Q. (2022). An Optimal Dynamic Lane Reversal and Traffic Control Strategy for Autonomous Vehicles. *IEEE Transactions on Intelligent Transportation Systems*, *23* (4), 3804-3815. doi: 10.1109/TITS.2021.3074011
- <span id="page-88-0"></span>Cortés, C. E., Pagès, L., y Jayakrishnan, R. (2005). Microsimulation of flexible transit system designs in realistic urban networks. *Transportation Research Record*, *1923* (1), 153–163.
- Daganzo, C. F. (1994). The cell transmission model: A dynamic representation of highway traffic consistent with the hydrodynamic theory. *Transportation Research Part B: Methodological*, *28* (4), 269–287.
- Daganzo, C. F. (1995). The cell transmission model, part II: network traffic. *Transportation Research Part B: Methodological*, *29* (2), 79–93.
- de Cea, J., Fernández L., E., Dekock Ch, V., Soto, A., y Friesz, T. L. (2003). ESTRAUS: a computer package for solving supply-demand equilibrium problems on multimodal urban transportation networks with multiple user classes. *Annual meeting of the Transportation Research Board, Washington, DC*.
- Dehghanimohammadabadi, M., y Keyser, T. K. (2017). Intelligent simulation: Integration of SIMIO and MATLAB to deploy decision support systems to simulation environment. *Simulation Modelling Practice and Theory*, *71* , 45–60.
- DPTM. (2021a). *Presentación Ejecutiva Estudio Satisfacción Empresas Operadoras 2021.* <https://www.dtpm.cl/index.php/documentos/estudios>. (Disponible en [https://](https://www.dtpm.cl/index.php/documentos/estudios) [www.dtpm.cl/index.php/documentos/estudios](https://www.dtpm.cl/index.php/documentos/estudios))
- DPTM. (2021b). *Ranking Calidad de Servicio de Empresas Operadoras del Sistema de Transporte Público Cuarto Trimestre 2021.* [https://www.dtpm.cl/descargas/ranking/](https://www.dtpm.cl/descargas/ranking/Ranking-n38B.pdf) [Ranking -n38B.pdf](https://www.dtpm.cl/descargas/ranking/Ranking-n38B.pdf). (Disponible en [https://www .dtpm .cl/descargas/ranking/](https://www.dtpm.cl/descargas/ranking/Ranking-n38B.pdf) [Ranking-n38B.pdf](https://www.dtpm.cl/descargas/ranking/Ranking-n38B.pdf))
- Eboli, L., y Mazzulla, G. (2009). A new customer satisfaction index for evaluating transit service quality. *Journal of Public transportation*, *12* (3), 2.
- Fellendorf, M., y Vortisch, P. (2010). Microscopic traffic flow simulator VISSIM. En *Fundamentals of traffic simulation* (pp. 63–93). Springer.
- Fernández, R., Cortés, C. E., y Burgos, V. (2010). Microscopic simulation of transit operations: policy studies with the MISTRANSIT application programming interface. *Transportation Planning and Technology*, *33* (2), 157–176.
- Ferrari, P. (1989). The Effect of Driver Behavior on Motorway Reliability. *Transportation Research Part B: Methodological*, *23* , 139–150.
- Fielding, G. J., Babitsky, T. T., y Brenner, M. E. (1985). Performance evaluation for bus transit. *Transportation Research Part A: General*, *19* (1), 73–82.
- Greasley, A. (2020). Architectures for Combining Discrete-event Simulation and Machine Learning. En *Simultech* (pp. 47–58).
- Gütlein, M., German, R., y Djanatliev, A. (2018). Towards a hybrid co-simulation framework: HLA-based coupling of MATSim and SUMO. En *2018 IEEE/ACM 22nd international symposium on distributed simulation and real time applications (ds-rt)* (pp. 1–9).

Hadiuzzaman, M., y Qiu, T. Z. (2013). Cell transmission model based variable speed limit

control for freeways. *Canadian Journal of Civil Engineering*, *40* (1), 46–56.

- Hall, M., y Willumsen, L. (1980). SATURN-a simulation-assignment model for the evaluation of traffic management schemes. *Traffic Engineering & Control*, *21* (4).
- Huang, W. (2013). *HyTran: A new approach for the combination of macroscopic and microscopic traffic flow models* (Tesis Doctoral no publicada). University of Technology Graz.
- Islam, S., y Hajbabaie, A. (2021). An enhanced cell transmission model for multi-class signal control. *IEEE Transactions on Intelligent Transportation Systems*, *23* (8), 11215-11226. doi: 10.1109/TITS.2021.3101838
- Islam, T., Vu, H. L., Hoang, N. H., y Cricenti, A. (2018). A linear bus rapid transit with transit signal priority formulation. *Transportation research part E: logistics and transportation review*, *114* , 163–184.
- Jayakrishnan, R., Oh, J.-S., y Sahraoui, A.-E.-K. (2001). Calibration and path dynamics issues in microscopic simulation for advanced traffic management and information systems. *Transportation Research Record*, *1771* (1), 9–17.
- Jin, H., Liu, Y., Wu, T., y Zhang, Y. (2022). Site-specific optimization of bus stop locations and designs over a corridor. *Physica A: Statistical Mechanics and its Applications*, *599* , 127441. doi: 10.1016/j.physa.2022.127441
- Karoonsoontawong, A., y Waller, S. T. (2010). Integrated network capacity expansion and traffic signal optimization problem: robust bi-level dynamic formulation. *Networks and Spatial Economics*, *10* (4), 525–550.
- Kim, Y., Choi, S., Park, J., y Yeo, H. (2019). Agent-based mesoscopic urban traffic simulation based on multi-lane cell transmission model. *Procedia Computer Science*, *151* , 240–247.
- Krajzewicz, D., Hertkorn, G., Rössel, C., y Wagner, P. (2002). SUMO (simulation of urban mobility)-an open-source traffic simulation. En *Proceedings of the 4th middle east symposium on simulation and modelling (mesm20002)* (pp. 183–187).
- Laval, J. A. (2006). Stochastic processes of moving bottlenecks: Approximate formulas for highway capacity. *Transportation Research Record*, *1988* (1), 86–91.
- Lebacque, J.-P., Lesort, J.-B., y Giorgi, F. (1998). Introducing buses into first-order macroscopic traffic flow models. *Transportation Research Record*, *1644* (1), 70–79.
- Lesort, J.-B., Bourrel, E., y Henn, V. (2005). Various scales for traffic flow representation: some reflections. En *Traffic and granular flow'03* (pp. 125–139). Springer.
- Li, P., Mirchandani, P., y Zhou, X. (2015). Hierarchical multiresolution traffic simulator for metropolitan areas: architecture, challenges, and solutions. *Transportation Research Record*, *2497* (1), 63–72.
- Li, Y., y Sun, D. (2012). Microscopic car-following model for the traffic flow: the state of the art. *Journal of Control Theory and Applications*, *10* (2), 133–143.
- Lighthill, M. J., y Whitham, G. B. (1955). On kinematic waves II. A theory of traffic flow on long crowded roads. *Proceedings of the Royal Society of London. Series A. Mathematical and Physical Sciences*, *229* (1178), 317–345.
- Liu, H., Wang, J., Wijayaratna, K., Dixit, V. V., y Waller, S. T. (2015). Integrating the bus vehicle class into the cell transmission model. *IEEE Transactions on Intelligent*

*Transportation Systems*, *16* (5), 2620–2630.

- Lo, H. K. (2001). A cell-based traffic control formulation: strategies and benefits of dynamic timing plans. *Transportation Science*, *35* (2), 148–164.
- Ma, J., Sun, J., Li, K., y Zhang, L. (2011). A study on multi-resolution scheme of macroscopicmicroscopic traffic simulation model. En *2011 14th international IEEE conference on intelligent transportation systems (itsc)* (pp. 1421–1426).
- Maciejewski, M. (2010). A comparison of microscopic traffic flow simulation systems for an urban area. *Transport Problems*, *5* , 27–38.
- Mahmassani, H. S. (2001). Dynamic network traffic assignment and simulation methodology for advanced system management applications. *Networks and spatial economics*, *1* (3), 267–292.
- Martin, A. C. J. M. (2014). *Análisis comparativo de diseños para un corredor de transporte público usando microsimulación.* <https://repositorio.uchile.cl/handle/2250/115453>. (Disponible en <https://repositorio.uchile.cl/handle/2250/115453>)
- Meignan, D., Simonin, O., y Koukam, A. (2007). Simulation and evaluation of urban busnetworks using a multiagent approach. *Simulation Modelling Practice and Theory*, *15* (6), 659–671.
- Merchant, D. K., y Nemhauser, G. L. (1978). A model and an algorithm for the dynamic traffic assignment problems. *Transportation science*, *12* (3), 183–199.
- Mesa-Arango, R., y Ukkusuri, S. V. (2014). Modeling the car-truck interaction in a systemoptimal dynamic traffic assignment model. *Journal of Intelligent Transportation Systems*, *18* (4), 327–338.
- Mirchandani, P. B., Li, P., Zhou, X., y cols. (2017). Integrating meso and micro-simulation models to evaluate traffic management strategies, year 2. *US Transportation Collection*.
- Moosavi, S. M. H., Ismail, A., y Yuen, C. W. (2020). Using simulation model as a tool for analyzing bus service reliability and implementing improvement strategies. *PloS one*, *15* (5), e0232799.
- Mubasher, M. M., y ul Qounain, J. S. W. (2015). Systematic literature review of vehicular traffic flow simulators. En *2015 international conference on open source software computing (OSSCOM)* (pp. 1–6).
- Muñoz, J. C., Batarce, M., y Hidalgo, D. (2014). Transantiago, five years after its launch. *Research in Transportation Economics*, *48* , 184–193.
- Nagel, K., y Schreckenberg, M. (1992). A cellular automaton model for freeway traffic. *Journal de physique I*, *2* (12), 2221–2229.
- Newell, G. F. (1961). Nonlinear effects in the dynamics of car following. *Operations research*, *9* (2), 209–229.
- Newell, G. F. (1993). A simplified theory of kinematic waves in highway traffic, part I: General theory. *Transportation Research Part B: Methodological*, *27* (4), 281–287.
- Ng, M., Lin, D. Y., y Waller, S. T. (2009). Optimal Long-Term Infrastructure Maintenance Planning Accounting for Traffic Dynamics. *Computer-Aided Civil and Infrastructure Engineering*, *24* (7), 459-469. doi: https://doi.org/10.1111/j.1467-8667.2009.00606.x
- Orrego Oñate, J. (2014). *Funciones de congestión en corredores de transporte público usando microsimulación* (n.º 16). <https://repositorio.uchile.cl/handle/2250/130370>. (Disponible en <https://repositorio.uchile.cl/handle/2250/130370>)
- Pan, T., Lam, W. H., Sumalee, A., y Zhong, R. (2016). Modeling the impacts of mandatory and discretionary lane-changing maneuvers. *Transportation Research Part C: Emerging Technologies*, *68* , 403-424. doi: 10.1016/j.trc.2016.05.002
- Pegden, C. D. (2007). SIMIO: a new simulation system based on intelligent objects. En *2007 winter simulation conference* (pp. 2293–2300).
- Pohlmann, T. (2010). New approaches for Online Control of Urban Traffic Signal Systems [ph. d. thesis]. *Fakultaet Architektur, Bauingenieurwesen und Umweltwissenschaften der Technischen Carolo-Wilhelmina zu Braunschweig*.
- Qiao, F., Liu, T., Sun, H., Guo, L., y Chen, Y. (2021). Modelling and simulation of urban traffic systems: present and future. *International Journal of Cybernetics and Cyber-Physical Systems*, *1* (1), 1–32.
- Ratrout, N. T., Rahman, S. M., y Reza, I. (2015). Calibration of paramics model: Application of artificial intelligence-based approach. *Arabian Journal for Science and Engineering*, *40* (12), 3459–3468.
- Reza, I., Ratrout, N. T., y Rahman, S. M. (2016). Calibration protocol for paramics microscopic traffic simulation model: application of neuro-fuzzy approach. *Canadian Journal of Civil Engineering*, *43* (4), 361–368.
- Richards, P. I. (1956). Shock waves on the highway. *Operations research*, *4* (1), 42–51.
- Sewall, J., Wilkie, D., y Lin, M. C. (2011). Interactive hybrid simulation of large-scale traffic. En *Proceedings of the 2011 siggraph asia conference* (pp. 1–12).
- Siegel, J., y Coeymans, J. E. (2005). An integrated framework for traffic analysis combining macroscopic and microscopic models. *Transportation Planning and Technology*, *28* (2), 135–148.
- Smith, J., Sturrock, D. T., y Kelton, W. D. (2017). *SIMIO and simulation: modeling, analysis, applications* (Fourth Edition ed.). Sewickley, PA: Simio LLC.
- Sparmann, U. (1979). The importance of lane-changing on motorways. *Traffic Engineering & Control*, *20* (6).
- Stephanedes, Y. J., Argiropoulos, l. Z., y Michalopoulos, P. (1990). On-line traffic assignment for optimal freeway corridor control. *Journal of transportation engineering*, *116* (6), 744–755.
- Storani, F., Di Pace, R., Bruno, F., y Fiori, C. (2021). Analysis and comparison of traffic flow models: a new hybrid traffic flow model vs benchmark models. *European Transport Research Review*, *13* (1), 1–16.
- Tirachini, A., Camus, L., y Cruz, D. (2015). Modelación de tiempos de detención de buses en paraderos de Santiago y Valparaíso-Viña del Mar. *Estudios de Transporte*, *19* (2).
- Tuerprasert, K., y Aswakul, C. (2010). Multiclass cell transmission model for heterogeneous mobility in general topology of road network. *Journal of Intelligent Transportation Systems*, *14* (2), 68–82.
- Tyrinopoulos, Y., y Antoniou, C. (2008). Public transit user satisfaction: Variability and

policy implications. *Transport Policy*, *15* (4), 260–272.

- Vieira, A., Dias, L. S., Pereira, G. B., y Oliveira, J. A. (2014). Micro simulation to evaluate the impact of introducing pre-signals in traffic intersections. En *International conference on computational science and its applications* (pp. 722–745).
- Vieira, A. A., Dias, L. M., Pereira, G. A., y Oliveira, J. A. (2017). Agent-based simulation to assess the performance of intersections with pre-signals: comparison with roundabouts. En *International conference on computational logistics* (pp. 544–556).
- Xie, C., Lin, D.-Y., y Waller, S. T. (2010). A dynamic evacuation network optimization problem with lane reversal and crossing elimination strategies. *Transportation research part E: logistics and transportation review*, *46* (3), 295–316.
- Zhou, X., y Taylor, J. (2014). *DTALite: A queue-based mesoscopic traffic simulator for fast model evaluation and calibration.* Taylor & Francis.
- Ziliaskopoulos, A. K. (2000). A linear programming model for the single destination system optimum dynamic traffic assignment problem. *Transportation science*, *34* (1), 37–49.
- Zitzow, S., Lehrke, D., y Hourdos, J. (2015). Developing a Large-Scale Hybrid Simulation Model: Lessons Learned. *Transportation Research Record*, *2491* (1), 107–116.